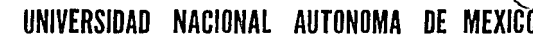

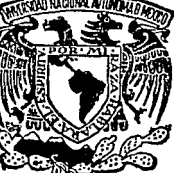

FACULTAD DE INGENIERIA

DESARROLLO DE UN PROGRAMA PARA ANALISIS SIMULACION Y DISENO DE SISTEMAS DINAMICOS EN EL DOMINIO DEL TIEMPO

E.

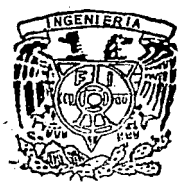

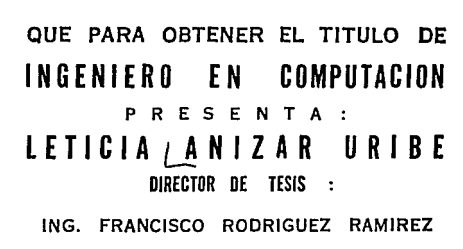

5

MEXICO, D. F. 1992

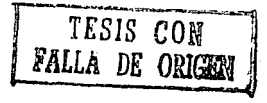

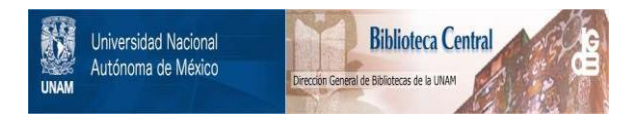

# **UNAM – Dirección General de Bibliotecas Tesis Digitales Restricciones de uso**

# **DERECHOS RESERVADOS © PROHIBIDA SU REPRODUCCIÓN TOTAL O PARCIAL**

Todo el material contenido en esta tesis está protegido por la Ley Federal del Derecho de Autor (LFDA) de los Estados Unidos Mexicanos (México).

El uso de imágenes, fragmentos de videos, y demás material que sea objeto de protección de los derechos de autor, será exclusivamente para fines educativos e informativos y deberá citar la fuente donde la obtuvo mencionando el autor o autores. Cualquier uso distinto como el lucro, reproducción, edición o modificación, será perseguido y sancionado por el respectivo titular de los Derechos de Autor.

# Tring<br>Aligan<br>Milangang  $\mathbf{T} \cdot \mathbf{N} \cdot \mathbf{D}$  $\mathbf{E}$

 $\mathcal{L}^{\pm}$ PAG.

> agyar<br>Azar

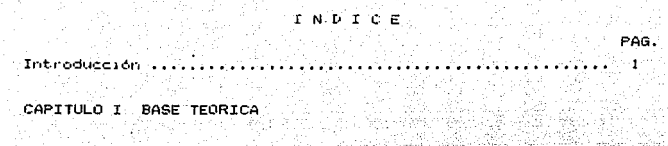

로

 $\mathbb{P}_2$ 

 $\mathbf{x}_{\text{max}}$ 

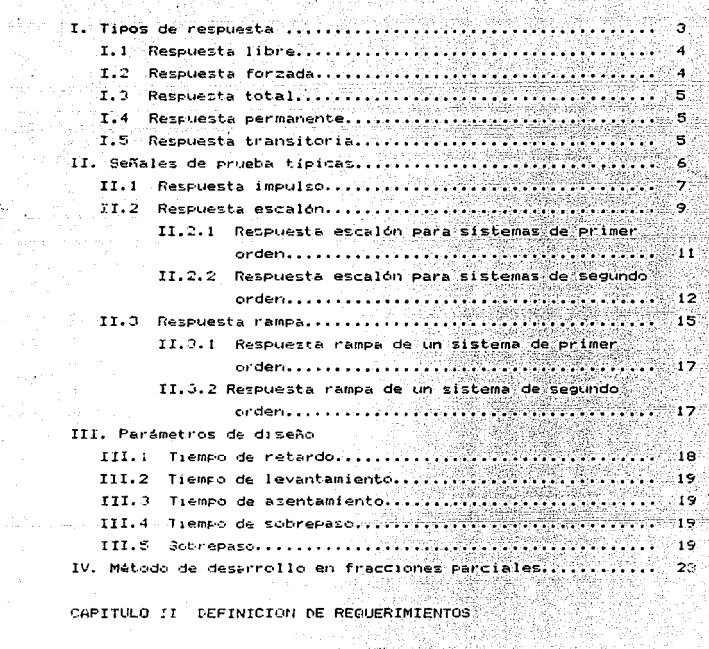

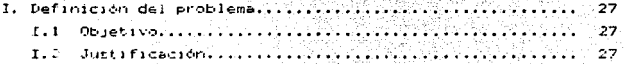

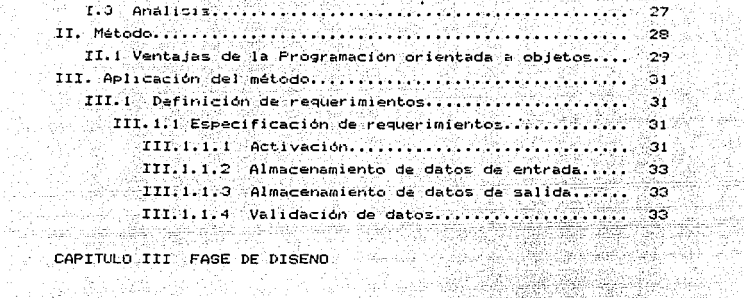

42.47.30

가족 가족이다.<br>기록 사용 시작

나오고 있다. iY<sub>ili</sub>y ativa especial.<br>Aliga especial 왔다 فمقابلهم

1월 24.

샀

XI. 38.42

elektronik<br>George Western

12년 2월 7년<br>12월 22일

je napada<br>K

a<br>San Ser

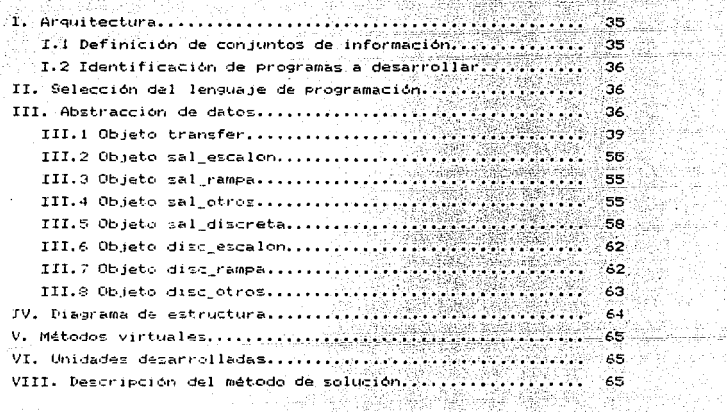

CASOS DE PRUEBA CAPITULO IV CASOS DE PRUEBA

ray seri

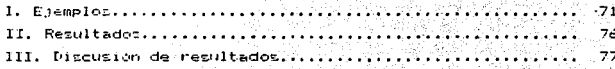

경기 정치가 가는 매일 사람에 있게 없이라고 있었으면

Conclusiones. 자문로 맞는 것 Apéndice A: Listado del programa................ 79

 $\begin{minipage}{.4\linewidth} \textbf{Bibliometric} \end{minipage} \begin{minipage}{.4\linewidth} \begin{minipage}{.4\linewidth} \begin{minipage}{.4\linewidth} \begin{minipage}{.4\linewidth} \begin{minipage}{.4\linewidth} \end{minipage} \end{minipage} \begin{minipage}{.4\linewidth} \begin{minipage}{.4\linewidth} \begin{minipage}{.4\linewidth} \begin{minipage}{.4\linewidth} \end{minipage} \end{minipage} \end{minipage} \begin{minipage}{.4\linewidth} \begin{minipage}{.4\linewidth} \begin{minipage}{.4\linewidth} \begin{minipage}{.4\linewidth} \end$ S. isa dia matan きこぼゆ

t sag er den

فالمد

line.

74g): 40

http://th

y<sub>ng</sub> leo

#### **INTRUPOCCION**

Actualmente existen muy diversos paquetes de control que brindan apoyo en el analisis y diseño de sistemas dinamicos. Entre los mas utilizados podemos citar al paquete co. que ofrece gran capacidad para el manejo de sistemas. Este paquete utiliza. 228 comandos y requiere de un coprocesador matemático.

Lo que pretendemos en un futuro es integrar un paquete de control tan poderoso como co pero que no requiera de un coprocesador matematico y que no maneje el gran numero de comandos. que utiliza cc. Se pretende que sea un paquete facil de utilizar. por lo que presentara una interface amigable con el úsuario, en español y que sea el resultado del desarrollo de alumnos de la °⊨⊥i كالمتحافظ والمتحدث والمنافذ والمتنافي le desa de la UNAM.

En el presente trabajo muestro un sistema que forma parte de este proyecto. Se trata de un programa para el calculo de la respuesta en el tiempo de sistemas dinamicos ante diversas. excitaciones.

# Organización del material expuesto

En el capitulo l exponso la teoria de sistemas dinámicos sobre la que se basa el programa que presento. Dentro de los capitulos Il y III expongo el desarrollo sistematico que se siguió en la elaboración del programa de computadora; en el "capitulo" Il la fase de definición de requerimientos y en el capítulo  $[III]$ da a fase de diseño. En el capitulo IV expongó algunos casos de prueba. rinalmente en el apendice A anexo una copia del codigo fuente del Programa.

## Laracter isticas del programa

El programa principal exe contiene la version ejecutable del

programa para calculo de la respuesta en el tiempo de sistemas dinámicos. Para su ejecución se requiere de una PC compatible con 15M Dajo el sistema operativo MS-DOS. con 256 Kilobytes de memoria RAN y una unidad de discos como minimo.

El programa esta escrito en lenguaje lurbo Pascal V5.5. El texto fuente desarrollado esta conformado por 4265 lineas dentro de las unidades principal, respl, resp2 y resp0. Para su implementacion se utilizaron las librerias contenidas en la unidad MENUS, ia cual fue desarrollada previamente con  $\blacksquare$ 49447 proposito de presentar una interface amigable con el usuario.

alan s

t SQL (Spr

ing pinaka

يسيف أستبدي

## CAPTTH O T RASE TEORTOM

# I. TIPOS DE RESPUESTA

En el análisis y diseño de sistemas dinámicos en el dominic del tiempo, es importante el estudio de los diferentes tipos de respuesta que el sistema presenta cuando es sometido a diversas señales de entrada. Este estudio permitira el desarrollo de sistemas más zatisfactorios, ya, que proporciona una base para comparar diseños alternos.

Como primer punto en este capítulo se desarrollara el tema de tipor de rezpuesta para sistemas dinamicos.

Considérese la siguiente representación esquemática de r'imi  $Eigtemm(1)$ 

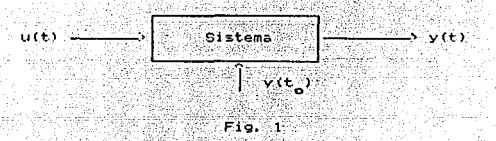

En donde

u(t): Es la entrada del sistema y(t ): Es el estado inicial v(t): Es la salida del sistema

En general, la salida producida por el sistema en el intervalo (t ,t), depende de la entrada del sistema u(t), las caracteristicas propias del sistema y de su estado inicial y(t\_). A partir de estos elementos se pueden obtener las respuestas:

(1) Rodriguez, Francisco. Apuntes de sistemas dinámicos p.170

-Libra -Forzada  $-Tot. - 1$ -Permanente -Transitoria

. I.1 Respuesta libra: Es la respuesta producida por  $e$ i stema  $-1$ . cuando la entrada aplicada es nula y las condiciones iniciales son distintas de cero. Por lo que podemos decir que la respuesta libre es aquella que depende unicamente de los parámetros propios  $de1$ zistema y de su estado inicial.

Tomando como base la representación del sistema en la figura se tendría:

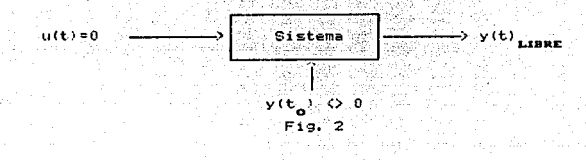

I.2 Respuezta forzada: Ez la respuesta producida por el cuando la entrada aplicada es distinta de cero y su estado inicial es cero. Esto es, la respuesta forzada es aquella; أمرره depende exclusivamente de la entrada o excitación externa los parametros propios del sistema. Esquemáticamente:

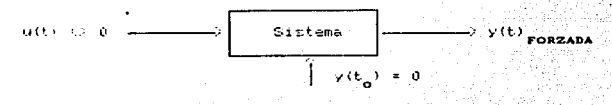

Fig. D

. I.3 Respuesta total: Es aquella que depende de la - entrada aplicada, de las características propias del sistema y Herri  $21.1$ estado inicial. Esto es, la respuesta total es aquella producida cuando la entrada y las condiciones iniciales son distintas de cero. En forma esquemática, podemos representar a la respuesta total como:

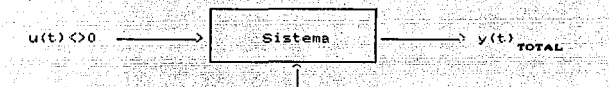

 $y(t_{0}) \leftrightarrow 0$ Fi. 4

La respuesta total puede ser obtenida a partir de la ziquiente expresión:

> $y(t)$  -oral  $y(t)$  FORZADA  $V(t)$  LIBRE  $t$

I.4 Respuesta permanente: Es la forma en que la salida del sistema se comporta para tiempos grandes. Es la respuesta que el sistema produce cuando se ha estabilizado.

La respuesta permanente se puede obtener à través de la siguiente expresión:

> $=$  lim  $y(t)$  rorat  $y(t)$  permanente

I.5 Respuesta transitoria: Cuando se aplica una señal de entrada a un sistema estable ideal, se espera que la salida siga fielmente a la señal de entrada. En forma esquemática, la respuesta escalón de un sistema ideal sería:

(2) Ibidem p. 180

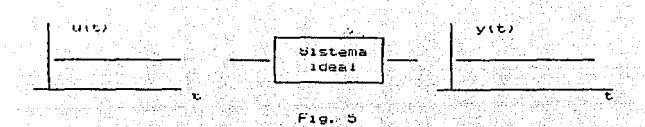

Dentro de los sistemas reales esto no es posible, ya que generalmente se presenta un comportamiento transitorio antes de que el sistema alcance un estado estable.

La respuesta transitoria es la forma en que  $e1$ . sıstema responde antes de alcanzar el estado estable, o bien, es - Ta respuesta gel sistema desde el estado inicial hasta el estado rinal. La respuesta transitoria se puede obtener a "partir" dė  $1<sub>n</sub>$ siguiente expresión:

 $y(t)$ TRANSITORIA<sup>"</sup>  $y(t)$ TOTAL<sup>"</sup>  $y(t)$ PERMANENTE

# II. SEÑALES DE PRUEBA TIPICAS

en la praccica, la senai real de entrada a un sistema ginámico se desconoce. La entrada instantánea no puede expresarse analiticamente, ya que esta es de naturaleza aleatoria,  $\rightarrow$ excepcion de algunos casos especiales. Al analizar v diseñar sistemas, es deseable tener una base de . comparación  $de<sub>1</sub>$ funcionamiento de diversos sistemas. Muchos criterios de diseño se basan en el estudio de la respuesta de los sistemas a señales de entrada particulares, comparando después las respuestas  $de<sub>1</sub>$ sistema con las señales de entrada. Estos criterios. sori conveniences il se toma en consideración el hecho de l que existe gran Posibilidad de que si la respuesta de un sistema a una entrada extandar de prueba es satisfactoria, tambien lo será la respuesta del sistema bajo condiciones de operacion normal.

Muchos sistemas operan con señales de entrana, muy semejantes las señales de prueba estandar (3)

i as: Las señales de prueba utilizadas mas comunmente son funciones escaton. rampa.  $1$ mpulso. sinusoidal. etc. Estas funciones de pruena dan la facilidad de realizar  $and is is$ matematicos y experimentales del sistema con sencillez. Va que son señales de entrada muy simples. La señal o señales .<br>de prueba a utilizar, deberan de determinarse por la forma de la señal de entrada a la que el sistema estará expuesto más frecuentemente. Si por ejemplo, el sistema estará sometido a señales de entrada que varian gradualmente con el tiempo. t on a buena elección para la señal de prueba a utilizar, podría ser la función rampa. De loual manera, si el sistema recine frecuentemente perturbaciones bruscas. la funcion impulso unitario seria buena elección. Y para sistemas que reciben comunmente entradas bruscas, la entrada escalón seria conveniente como señal de prueba.

. Utilizar señales de prueba permite al diseñador comparar  $. e<sub>i</sub>$ comportamiento de diversos sistemas sobre una misma base.

II.1 Respuesta impulso

La funcion impulso unitario es una función matematica ideal. por lo que en la realidad solo se pueden obtener aproximaciones. Se basa en una función rectangular

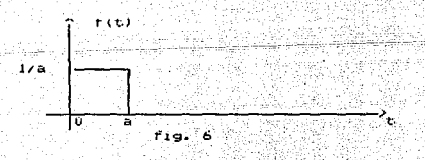

A medida que a tiende a cero. la función (f(t) tiende  $\mathbf{I}$ tunción impulso unitario, por lo que se tiene:

(B) Dorf, Richard Sistemas automaticos de control, p. 96

### $S(t) = \lim_{x \to 0} f(t)$  $6 - 20$

Algunas de las propiedades más importantes au i función impulso unitario zon:

 $LC$   $B(t)$   $\rightarrow$   $T$   $\rightarrow$   $R$  $k \in k \delta(\mathbf{t})$   $\mathbf{a} = \mathbf{k}$  $\delta(t-t_a) = 0$  para to  $t_a$  $I^2$ o(t-t, )dt = 1 para t, (t<t, Ster Kristov

Graficamente la función impulso unitario se representa:

 $F(t)$ 

 $f19.7$ 

La zeñal de prueba de respuesta al impulso. fisicamente se puede aproximar sometiendo al sistema a un pulso estrecho y de pray amplitud.

La respuesta impulso es la respuesta de un sistema cuando se somete a uma entrada impulso y las condiciones iniciales del sistems for rules.  $(5)$  Graficamente:

(4) Zill, Dennis Ecuaciones diferenciales con apticaciones p. 233 (5) Ogala, Ingenería de control moderna p.235

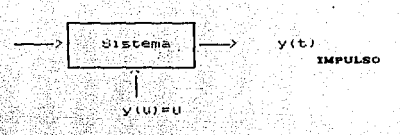

$$
\mathbf{119.8}
$$

Como L(  $\delta$ (t) ) = 1, la transformada de Laplace de  $1<sub>a</sub>$ estida del sistema es igual a la función de transferencia.

La respuesta impulso es de gran utilidad e importancia, va que contiene la misma información sobre la dinamica del **sistema** que la función de transferencia.

La respuesta transitoria de un sistema depende de sus condiciones iniciales. For conveniencia y con el fin de poder comparar la respuesta transistoria de distintos sistemas, se acostumbra a utilizar condiciones iniciales nulas al aplicar senales de prueba.

11.2 Respuesta escalon:

an de La función escalón unitario u\_ (t) se detine como;

$$
u_{-1}(t) = \begin{cases} 0, & t < 0 \\ 1, & t \ge 0 \end{cases}
$$

나 지수는 어머니가 잘 먹어 주었다.

Algunas de las propiedades más. importantes òв función escalón unitario soni

a) Nultiplicacion por una constante. Sea f(t) una funcion definida como:

$$
\mathcal{H}(\mathbf{t}) \cup \mathbf{t} \cup \mathbf{t} \cup \math
$$

(6)Zill, Dennis, Op. cit. p. 804

### Para k positival

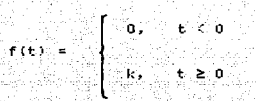

Gráficamente: Ŧ. fig. ٠q

Fara k negativa

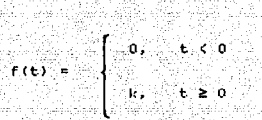

Graficamente:

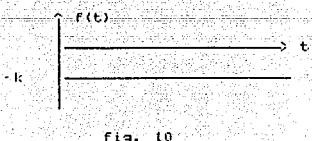

10

b) Derivación. La derivada de la función escalón unitario es runcion impulso unitario, esto es:

$$
d(u_{-1}(t)) = \delta(t).
$$

i…dt –

We take you

c) Transformada de Laplace:

To a strike believe a

iska s

$$
L_{1} = 1.4 \cdot 1.4 \cdot 1.4
$$

La respuesta escalon de un sistema أصاب  $O<sub>1</sub>$ CUSAdo entrada al sistema es la función escalón y el estado  $min = 1$  $nulo.$ 

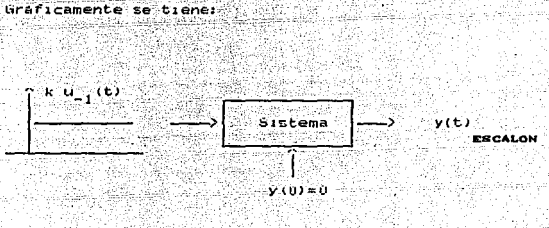

fig. 11

Pentro del analisis y diseno de sistemas dinamicos, Тā respuesta escalón es de gran importancia, ya que en muchas ocasiones las caracteristicas deseadas de los sistemaz ∹÷ eseecirican en terminos de la respuesta transitoria a una entrada escalón, ya que la función escalón es fácil de generar.

11.2.1 Respuesta escalón para sistemas de primer orden:

 $11$ 

Sea el Jistema de primer orden con la siguiente función de transferencial

$$
G(S) = \frac{1}{15 + 1} = \frac{y(s)}{x(s)} = -1
$$

Pado que la transformada de Laplace de la función escalón unitario es 1/s, la salida del sistema se obtendría de: (7) 

$$
y(z) = \frac{-1}{-15 + 1} = \frac{1}{4} = \frac{1}{-1} = -\frac{1}{15 + 1} = -(2)
$$

 $y(t) = L^{-1}(y(s)) = 1 - e^{-t/T}$  $t \geq 0$ فتنقش فقد للمقوليون وعمامين

De esta ecuación se observa que la salida del sistema inicialmente toma el valor de cero y finalmente tiende a المستأث unidad.

We Una de las características importantes de la respuesta escalón para sistemas de primer orden es que para t=T, la salida del sistema y(t) alcanza el 63.2% de su valor final. Como va es conocido, al valor de T se le da el nombre de constante de tiempo del sistema. Mientras menor sea el valor de T. más rápida será  $1a$ respuesta del sistema.

II.2.2 Respuesta escalón para sistemas de segundo orden.

- Sea la funcion de transferencia para un sistema de segundo orden: (3)

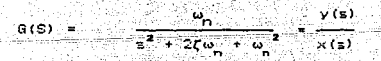

(7) Ogata op. cit. p. 288<br>(8) Ibidem p. 245

nik njihatira ta

Donde los parámetros w\_v ( se definen:

w: Frecuencia natural no amortiquada del sistema

Factor de amortiquamiento relativo del sistema

Para una entrada escalón unitario, se tiene:

$$
y(5) = \frac{1}{(5^2 + 2\zeta\omega + \omega^2)} = (5)
$$

El comportamiento dinámico de los sistemas de segundo orden se puede describir en función de  $\zeta \vee \omega$ . Para  $0 \leq \zeta \leq 1$ , los polos de lazo derrado son complejos conjugados y se localizan en el semiplano complejo izguiendo. Para este caso se dice que el  $\texttt{m}$ stema es subamortiguado. Para  $\mathcal{E} = 1$  los polos de lazo cerrado son reales igualez y se dice que el siztema tiene amortiguamiento crítico. Para (>) el sistema es sobreamortiguado. Los sistemas con amortiguamiento crítico y sobreamortiguados no presentan orcilacióner en su respuesta transitoria. Cuando f≈0 se presenta el caso no amortiguado. Los polos se localizan sobre el eje imaginario y la respuesta transitoria no se extingua.

Fara la respuesta escalón de un sistema de segundo orden se considerarán cuantro casosi

(1) Caso subamortiguado (0  $\zeta$   $\xi$   $\leq$  1)

La ecuación (5) se puede descomponer como: (9)

191 Idem p. 247

$$
\mathbf{y} = \begin{bmatrix} 1 & 1 \\ 1 & 1 \end{bmatrix}
$$

$$
\frac{1}{2} \cdot \frac{1}{2} \cdot \frac{1
$$

ÿť

فتستعد وييان

$$
\omega_d = \omega_1 \sqrt{1-\zeta^2}
$$
  
\n
$$
\omega_d = \omega_1 \sqrt{1-\zeta^2}
$$
  
\n
$$
\omega_d = 1 - e^{-\zeta \omega_1 t_0} \cos \omega_d t_0 + \frac{\zeta}{\sqrt{1-\zeta^2}} \sin \omega_d t_0 - (3)
$$
  
\nCase no amplitude of  $\zeta = 0$ 

125

Website

높인 다시

(2) Caso no amortiquado ( $\zeta = 0$ ) en 1979 

De la ecuación (B); haciendo ( = 0 se tiene

<u>ි (ඉ) </u>  $y(t) = 1 - \cos \omega_0 t$  (f  $\ge 0$ ) an<br>Kabupatèn

(3) Caso de amortiguamiento crítico ( $\zeta = 1$ ) <u>tik britisk</u> indian of 100 : 339 P.W.

$$
y\left(\frac{1}{\epsilon}+\frac{\omega_{n}\xi}{\omega_{n}\xi}\right)
$$
  

$$
y\left(t\right)=L^{-1}(-y\left(\frac{1}{\omega}\right)+1=-\frac{\omega_{n}\xi}{\omega_{n}\xi}\left(1+\frac{\omega_{n}\xi}{\omega_{n}\xi}\right)=\xi\geq0\cdot\frac{-\langle9\rangle}{2}
$$

 $(4)$  Case sobreamertigues of  $(7)$  and  $(8)$  and  $(9)$  and  $(1)$  $\frac{(11)}{2}$ Fara este caso se tienen polos reales distintos

$$
y(s) = \frac{1}{s - x} \frac{1}{(s - x)(s - x)} \frac{1}{s - x} \frac{1}{s - x} \frac{
$$

(10) A frequencial natural amortiquada (41) Ogota op. cit. p. 248

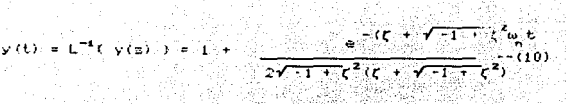

ະ≥0∷

se

Il.3 Respuesta rampa. función rampa se define Ĺâ 50-22 AB

$$
f(t) = \begin{cases} 0, & t < 0 \\ t, & t \ge 0 \end{cases}
$$

122213423

Su representación gráfica esi Alba k

de Caleadói

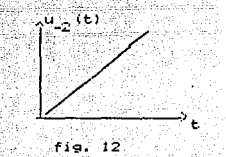

 $f$ ia.  $12$ 

music

Entre las propiedades más importantes de la función rampa tienen: 22. apr gya s 22. 보호 바람이 되는 사

a) Multiplicación por una constante

- Sala

فكأساهم وراويه

- Sea f(t) una función definida por

rit) = k u <sub>2</sub>(t)

Donde k es una constante. Para k positiva:

$$
\mathbf{f}(\mathbf{t}) = \begin{cases} \mathbf{0}, & \mathbf{t} \in \mathbf{0} \\ \mathbf{0}, & \mathbf{t} \in \mathbf{0} \end{cases}
$$

15

Para k negativa:

$$
f(t) = \begin{cases} 0, & t < 0 \\ -kt, & t \ge 0 \end{cases}
$$

b) Derivación. La derivada de la función rampa  $\mathbf{h}$ function escalón.

# $\frac{d}{dt}$  (  $u_{-2}$  ( t) ) =  $u_{-1}$  ( t)

 $\epsilon$ ) Integración: La integral de la función  $r$ ampa  $es - la$ función: **parabola** 

$$
\int_{0}^{1} u_{-2}(t) dt = u_{-3}(t)
$$

Donde t. Guell

회사와

$$
-3^{(t)} \cdot \begin{bmatrix} 0, & t < 0 \\ 0, & t < 0 \\ \frac{t^2}{2} & t \ge 0 \end{bmatrix}
$$

d) Transformación (Laplace)

$$
L(u_{-2}(t)) = \frac{1}{s}
$$

'nΙ

La respuesta rampa de un sistema se obtiene al excitar sistema con la función rampa cuando el estado inicial  $\bullet$   $\approx$ nulo. المتحدث والمستدين Graficamente:

16

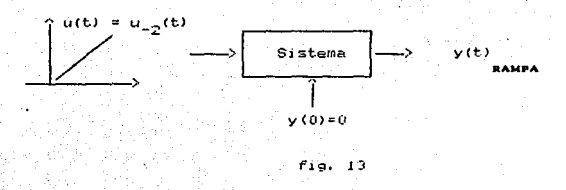

II.3.1 Respuesta rampa de un sistema de primer orden.

Sea la siguiente función de transferencia de un sistema de primer ordeni 283

a sil

rina kalendar (

n an Aonaichte an Chaidh ann an 1992.<br>Bhaile an Dùbhlachd an Chaidh an 1992 an 1992.

Sep 1

e g

statistik i P

alla del VVIII. د شاه

Como la transformada de Laplace de la función rampa es  $1/\text{s}^2$ se tiene! .) 부분 : 수도 있습니

$$
y(s) = \frac{1}{s^2} - \frac{T}{s} + \frac{T}{s+T}
$$

La transformada inversa de Laplace para esta última ecuación 24 - 22 - 2 esi <u>TI MARKI</u> 프린 사이트

$$
E^{-1}(y(s)) = y(t) + t - T + \text{Re}^{ET} = \text{para } k = 0 \tag{11}
$$

II.3.2 Respuesta rampa de un sistema de segundo orden.  $\langle \sigma \rangle \simeq \gamma_{\rm{max}} \simeq 0.98$ 노포를 막발하며, 도와 이 시작하다

Considerando nuevamente la función de transferencia de un sistema de 2o orden

$$
G(s) = \frac{\omega n^2}{s^2 + 2\zeta \omega n + \omega n^2}
$$

Dado que la transformada de Laplace de la función rampa es  $1/s^2$ , se tiene:

$$
y(s) = \frac{\omega n^2}{s^2 + 2\zeta \omega n + \omega n^2} \frac{1}{s^2}
$$

El tipo de respuesta del sistema dependerá de las fraíces de la ecuación característica.

# TTT. PARAMETROS DE DESENO

En el análisis y diseño de sistemas dinamicos de seauru orden, frequentemente se especifican las caracteristicas im funcionamiento del sistema a partir de la respuesta transitoria que el sistema presenta cuando se somete a juna entra la escallul unitario. A estas caracaterísticas se les denominas parametros (pe diseño. Estos son:

-Tiempo de retardo, t<sub>a</sub> -Tiempo de levantamiento, t -Tiempo de asentamiento,  $t_{\perp}$ -Tiempo de sobrepaso,  $t_{\rm max}$ -Sobrepaso, M

. En la siguiente grafica se muestran ⊅∩ لا mencionados:

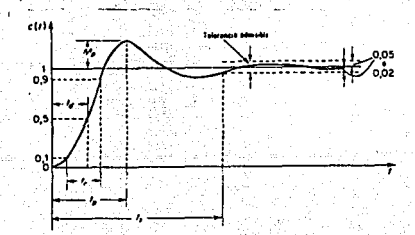

Los parámetros de diseño son medidas estándar que description la forma de la curva de la respuesta transituria de un sistema de segundo orden a una entrada escalón. A partir de ellos podemos conocer entre otros puritos de rapidez con la die jet sistema responde y el valor maximo que la curva de respuesta alcanza.

III.1 Tiempo de retardo, tj: Es el tiempo en el que  $\Gamma_{\rm m}$  transitoria escalón alcanza por primera vez el cincuenta ciento de su valor final.

III.2 Tiempo de levantamiento, t,: Es el tiempo requierido para que la respuesta escalón alcance desde el 10% al 90% de su valor final.

Generalmente es difícil expresar en forma analítica el tiempo de levantamiento para un sistema. Para obtenerlo en la mavoria de los casos se recurre a la solución de ecuaciones a través de metodor numéricos o se determina su valor gráficamente. Por conveniencia, el tiempo de levantamiento que muchas veces se toma es el tiempo que transcurre desde que la respuesta escalón toma el valor de 0 hasta que alcanza por primera vez el 100% de su valor final.

III.3 liempo de asentamiento, te: Es el tiempo minimo necesario para que la respuesta escalón del sistema alcance y se mantenga dentro del rango definido por el valor final - el 5%.

III.4 Tiempo de sobrepaso, t Es el tiempo necesario para que la respuesta escalón alcance su valor máximo.

III.5 Sobrepaso, M.: Es la máxima desviación que alcanza la respuesta escalón con respecto a su valor final. Generalmente se expresa como un porcentaje que queda definido como:

> $(1)$ Máximo sobreimpulso porcentual =  $c(t') = c(e) \times 100X$  $\overline{m}$

Las especificaciones antes mencionadas no necesariamente corresponden a un caso determinado.

(12) Ogata, Kaisuhiko, Ingenieria de control moderna, p. 252

Se presentaran a continuación expresiones generales para calcular los parametros de diseño.

a) Caso subamortiguado (  $0 < t < 1$ )

En la ecuación (8) se obtuvo que la respuesta ejcalón para un sistema de segundo orden con 0 <  $\zeta$  < 1, es: T 100000 이 있는 사람도 2일 (사회가 대화 남동) 10000 000

Anglese et la Anglia

$$
y(t) = 1 - e^{-\zeta \omega_0 t} (\cos \omega_0 t + \frac{\zeta}{\sqrt{1-\zeta^2}} - \sin \omega_0 t)
$$

En este caso es posible obtener expresiones generales para determinar los parametros de diseño.

Para el tiempo de levantamiento se procedera por conveniencia a obtener la expresión analítica del tiempo que transcurre para que la respuesta escalón alcance por primera vez el 100% de su valor final. El valor final para la respuesta escalón unitario, es igual a uno. Por lo que retomando la ecuación (8) e igualandola a uno. se tiene:

$$
1 = 1 - e^{-\zeta \omega_{n} t_{r}} (\cos \omega_{d} t_{r} + \frac{\zeta}{\sqrt{1-r^{2}}} \sin \omega_{d} t_{r})
$$

$$
\frac{\sec \omega_d t}{\cos \omega t} = \frac{\sqrt{1-\zeta^2}}{\zeta}
$$

$$
t = \frac{1}{\omega_d} \cdot \tan^{-1} - \left[ \frac{\sqrt{1-\zeta^2}}{\zeta} \right]
$$

- Para obtener el tiempo de asentamiento, t., se emplean las ecuaciones de las curvas envolventes de la respuesta transitoria a

una entrada escalón unitario. Las expresiones analíticas de estas envolventes son:

$$
t^{\frac{1}{2}} \left( e^{-\zeta \omega_n t} / \sqrt{1 - \zeta^2} \right)
$$

La respuesta transitoria (una entrada escalón siempre se mantiene dentro de estas curvas. las cuales tienen, una, constante de tiempo T = 1/(w\_. Si se considera el criterio de que el tiempo de establecimiento es el tiempo mínimo a partir de que la respuesta transitoria a una entrada escalón, presenta, variaciones menores al 5% de su valor final, entonces el tiempo ae. asentamiento será aproximadamente tres veces el valor de  $11$ constante de tiempo. Esto es:

$$
t_n = 3T = \sqrt{\frac{3}{6n}}
$$

Una alternativa para obtener el tiempo de retardo t, es resolver la ecuación:

$$
0.5 - e^{-C}h^{-1}(cos u, t) + \frac{C}{\sqrt{1-\zeta^2}}sin u, t) = 0
$$

utilizando métodos numéricos.

Para el tiempo de sobrepaso se procederá a derivar la ecuación (8) con respecto al tiempo y se igualará a cero:

$$
\frac{dy}{dt} = \frac{\omega_n}{\sqrt{1-\zeta^2}} e^{-\omega_n t} \sin \omega_d t
$$

Igualando a cero se tiene:

$$
\frac{\partial v}{\partial t} = \frac{u_n}{\sqrt{1-t^2}} e^{-u_n t} e^{-\frac{u_n}{2}t} e^{-\frac{u_n}{2}t}.
$$

# sen  $\omega_a$   $t_p = 0$

#### $\omega_{\alpha} t - N \pi t$  $N = 0, 1, 2$

Como el tiempo de sobreimpulso corresponde al primer pico la respuesta escalón,  $\omega_{\rho} t_{\rho} = \pi$ . De donde se concluye:

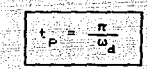

El máximo sobreimpulso Mp se produce en t = t . De la ecuación (8) se tiene:

 $y(t) = 1 = M = -e^{-C\omega_1(\pi/\omega_d)}$  (cos  $\pi + \sqrt{1-\zeta^2}$  sen  $\pi$ )

 $M_p = e^{-(\zeta/\sqrt{1-\zeta^2})\pi}$ 

De lo anterior se puede concluir que para el caso de sistemas de segundo orden con entrada escalón, para obtener una respuesta rápida. W debe ser grande y para hacer requeño el tiempo de ectablecimiento y al mizmo tiempo limitar el máximo sobreimpulso, { no debe zer muy pequeña.

b/ Casci criticamente amortiguado ( $\zeta = 1$ ) y sobreamortiguado ( $\zeta > 1$ )

En ambos casos. los únicos parámetros que se pueden calcular con el tiempo de retardo y el tiempo de levantamiento, ya que la respuecta escalon unitario en ambos casos no presenta otcilacionez. No existe sobrepaso y no ze presentan variaciones entre el 95% y 105% del valor final.

Para obtener los valores del tiempo de recantamiento y tiempo de retardo, se puede recurrir a la solución gráfica o a la solución numerica de ecuaciones. Solo en algunos casos, se podrán determinar los valores de estos parametros en forma analítica.

 $c)$  Caso no amortiquado ( $C = 0$ )

Tidontoli<u>a</u>

La respuesta a escalón tiene la forma dada en la ecuación  $(9)$  :

\_\_\_v(t) = 1 − cos ພູ t ة *التوليدية المنظمة المواليدية وال*يونية ال

anus.

Lighter the

En este caso no es posible evaluar los parámetros de diseño, ya que no se puede determinar un valor final al que la respuesta escalón tienda. De la definición de los parámetros de diseño se puede observar como todos se obtienen tomando como base el valor final que adquiere la respuesta escalón.

IV. METODO DE DESARROLLO EN FRACCIONES PARCIALES

La forma general de una función de transferencia es la **Siquiente:** 

 $\mathbf{Y}(\mathbf{s})$  $G(s) =$ মকে

Donde Y(s) y X(s) son polinomios en S tales que el grado del polinomio Y(s) es menor o igual al grado del polinomio de X(S).

Un método que permite obtener. la transformada inversa de .<br>Laplace de la función G(s) es el de desarrollo en fracciones parciales. A través de este método es posible descomponer la función G(s) en la suma algebraica de funciones de s simples, para las cuales se conocen las transformadas inversas de Laplace. Esto es. G(z) se descompone en:

 $G(z) = G(z) + H(z) + ... + G(x)$ 

Como se conocen las transformadas inversas de G (s),  $G_{\mathfrak{p}}(\mathfrak{a})$  ,

23

$$
C^{-1}(G(G)) = C^{-1}(G_{\frac{1}{2}}(x)) + C^{-1}(G_{\frac{1}{2}}(x)) + C^{-1}(G_{\frac{1}{2}}(x)) + C^{-1}(G_{\frac{1}{2}}(x))
$$

Para poder aplicar el método de dasarrollo en fracciones parciales, es necesario conocer previamente las raíces del polinomio X(s), de tal manera que a G(s) la podamos expresar como:

$$
G(s) = \frac{(s+p)(s)}{(s+p)(s+ep)(s+ep)}
$$

En donde  $p_1, p_2, \ldots, p_n$  pueden ser reales y diferentes. reales multiples o complejas. La naturaleza de las raíces definen procedimientos distintos para el desarrollo en fracciones parciales de G(s). A continuación se tratará cada uno de estos Casos:

# a) Raices reales diferentes

Para este caso, la expansión en fracciones parciales de G(s) es de la forma:

$$
G(s) = \frac{A_1}{(s+p_1)} + \frac{A_2}{(s+p_2)} + \cdots + \frac{A_n}{(s+p_n)}
$$

Donde A, A, ... A son constantes. Su valor se puede obtener partir de la siguiente expresión:

$$
A_k = G(s) (s + p_k) |_{s=-P_k}
$$

b) Raices reales multiples

El polinomio x(s) en este raices caso presenta reales n iguales. G(s) puede expresarse como

$$
G(\epsilon) = \frac{1}{\sqrt{(\epsilon)}\sqrt{(\epsilon)}}.
$$

1009 오늘은 승규가 맞은 사람을 했다.

La expansión en fracciones parciales tomará la forma:

ing tenang.<br>Silah kecamatan

gal C

aliguite, color

here i gant

화단 주문주인의

. 1699

$$
G(s) = \frac{A_1}{(s+p)}, \quad t = \frac{A_2}{(s+p)}z + \dots + \frac{A_n}{(s+p)}n
$$

Donde el valor de las constantes está dado por: 

그 자자 교환은 정확한 정복 경북한 경찰은 세력 사용이

$$
A_{i} = \frac{1}{(n-1)!} \frac{d!}{ds} \cdot \frac{1}{4} \qquad G(s) (s+p)^n \mid_{s=-p}
$$

3) Raices complejas

o a

El polinomio X(s) de grado n puede ser escrito como: 부분 승규는

전문화 주의

$$
X(s) = (s^2 + a_1 s + b_1)(s^2 + a_2 s + b_2) \dots (s^2 + a_{n/2} s + b_{n/2})
$$

raices de cada termino cuadratico son complejas Donde las conjugadas. 992

La expansión en fracciones parciales de G(s) tiene la forma: 기준부 전자 사용자<br>소통한 전화자회의 기

$$
(d(s)) = \frac{A_1 s + B_1}{(s^2 + a_1 s + b_1)} + \frac{A_2 s + B_2}{(s^2 + a_2 s + b_1)}
$$
  

$$
\frac{A_{n/2} s + B_{n/2}}{(s^2 + a_{n/2} s + b_{n/2})}
$$
  

$$
= \frac{A_1 s + B_1}{(s + a_1)^2 + \beta_1^2} + \frac{A_2 s + B_2}{(s + a_2)^2 + \beta_2^2}
$$

以何处死

$$
\frac{A_{n/2} - 5 + B_{n/2}}{(5 + \alpha_{n/2})^2 + \beta_{n/2}^2}
$$

Donde  $\alpha_i = a_i/2$   $\beta_i = \sqrt{b_i - \alpha_i}$ 

La expresión general para determinar los valores de A, y de

ыi  $\left[ \begin{array}{cc} (a_1 z_1 + a_1 z_1) & a_1 z_1 \\ a_1 z_1 + a_1 z_1 \\ a_2 z_2 + a_1 z_1 + a_1 z_1 \end{array} \right]$ 

 $n/2$ 

# CAPITULO II DEFINICION DE REQUERIMIENTOS

#### I. DEFINICION DEL PROBLEMA

# I.1 OBJETIVO

: Elaborar un programa de computadora que sirva de apoyo: en el analisis, simulación y diseño de sistemas dinamicos en el dominio del tiempo, utilizando algun lenguaje de programación orientado, a objetos. El programa debera abarcar sistemas lineales contínuos y discretos y debera ser capaz de calcular en forma analítica y numerica los diferentes tipos de respuesta del sistema a señales de entrada dadas por el usuario, a partir de la funcion de transferencia del sistema. Los datos se almacenarán en archivos para que posteriormente puedan ser graficados.

# 1.2 JUSTIFICACION

La 10ea de crear el programa para calculo de la respuesta en el tiempo de sistemas dinámicos, se basa en el proyecto inicial de crear un paquete de control que cuente con una interface, amigable con el usuario, de tal manera de que el manejo, del paquete, sea simple y de que no requiera que el usuario final tenga que manejar un gran numero de comandos, como es el caso de algunos de los paquetes de control existentes.

La extension de este proyecto requirio dividir en varios subsistemas al programa total. Uno de estos se enfocaria al desarrollo de la Interface amiganie con el lusuario, lotro, la la graficación de los datos que resulten al ejecutar el programa. útros subsittemas desarrollarian soluciones a problemas especificos de control. El programa que mostraré en la siguiente documentación formara parte de este proyecto. Se ha pensado crear un conjunto de librerias generales disponibles para futuros desarroi 100.

# I.3 ANALISIS

cl Propiema se puede formular de la siguiemte manera:

Dada la funcion de transferencia de un sistema

 $Y$  (S)  $ln(5) =$ Para el caso continuo, o ਨਾਵਸ਼ਾ

v teri  $(1/2)^{2/3}$ Para el caso discreto el para तर्क्त∋

hogaalikh

As Samp nopele p

e zit, kaj al <u>tudo i</u>n Trat<mark>i</mark>s

la senal de entraga x(t), junto con las condiciones INICIALES Cel SIStema, se desean obtener los diferentes, tipos, de respuesta que el sistema presenta. Esto es, respuesta forzada, libre, total, cransitoria y permanente.

ensik

Alc) puege ser una senal de prueba tipica. tal como impulso. escalon o funcion rampa, o bien, puede ser algun otro tipo de gania A señal introducida por el usuanio. <u>, cada de</u>ta" فأترقها وتكلف تصب زالإون يبهىء بإ

# TI. METODO

流血師

sasicamente la encontraron dos alternativas para resolver este problema. La primera consiste en realizar el desarrollo en . Fracciones parciales de uls) o ú(z) segun sea el caso, para así pouer obtener faciimente la respuesta en el tiempo y(t).

La segunda alternativa consiste en obtener la respuesta y(t) utilizando exclusivamente metodos numéricos. Se eligio finalmente la primera opcion, ya que a traves del desarrollo en fracciones Parciales es posible obtener tanto la respuesta en forma numerica como su expresión analitica, mientras que con la segunda opción solo es posible calcular la respuesta en el tiempo en forma numerica.

Respecto al lenguaje de programación a "utilizar" se decidió trabajar con algun lenguaje que permitiera el diseño orientado a objetos. Se opto por esta desición debido a que este tipo de disend proporcional herramientas que permiten atacar 1825 complejidades de programación que Fuegen surgir en diversas aplicaciones. A continuacion se presentara una breve exposición de laz daracteristicas principales de la programación Corientada

28.

objetos, asi como de sus principales ventajas frente programación tradicional.

11.1 Ventajas

La programación orientada a objetos permite diseños más ericiences, mas estructurados, modulares y faciles de mantener. Permite disminuir el tiempo de desarrollo de una aplicación. "Evita el tener que inventar todo desde el principio"<sup>(13)</sup> Esto es. un programador que utilize el diseño orientado a objetos no tiene que enfrentarse con la tarea de implementar programas que den solucion a problemas que alguien ya les ha dado solucion con . programacion orientada a opjetos, sino reutilizar estos programas. Esta es una de las principales ventajas que presenta  $e$ ste tipo de giseno, la reutilización de codigo, por medio de la cual es posible (utilizar el codigo compilado de un , programa y sin necesidad de realizar modificaciones sobre el programa **Fuente** ni de recompilario. Poder utilizarlo adaptandolo en otro programa.

 $\pm$ n una de sus conterencias, Luis Joyanes Aguilar señalo: "El disend orientado a objetos implica modificar nuestro punto de vista sobre la Programacion. lmplica mirar hacia el fin y no en los medios para alcanzarlo. Tal vez, el elemento clave en la revolución industrial del software sea la creación de un imercado de piezas estandar de software de modo que se puedan ensamblar entre si, para diseñar soluciones de complejidad superior". <sup>(14)</sup>

ci diseno orientado a objetos es un paradigma de programación que se puege utilizar para hacer mas eficiente el desarrollo de programas. Basicamente consiste en modelar las características y conqueta de los elementos de un entorno en estructuras conocidas. como objetos. Las caracteristicas del objeto se modelan a traves de un conjunto de dátos, mientraz que la conducta a traves, de un conjunto de metodos. Los metodos y datos estaran - unidos bajo - un malutuo incontrine.

(13) Joyanes Aguilar, Luis, en: conferencia sobre programación ortentada a objetos vs. programación tradicional 1991, Postarado de ingenieria, México, D.F.  $(14)$  Idem

Las características basicas que un lenguaje debe, presentar, cara ser considerado como orientado a objetos son:

-Encapsulamiento: Termino formal que describe el acto de agrupar datos realcionados entre si v las operaciones que actuan sobre estos datos en estructuras conocidas como objetos. Esta propiedad reduce la interdependencia entre los componentes de 近海 峰期 software. Angelasi Lugret rica ang printing 1960 in para at provinci notas <del>tito</del>

-Polimorfismo: Es la propiedad por la cual dos o mas objetos responden al mismo llamado en forma totalmente diferente.

Con los lenguajes orientados a los procedimientos, cuando tienen diferentes tipos de datos que llaman a un procedimiento, se debe tener una estructura de desición tal como el CASE que identifique el procedimiento a llamar, dependiendo del tipo del dato. Con programación orientada a objetos ésto no es, necesario ya que con una misma llamada se tiene distinta respuesta. dependiendo del objeto receptor.

-Herencia: Propiedad por la cual se puede crear a partir de un objeto, una jerarquía de objetos, de tal manera que cada descendiente hereda todas las características y conducta de sú ancestro y puede además añadir caradcteristicas y conducta Propias. (15)

La complejidad de algunos problemas se puede manejar de manera más efectiva con programación orientada a objetos desde el momento en el que la creación de objetos permite clasificar la información.

Hasta el momento se han descrito algunas de las principales ventajas de la programación orientada a objetos, sin embargo, no ze pueden pasar por alto algunas desventajas que este método de diseño prezenta y que a continuación se señalarán: (15) Geoffrey A Pascoe, Elements of object oriented programming en: Revisia byte (agosto, 1986) p.p. 189-144

30

+El tiempo de ejecución de un programa puede ser mayor al ciempo que requeriria el mismo programa escrito con algun lenguaje. orientado al procedimiento.

-El programador necesita conocer gran cantidad de libreria.

Para mayor información sobre el tema se recomienda consultar la referencia (15).

# III. APLICACION DEL METODO

alist Silek Loopers with 1945 andlot

hazir muzgrafiya

**Service** 

okig/kalu

# the component of the component of the component of the component of the component of the component of the component of the component of the component of the component of the component of the component of the component of t III.1 DEFINICION DE REQUERIMIENTOS

- all a christia Ma

Como siguiente punto se procedera a describir un conjunto de características que el programa para calculo de la respuesta en el tiempo de sistemas dinamicos deberá cumplir.

III.1.1 Especificación de requerimientos

الأسة الشهار وجهين

III.1.1.1 Activación: El programa podra activarse desde el menú principal. La primera opción a elegir es trabajar con lun sistema continuo o con uno discreto. Una vez que se ellja alguna de estas dos opciones se recibira como entrada los datos referentes a los polinomios del numerador y del denominador de la función de transferencia, esto es, se considerará que tanto el numerador como el denominador estan formados por productos de polinomios, de tal forma que

#### $Y1(S) Y2(S) ... Yn(S)$  $ln(g) =$  $\overline{X1}$  (s)  $\overline{XZ}$  (s)  $\overline{Y}$ .  $\overline{X}$  (s)

Para cada polinomio, los datos de entrada que el programa coeficientes. Una requerira del usuario son: su grado y sus j vez introducida la función de transferencia se pedira al cusuarió que introduzca la entrada al sistema, para lo cual se desplegara un menu con las siguientes opciones:

-14
1. kaspyesta impulso 2. Respuezta escalon 3. Respuesta rampa 4. Utro tipo de respuesta

En un detarrollo posterior se pretende que la opcion despliegue un editor que permita al usuario teclear directamente la entrada al sistema, para lo cual se creara un pequeño interprete. Por el momento la entrada se introducira a traves de un menù que presente las siguientes opciones:

<u> Die Straakspa</u>ndings  $1.74(E+1)$  $2. A$  exp $(Bt)$ . 3. A sen kt  $4. A$  cos  $kt$   $\sim$   $\sim$  $5. A$  exp( $Bt$ ) \* sen  $kt$ 6. A exp(Bt) \* cos kt

para el caso continuo, o:

73

 $1. B$  explain  $2. B (a*+k)$ 3. B COS WKC 4. B sen wkt 5. B (r\*\*k) sen wkt 6. B (r\*\*k) cos wkt

para el caso discreto.

94 شاه دان المولاني

5. SE 293

La entrada al sistema podra estar formada por un solo termino del menu anterior o por la suma de varios de ellos. Para esto, una vez que el usuario halla introducido el valor de las variables asociadas con cada termino, se desplegara el siguiente menu:

ಿತನ

2. Termina entrada

 $\mathbf{1}$  ,  $\mathbf{1}$  , and  $\mathbf{1}$ 

: La coción l'activara nuevamente el segundo meni. Una vez due se termine de dar la entrada se requerira recibir las condiciones iniciales del sistema.

III.1.1.2 Almacenamiento de datos de entrada.

Los gatos de entrada al programa podran obtenerse de dos fuentas: directamente del teclado o a traves de un archivo de texto que previamente contenga los datos de entrada requeridos por el programa.

III.1.1.3 Almacenamiento de datos de salida.

Para el interrambio de información con otros subsistemas. se pide como reguisito que la información numerica quede almacenada en archivos de texto con el siguiente formato: a con-

C Due puede contener una breve, descripcion **Checkeron** CO de la información del archivo)

**INICTILE** 

Información tabulada

III.1.1.4 Validación de datos.

rara los gatos de entrada de la función de transferencia. el programa debera validar que no se den los siguientes casos:

1. Uue el grado del polinomio del numerador sea mayor al grado dei polinomio del denominador.

 $2.$  Que q(s) <> 0/0

3. Wue el numero de polinomios que forman al numerador y al denominador sean mayores que cero

4. Whe el tamano de la funcion de transferencia no rebase las posibilidades del programa.

bi no se cumplen las condiciones antes citadas, el programa enviara ios siguientes mensajas de error respectivamente:

.<br>1. La runción de transferencia no corresponde a un ... Le runcion de transferencia no corresponde a un sistema<br>
1999 : (1999) : (1999) : (1999) :<br>
2. (1999 : 1999) : (2011 : Cariste una indeterminacion<br>
1999 : (1999 : 1999 : 1999 : 1999 : 1999 : 1999 : 1999 : 1999 : 1999 :

> $34$ an<br>Salah

格拉丁基亚属

한 대학 대학 사회 전자 기자 사이<br>대학 대학 대학 대학 전자

4. El sistema es demasiado grande g. 유도 (Po 1912 - An Seo Italia<br>San Abduran

an 24

## Capitulo III FASE DE DISENU

### **T. ADOUTTFCTURA**

I.I Detinición de los conjuntos de información:

Información de entrada. Según se indique, el programa points tomar la información desde el taciado o desde algún, archivo de texto. Los datos de entrada que se reguiren son:

فذهبها وإورا

So.

Sukuring Cataling

 $\cdots$ 

El tipo de sistema (continuo o discreto) a calca Para la funcion de transferencia: <u>, ge</u>ek

Número de polinomios en el numerador

Numero de polinomios en el denominador

Para cada polinomici

**Brado** 

Coeficientes

Señal de entrada al sistema

Condiciones iniciales

El valor del tiempo hasta el cual se calcularà la Crespuesta numerica.

#### información de salida:

Expresion analitica para cada uno de los siguientes tipos de respuesta: libre, forzada, total, permanente v transitoja.  $\therefore$  Cinco archivos de texto con los siguientes hombres.

> resp\_iib.rtc respitorinte respitot.rtc resp per.rtc resp\_tra.rtc

para el caso continuo. Para el caso discreto se **Generaran** cinco archivos con los mismos nombres. paro con extension rtd, en donde la extension rtc indica que se trata de la respuesta en el tiempo continua, mentras que la extensión rtd indica que se trata de la respuesta en el tiempo discreta.

Cada uno de estos archivos almacenará la respuesta numérica libre, forzada, total, permanente y transitoria del sistema, respectivamente.

I.2 Identificación de programas a desarrollar. Basicamente se identifican tres programas: Un programa para el cálculo de la respuesta en el tiempo continuo, otro para la respuesta en el tiempo discreto y el programa principal.

II Salección del lenguaje de programación

Se selecciono trabajar con Turbo Pascal 5.5 porque este presenta las siguientes ventajas:

- -Da el poder y la eficiencia de la programación orientada a objetos.

-Ofrece alta velocidad.

-Es didáctico: Se pretende que parte de los usuarios del programa sean estudiates.

-Es un lenguaje hibrido: Tiene las propiedades de la programación tradicional y además le suma las propiedades de la programación orientada a objetos.

-Es un lenguaje poderoso.

-Es muy flexible.

-Es un lenguaje estructurado

-Fácil de mantener.

III Abstracción de datos

36

En primer termino, el elemento que se quiere modelar para la obtencion de los diferentes tipos de respuesta de un sistema es la runción de transferencia. Este problema puede abarcar dos casos. el continuo y el discreto.

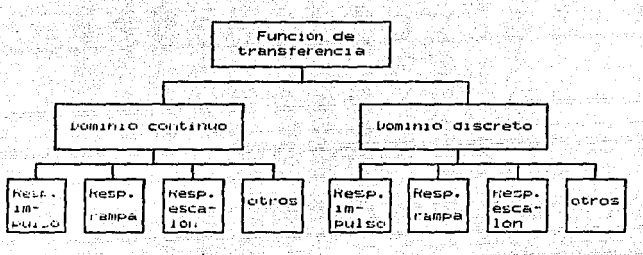

**Contact Fig. 1** Provider

Los diferentes tipos de respuesta podran obtenerse ്പ്പ്  $1a$ tunción de transferencia de la siguiente manera:

Para el caso continuo:

 $^{\prime}$ IMPULSO<sup>(3)</sup><sup>=</sup>  $\omega$  $tr(s)$  $\epsilon$ scalon<sup>(S) =</sup> G(S) --- (2))

 $(s) = u(s)$ **RANPA** 

TOTROS<sup>(5)</sup> = 6(5) L (x(t)) --- (4)

Fara el caso discreto:

$$
\text{IIPULSO}^{(2)} = \begin{bmatrix} u(z) & -\frac{1}{2}u(z) \\ u(z) & -\frac{1}{2}u(z) \end{bmatrix}
$$

≕

 $\frac{1}{\sqrt{2}}$  (z) =  $\frac{1}{2}$  (z)  $\frac{2}{\sqrt{2}-1}$  2

 $T_{\text{OTBOS}}(z) = G(z) / 2$  (X(Kt)) --- (8)

A Fartir de la figura l'es pueden modelar los conjuntos objetos a utilizanto

Para el caso continuori

나는 지금 나오고 있는 일부터 공부를 수백했다.

La representación interna de la funcion de transferencia se llevara a cabo a traves de un objeto al que se denominara transfer.

ange

La representacion de la respuesta impulso esta implicitamente gada en el objeto transfer, por la igualdad mostrada en (1).

Los objetos descendientes de transfer serant

-bailesc : En donde se reprezentara la respuesta escalon del sistema.

-Sai ram: En donde se representara la respuesta rampa

-Sal otros: En este objeto se representará la respuesta del sistema a cuarquier entrada introducida por el utuario.

an na mara ang pininganit

Para el caso discreto:

El objeto sal\_discreta representara a la función de transferencia y los siguientes objetos serán sus descendientes:

-Disc\_escalon: Fara representar la respuesta escalon.

-Disc rampa: Para la representacion de la respuesta rampa.

-Disclotros: Para representar cualquier otro tipo شەن reported.

ى ق

A continuación se describira para cada objeto el conjunto de métodos y dator a utilizar.

Para el caso contínuo:

III.1 Objeto transfer

and the control of the control

Este objeto estará formado por los siguientes datos:

-Num point En donde se representara el numero de polinomios en el numerador: variable de tipo entera.

Portugal construction

-Num\_pold: Representa el número de polinomios en el (1) 124124224242 denominador; variable de tipo entera.

-Grado n. grado d: En estas variables se almacenarán los grados de los polinomios del numerador v denomiador respectivamente: arregios de números enteros.

-Coef n, coef d: En estas variables se almacenarán los coeficientes de los polinomios del numerador y del denominador e partir del coeficiente de mayor orden: arreglos de números <u>a da da sa sa sa sa</u> enteros. , Apple 196

-Cte: Variable de tipo real cuyo valor resulta al normalizar los polinomios del denominador de  $1a$  función de transferencia.

Los métodos que forman parte del objeto transfer son: 1. Modulo inicia arc: Este modulo prepara los archivos a utilizar durante el desarrollo del programa.

2. Modulo cierra: Cierra los archivos utilizados.

O. Modulo captura: En este módulo se realizará la captura de la función de transferencia.

59.

#### Parametros del modulo:

Indice: variable de tipo entero cuyo valor fina: sera igual al numero total de coeficientes del denuminador que el usuario **Introduzca** 

Indice2: Variable entera cuyo valor sera igual al numero de coeficientes introducidos Para el numerador.

Pseudocodigos

# COMIENZA (San Adama) and the property with a strategies and property of

Lee el número de polinomios en el numerador

in Andrew S

Lee el numero de polinomios en el denominador

PARA 1 = 1 HASTA numero de polinomios en el numerador HAZ الملعف شمالة شفي حديث ويشرب بين الالبيل aga Car COM1+N2A

LEE grade del polinomio a composicación

LEE coeficientes del polinomio

**FERMING** 

PARA 1 = 1 HASTA número de polinomios en el denominador HAZ COMIENZA

uta Salaman

그는 아니라의 아직의 그는 부탁이다.

likov dia

فها شادساسا

LEE grado del polinomio.

LEE coericiences del polinomio

**LERMANA** 

LERMINA

+ Modulo desp: Despliega simbolicamente un producto de POIINOMIOS.

لأعطيني

Farametros del modulo: Alemania

arad: Arregio de enteros que contiene los grados de los polinomios que rorman al producto.

Coef: Arregio de números reales que contiene los coeficientes de los polinomios.

Num Poi: Numero de Polinomios que forman al producto: variable entera. a pata keksal الولوي كالمالي o nalan aktik le mad

5. Modulo imp\_runc. Despliega la funcion de transferencia

ilia (<sub>ma</sub>

Pseudocodigo:

**COMIENZA** A DESCRIPCIO DE SERVICIO DE PODE

ESCRIBE ('G(S)=') WA 9650 DESPLIEGA los polinomios del numerador AP (AP) - ESURIBE (AZ 1978) - 이 동화 사용 (AB) g 1122 og 1210 og 1210.<br>Stationer DESPLIEGA los polinomios del denominador TERMINA

6. Modulo multiplica: Multiplica dos polinomios.

Parametros del modulo:

V1: Arregio de numeros reales que contiene los coeficientes del polinomio li

Pekratik (A)

electrical

V2: Arregio que contiene los coeficientes del polinomio 2.

Pseudocodigo:

COMTENZA

INICIALIZA resultado PARA 1 = 0 HASIA grado del polinomio 1 HAZ  $PAKA \supset P = 0$  HASTA grado del polinomio 2 HAZ  $resultado(i + j) = resultado(i + j) + polinomiolli.*$ eolinomio2(1)

TERMINA (Para)

TERMINA (para)

**JERMINA** 

7. Modulo evaluar Dado un polinomio f(x) y un valor  $\frac{1}{2}$  and de x, el módulo encuentra el valor de v= f(x),

Parametros del modulo:

F: Resultado de la evaluación de f(x); numero real.

- 38

119. SI w

A: Variable independiente; numero real.

Funci Polinomio fixi; arregio de números reales. in in de statuen de la component<br>L'antiche de la componenta del partie

. 그와 사

232) 3 Grado: Grado de TIXI; número entero.

Pseudocodigo:

ish a CUITLENZA

> CALCULA FIND ASIGNATIXI & T

**JERMINH** 

3. Modulo res ec: Resuelve un sistema de ecuaciones por metodo de Gauss-Jordan.

Parametros del modulo:

Mat: Matriz de números reales que contiene un sistema de ecuaciones.

N: Numero de ecuaciones del sistema; variable entera.

Pseudocogiagi

**CUMILINGH** 

ALMACENA la matriz en la variable mat

MAN 1 = 1 MASTA numero de rengiones de mat HAZ  $P1VOLE = What11, 1)$ 

FARA ) = I HASTA número de columnas de mat HAZ

1. 142 S ilades ignificia

 $\text{mact}(1, 3) = \text{mact}(1, j)/\text{pivoté}$ 

**TERMINH** 

 $PAKB$   $k = 1$   $HASIA$   $n$   $HAS$ 

Si  $k$   $\Omega$  i ENTINCES rero = matrk.  $U$ PHRA J = 1 MASTA numero de columnas de mat HAZ  $match(s, j) = match(k, j) - centero * match(j, j)$ JERMINA.

141.45

. De skiplike

in Bra

2) TERMINA 222 그 아무리 아

**TERMINA** 

9. Modulo reacomoda: Sirve de apoyo al modulo res ec. Cuando la diagonal principal de la matriz que contiene un sistema de ecuaciones contiene un valor igual a cero, realiza un reacomodo de los rengiones de la matriz, de tal manera de que se elimine ် el cero de la diagonal principal.

**Parametro del modulo:** Parametro del modulo:

Mat: Matriz de números reales que contiene un sistema de ecuaciones.

<sub>us</sub>gler

.<br>Bailtean

12. An Aire

Zaris.

Pseudocodigo

COMIENZA

NIENTRAS existan ceros en la diagonal principal mat HAZ

REACOMODA los rengiones de la matriz in Maria Maria

**CERMINA CONTINUES** 

TERMINA

10. Modulo Intercambia: Dados los valores de 1 y j, este mooulo intercambia el renglon i por el j en la matriz alah sebesar Biba  $especificada.$ 

Parámetros del módulo:

I, J: Apuntan a los renglones que se van a intrercambiar: numeros enteros. 962

N: Numero de rengiones de la matrizi variable entera.

Mat: Matriz de numeros reales que contiene un sistema de ecuaciones.

en and the state of the state of the state of the state of the state of the state of the state of the state of<br>The state of the state of the state of the state of the state of the state of the state of the state of the st

SSA (Sin

والمحرم والفلاوة وجارا فكحصوص والإعراق

14

Pseugocodigo:

02. S

**COMIENZA** CONSTRUCTION CONTROL

ASIGNA a una variable temporal el rengion j de la matriz ASIGNA al renglon j de la matriz los valores del rengion i ASIGNA al rengion i los valores de la variable temporal TERMINA 

11. Modulo dim mati Encuentra el grado del polinomio del numerador de la función de transferencia.

dina mata

فتحادث Parametro del modulo:

N: Número de renglones que posteriormente tendra la matriz MAT; variable entera. is sight-lock

in ny

Pseudocódigo:

#### **COMIENZA**

 $N = 0$ 

PARA cada polinomio del genominador de G(S) HAZ

n= nigrado del polinomio del denominador de G(6)

TERMINA

## TERMINA الا العام العام المسابقة المسابقة المسابقة المسابقة المسابقة المسابقة المسابقة المسابقة المسابقة المسابقة المسابقة

12. Modulo mapea: Regresa un apuntador en donde se encuentran los coeficientes del polinomio n-ésimo.

Parametros del modulo:

K: apuntador al arregio coef\_o; numero entero.

辍业

Indice: Numero asignado al polinomio cuyos coeficientes se quieren localizar; variable entera.

Polisian adalah

Pseudocodigo:

**CUNTENZA** 

```
FARA 1 = 1 HASTA numero de polinomios en el denomiador HAZ
                 K = arado del Polinomio + K + 1
     IERMING
\mathbf{E} = \mathbf{E} \left[ \begin{array}{cc} \mathbf{E} & \mathbf{E} \\ \mathbf{E} & \mathbf{E} \end{array} \right] \times \mathbf{E} \left[ \begin{array}{cc} \mathbf{E} & \mathbf{E} \\ \mathbf{E} & \mathbf{E} \end{array} \right] \times \mathbf{E} \left[ \begin{array}{cc} \mathbf{E} & \mathbf{E} \\ \mathbf{E} & \mathbf{E} \end{array} \right] \times \mathbf{E} \left[ \begin{array}{cc} \mathbf{E} & \mathbf{E} \\ \mathbf{E} & \mathbf{E} \end{array} \right] \times \
```
**LICHMINA** 

ting a sale al

13. Modulo raices rep: Cuando un poio de la runción de transferencia se repite mas de una vez, se llama a este procedimiento Para determinar el numero de veces que se repite el polo. Services <u>이번 달라 가</u>나 서울 사람은 나라

회의도 건강.

Parametros del modulor alla alla parametros

n Albany and

Repetidas: Numero de veces que se repite el polo apuntado por indice: variable entera.

Indice: Apuntador al arregio raices: número entero.

المتألف المورق

Preudocódigo:

**LUMIENLA** 

```
repetloss = uregistro = raicesiindicei
MIENTRAS raices (indice) = registro HAZ
  repetidat - repetidas fil
```
میں<br>جامعیتیں کی

**TERMINH** 

14. Modulo normaliza: Normaliza los polinomios del denominador de la runción de transferencia.

Pizeudocodigo:

CUMIENZA:

PARA Cada polinomio del denominador HAZ coer - coericiente del termino de mayor orden

45

PANA caoa costiciente del polinomio HA. divide coeficiente entre coef. **JENNINA** 

 $\mathsf{cce} = \mathsf{cte*coef}$ 

**TERMINH** 高血液酸盐

e 193

*FERMINA* 

15. Modulo res ec grad2: Aplica la formula general para la solución de ecuaciones de segundo grado.

Parametros del modulo:

A: Coeficiente de  $x^2$ ; numero real.

B: Coericiente de X; numero real.

C: Coeficiente de X<sup>0</sup>; número real.

Pseudocodi goi ...

```
CranTENZA
```
CALCULA  $x = -b^{-\frac{1}{2}}$   $\sqrt{c+ b- 4+ a+ c}$ 

SI x es compleja ENTUNCES COMTENZA

 $raices (ap\_raizl - R = parte real de x)$ raicestap\_raizi.i = parte imaginaria de x

 $ap\_rate = ap\_ratio + 1$ 

**IERMINA** Construction of the company

SI x no es compleja ENTONCES

COMTENZA

 $raicestap\_raiz1.r = primer value.$   $oex.$ 

raicestap raiz+ij = segundo valor de x

ap raiz = ap raiz + 2 -

TERMINA

**TERMINA** 

16. Hoodilo 11n: HPlica el metodo numerico de LiN. Este metodo

**Contract** 

 $46$ 

se elaboro para obtener las posibles raices de un polinomio. haciendo uso de la ventaja de factorizar dicho polinomio en otro de forma cuadratica. Es deciri

 $P(1) = a_0 \times 1 + a_1 \times 1 + a_2 \times ... + a_n$ 

=  $(x^{2}+px+q)$  (  $b_{0}x^{n-2}+b_{1}x^{n-3}+...+b_{n-q}$ ) +  $bx + s$ 

Una vez que ha calculado los valores de p y de q llama al modulo resp ed gradz(1.p.g)

Parametro del modulo:

Funci Arregio de números reales que contiene los coeficientes - del polinomio:

**Pseudocodigo:** 

COMIENZA

HHZ

PARA  $k = 0$  HASTA  $n-2$  HAZ

 $q^*b_{k-2}$ CALCULA  $D_k = B_k = P^*D_{k-1}$  $R = a_{n-1} - p * p_{n-2} - q * p_{n-3}$  $x = a_n - q^{ab}$ <sub>n-2</sub>  $delta = R/D_{n-2}$  $delta P = s/D_{n-2}$  $P = P + del <sub>AP</sub>$ q = q+deltag

HASIA (deltap<tolerancia) y (deltaq<tolerancia) TERMINA

17. Modulo biseccion: Aplica el metodo de bisección para outener las raices de un polinomio.

Marametros del modulo:

drago: drago del polinomio; numero entero.

 $47<sub>z</sub>$ 

11: Apuntador al arregio coef d. ுவம் continene. **Loc** à. coeficientes del polinomio: número entero.

Pseudocodico:

**CUMLENZA** 

REPITE

c = valor suficientemente pequeño ENCUENTRA a y b tales que f(a)\*f(b)<0 CALCULA  $\mathbf{r}(\mathbf{x})$  $\sin \theta (t \times 1) = 0$   $\neq e$ ) ENTUNCES **COMIENZA** 

SI el signo de f(x1) = signo de f(a) entonces i de l'Arcones

tin Alban

1194

 $\approx$   $\approx$   $\approx$  1

 $STND = x1$ 

**TERMINA** 

HASTA que  $f(x) = a^{-1} e$ .

ile a sheka

TERMINA '

 $\sim$   $\sim$ 

18. Modulo divide: Realiza la división del numerador por  $\sim$  1  $\mathbb{R}^{\mathbb{Z}^d}$ denominador de la función de transferencia.

Parametros del modulo:

Numerador: Residuo de la division; arreglo de números reales.

urado: urado del residuo; número entero.

- Pseudocódigo:

#### CURLENZA

MULTIPLICA polinomios del numerador de X(S) ASluNA resultado a num MULTIPLICA polinomios del denominador de x(s) ASIGNA resultado a den DIVIDE num/den ASIGNA residuo a num

48

ASIGNA a t el resultado de la division **TERMINA** 

19. Modulo encuentra raiz: Activa los metodos res ec grad2, iin y bisección para encontrar todos los polos de la función de transferencia y luego los clasifica en cuatro clases:

> Clase 1: 81 se trata de una raiz real no repetida Clase 2: Para raices reales multiples Llase 3: Para raices complejas que no se repiten Clase 4: Para raices compleias multiples

Pseudocodi go:

الساء (بالأبية) **COMIENZA** 

9. K.

FARA cada polinomio en el numerador de X(s) HAZ **CUMIENZA** 

Sl el grado del polinomio = 1 ENTUNCES COMIENZA

ALMACENA raiz en raiceslap\_raizJ

 $ap_{\perp}$ raiz =  $ap_{\perp}$ raiz + 1

**IERMINA** 

Si el grado del polinomio = 2 ENTUNCES

LLAMA a res\_ec\_grad2

Sl el grado del polinomio>2 ENTONCES **LLIMTENZA** 

LLAMA a bisección

ALMALENA las raices del polinomio en el arregio raices وهوال الدار TERMINA u Ludini aliyatika ng pilin

an a

**IERMINH** 

```
PARA 1 = 1 HASTA número de raices HAZ
LUMIENZA :
```
وأنقاصت تفاددت الانتهاج

Si la raiz es real y no se repite ENTONCES. raices (1), tipo 2/1730

SI la raiz es real múltiple ENTUNCES

여름에 앉았

 $ratio(11.1.1)$ 

SI la raiz es compleja y no se repite ENTONCES  $raisees(i).time = 3$ 

SI la raiz es compleja múltiple ENTONCES  $raicest(1), tion = 4$ 

TERMINA

TERMINA

20. Modulo encuentra ec: Una vez que se ha llamado al módulo encuentra raiz y se conocen los polos de la función de transferencia, así como su tipo, se tendrán fracciones de la forma:  $A/(s-p_1)$ ,  $B/(s-p_2)^D$ ,  $(C+Ds)/(s^2+bs+c)$  y  $(E+Fs)/(s^2+bs+c)^D$ . El módulo encuentra ec forma un sistema de ecuaciones que permite encontrar el valor de las constantes A. B. C. D. E v F.

Parametros del módulo:

Conjunto: Variable auxiliar del tipoi set of 1..30.

I: Apuntador a un elemento del arreglo raices; variable entera.

Num ra: Número de polos en la función de transferencia; variable entera.

Mati Matriz de números reales en donde se almacenará el sistema de ecuaciones.

Col: Número de columna de la matriz mat a la que el método encuentra ec le asignará valores; variable entera.

Pseudocódigo:

COMTENZA

SI raices[1].tipo = 1 ENTONCES

Divide el denominador de X(s) entre (s-raiz[i].r)

SI raíces[i].tipo = 2 ENTONCES

COMTENZA

Asigna a n el número de veces que se ha repetido la raíz Divide el denominador de N(s) entre (s-raiz[i].r)<sup>D</sup> TERMINA

150 °

51 raiceptil, tipo = 3 ENTUNCES COMIENZA : 2

 $D = r2+radcos(11-r)$ 

 $c = r$ aices(1), r\*raices(1), r\*raices(1), raices(1), i

 $Divina$  al denominador de x(s) entre  $\pi^2$ +bs+c.

TERMINA RESERVE

Asigna a la columna col el resultado de la división *CERMINA* 

21. Modulo trans inv: Imprime la expresión analitica de la respuesta en el tiempo.

Una vez que se conoce el desarrollo en fracciones parciales se aplican las siguientes transformadas inversas:

 $Ae^{-t}$ 

 $L^{-1} \leftarrow \frac{H}{\pi - H}$  )

 $A \trightarrow{m-1} e$  $\frac{A}{(s-b)^n}$  $(n-1)$ 

 $H + B5$ (A-BC) e <sup>et</sup>sen <del>√a</del>t+  $\frac{1}{(s + c)^2 + 1}$  $\sigma$ 

Be<sup>-ci</sup>cos√a t

Parametros del modulo:

Mat: Matriz de numeros reales que contiene en ுட **GILIMA** de A, B, U, D, E y F descritos en el metodo columna los valores anter tor.

Opcion: Valor entero que indica el tipo de respuesta que ee. desea obtener y puede tomar cualquiera de los siguientes valores:

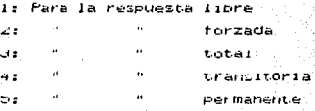

÷.

Hnade: Variable booleana que tiene el valor de true cuando el grado del numérador de la función de transferencia es  $i$ gual al del denominador.

inida a

Freudocodigo:

CONTENCH

```
1 = 1n= Numero de rengiones de la matriz MAT
PARA 1= 1 HASTA número de raíges HAZ...
CONTENZA
   \mathcal{F} raices(1).tipo = 1 ENTONCES
                            isk kalen
   CUMTENZA.
      imprime(mat[j,n+i]/cte,'exp(',raices[i].r,")t')
                        335 - 341IERMINA
                            \sim 1.3bi raices(i).tipo = 2 ENTUNCES
   CUMIENZA
      cont = 0raices_repirep,i)
      MIENIRAS rep>0 HAZ
      COMIENZA
      coef= MAT(1.n+11/(cte*fact)
      SI coef<>0 ENTUNCES
      COMIENZA
         imprime('exp(',raices[i],r,')t')
         si contel ENTONCES imprime("**",cont)
         1 = 1 + 1rep=rep-1
         cont-cont+1
         ract=ract*cont
         373+1TERMINA
    51 coef = 0 entorices
    CUMIERLA
       raices_repirep,17;
        1 = 1 + rep-1
                            52
```

```
TERMINA
```
 $3 = 1 + r + p$ 

```
SL raicestif.tipo = 3 ENTUNCES
COMIENZA
```

```
coeff = matrix[1]/[cte*raise(s11111111)]IMPRIMELEMENT PARALLEL AND THE TELL TO THE
IMPRIME('sen', raices(il.i.'t')
3 = 111
```

```
coef=matii.n+li/cte
```

```
IMPRIME('+'coef,'exp(',raices[i],r.'t)')
```

```
IMPRIME('COS', raices[1], 1, tt)
                               <u>g iskl</u>ikk
              an Me
```
u salah seb

**TERMINA** 

```
SI raices\{11, t1P0 = 4 ENTUNCES
```
COMIENZA

```
comp rep = u
```

```
coer2 = mat[j+1,n+1]/cte
```

```
-2*raices\mathbf{11}.r
\sim
```

```
c = raices(i).r*raices(i).r+raices(i).i*raices(i).i
```
사회권

그 부모로 나

```
c2 = b/2
```

```
-3 = -22
```

```
d = e-c2*c2-
```

```
na = \sqrt{abc(a)}
```

```
coef = (matij,n+1j-mat(j+1j,n+1)*c2)/(ra*cte)<u>september 198</u>0-2
```
9 - مارس

```
con1 = const/(2*ra*ra)
```

```
\text{conv2} = \text{coeff}(2\text{#rad})
```

```
conS = coet2/(2+ra)
```

```
IMPRIME('exp(',c3,'t)(',con1,'sen',ra,'t'))
```

```
IMPRIME('+', con2,'tcos',ra,'t+',con3,'tsen',ra,'t)')
                     <u>Louisaan</u>
```

```
TERMINA
```

```
TERMTNA
```
TERMINA

-22. Modulo frac\_par: Aplica el método de desarrolio en rracciones parciales a una función, para lo cual activa al modulo encuentra\_ec y trans\_inv.

жä

Farametros del modulo:

Inestable: Variable pooleana que toma el valor de true cuando alguno de los metodos numericos aplicados es inestable.

238025037

W.

kamatan Saba

Vec: Arregio de numeros reales, en donde se representa la transformada de Laplace de la entrada al sistema.

UPC10h y Hnade: Toman Tos mismos Valores que en el método er setas et  $\mathcal{G}(\mathcal{E})$  . anterior.

Raiki ya

2 - 2

23. Modulo valor numi Calcula el Valor numerico de la respuesta en el tiempo. et le permit de Ka<u>kas Pee</u>s

a a shekara na matsa

Se utilizan los mismos parametros que en trans inv. 일정 Hanger - Cook - Station et Absolution Walk

Pseudocodigo:

**COMIENZA** 

Evalua numericamente trans inv Almacena resultados en archivos, **IERMINA**  $\ldots \leftarrow \left( \mathcal{E}_{\mathcal{A}} \right) \leftarrow \mathcal{E}$ 

24. Modulo fact: Calcula el factorial de un numero.

Parametro del modulo:

N: Numero entero al cual se determinara su factorial.

Pseudocodigo:

**COMTENZA** 

factorial=i

MIENTRAS n>1 HAZ

**CUMIENZA** 

factorial=factorial\*n

 $n=n+1$ 

**IERMINA** 

TERMINA

III.2 Unjeto sal escalon

Este objeto añade el siguiente modulo:

<u>(adial</u>ugen da

Modulo forma ec esci Multiplica a la runción de transferencia por 1/s, formando así la ecuación (2). In the contractor

l Pri Benzik

nde Qia Pet

54. AD ANG ING KABUPATÈN DI

sian ar

<u>da ditumuta</u>

(mille) i del del Contant

1.aktif

التقدا

Pseudocodisor

**COMIENZA** 

tussi nakas mulka

: : : : Hisde e1 polinomic s al denominador Incrementa el numero de polinomios en el denominador. **IERMINA** s krijem TA 나오 사내로 사용했다. 云帝

Lill.d. Upjeto sal rampa in the contract

Anade el siguiente modulo:

ปฏิริกิรินั

Modulo rorma ec ram: Multiplica a la función de transferencia por  $1/\epsilon^2$ , para formar asi la ecuación (3).

 $r_{\text{e}}$ audočodigo:

COMIENZA ·

Multiplica al denominador por z<sup>2</sup>

incrementa el numero de polinomios en el denominador **TERMINA** 

3.4 Objeto sai\_otros

Mhade el siguiente dato y los siguientes módulos:

Lond inic: Arregio de tifo real en donde se almacemaran ิ 185 condiciones iniciales del sistema.

1. Modulo desplieda: Daspiteda un menu de posibles entradas al  $-315$  temperature

 $\sim$ 

Parametro del modulo:

Staty

Respuesta: Opcion seleccionada por el usuario.

P seudocodi doi:

**COMIENZA** 

Despiiega menu de posibles entradas al sistema Lee nocion eniskalist 

reinvesta=opcion **TERMINA** 1 I.Ly 1 Albu

كافئها وزارون والربري 2. Mooulo desp func: Ubtiene la transformada de Laplace de la opción elegida por el usuario en el modulo despliega.

yagoria Uf

salah pe

Parametros del modulo: g, saadensaadikko

kaldert

Respuesta: Es el mismo parametro que en el metodo anterior.

vi: Denominador de la transformada de Laplace de la entrada; arrealo de numeros reales.

Num: Numerador de la transformada de Laplace de la entrada; arregio de numeros reales.

Preudocodigo:

#### **COMIENZA**

Lee los valores de los argumentos de la entrada al sistema Unter la cransformada de Laplace del termino seleccionado por er ustianto SPS

num = numerador de la transformada de Laplace V1 = denominador de la transformada de Laplace **IERMINA** 

J. Modulo lee: Calcula la transformada de Laplace de la senal de entrada introducida por el cusuario y la multiplica por la runcion de transferencia para obtener y(s).

#### Parametros del monutor

aliadh an dùis

Indicer Apuntador al arregio coef di numero entero.

Indice2: Hpuntador al arregio coef ni riumero entero.

Vectori: Polinomio auxiliar que permitira calcular la respuesta libre v la respuesta forzada del sistema: arregio de numeros reales.

San Po

Arr: Condiciones iniciales del sistema: arregio de numeros reales. - 1940au - 2040au 1940au 1950au

tirad2: Grado del vector arr: número entero.

Preudocódigo:

googly adapted

#### **CUMIENZA**

Llama al procedimiento despliega

Lee la entrada al sistema

Encuentra la transformada de Laplace de la entrada **I ERMINA** 

4. Modulo polinomio\_ci: Forma un polinomio auxiliar con el vector de condiciones iniciales que ayudará a calcular - la respuesta libre del sistema.

Fuesto quel -

∴m i  $L = \frac{d^n}{dt^n}$  yield =  $\frac{d^n y}{dx^n}$  =  $\sum_{k=1}^{\infty} \frac{d^{n-k}}{k!} + \frac{(k-1)!}{k!}$ 

En el calcuio de la respuesta forzada, el termino de la sumatoria no tiene efecto, ya que las condiciones iniciales se consideran nulas. Para los demas tipos de respuesta es necesario calcular el politionio que resulta al evaluar. la sunatoria. Para cada derivada presente en el modelo matematico del sistema se

cendra que encontrar este polinomio. La suma de codos los ter Julyi polinomios se almacenara en un vector auxiliar denominado VI.

Parametinos del moduto:

Grado: Grado del polinomio auxiliar; numero entero.

7. se 2 호텔 속 40km

VI: Coeticientes del polinomio: arregio de números reales. <u>g mastro ny panastr</u> fiil airs

COMIENZA COM

**Pseudocodigo:** 

tegikkele pas stikele patok

Lee las condiciones iniciales del sistema Encuentra un poiinomio auxiliar para encontrar la Tibre del sistema del componente del sistema del sistema del sistema del control del control del control del c Asigna el polinomio auxiliar a VI

- 11

i e gant e tra

**(ERMINA** 

Laso discreto:

: III.5 Objeto sai discreta

Inicialmente se desarrolio el programa para encontrar los diferentes tipos de respuesta en el dominio del tiempo contínuo. Se encontro que para extender la solución al caso discreto se debería aplicar básicamente el mismo método, sólo que trans inv y valor\_num deberian de ser procedimientos adaptados para el caso discreto, de tal manera de que en vez de aplicar la transformada inversa de Laplace a cada término se aplicara la transformada z inversa. Para este desarrollo se creó un objeto al que se denominó Sal\_UISCreta, el cual heredaria todas las características del objeto transfer pero desarrollaria sus propios metodos trans\_inv y valor num. A continuación se describen los módulos que se ahadieron al objeto.

1. Modulo abre: Apre los archivos a utilizar.

2. hodulo cierra: Gierra los archivos utilizados. 그<sub> 가장</sub> 오라는 특징한 정

s o de ses de poder de la participación de la participa de la construcción de la participa de ses de ses estab

3. Modulo desp: Despliega un polinomio en terminos de la variable z. Utiliza el mismo pseudocodigo que el que se describio para el objeto transfer. Pero ahora utiliza z en vez de s.

Parametros del modulo:

Utiliza los mismos parametros que se describieron en el caso continuo. ingin.

فغمشته والكردان ورجاوير والورويو يزووني

- 22

49

224242 Sel

4. Modulo imp\_tunc: Despliega la tuncion de transferencia del sistema. Utiliza el mismo pseudocodigo que el descrito en el objeto transfer, pero cambia la 's' por la 'z'. (2003)

5. Modulo trans inv: Calcula y despliega la transformada z inversa de y(z), para lo cual aplica las siguientes formulas:

$$
z^{-1} \left( \frac{z}{z-a} \right) \longrightarrow \begin{array}{c} k \\ k \\ \frac{1}{C}k \\ \frac{1}{C}k \\ k \end{array}
$$
\n
$$
z^{-1} \left( \frac{z}{z-a} \right) \longrightarrow \begin{array}{c} n^{-2} \\ \frac{1}{C}k \\ \frac{1}{C}k \\ k \end{array}
$$
\n
$$
k \longrightarrow \begin{array}{c} n^{-2} \\ \frac{1}{C}k \\ \frac{1}{C}k \\ k \end{array}
$$
\n
$$
k \longrightarrow \begin{array}{c} n^{-2} \\ \frac{1}{C}k \\ \frac{1}{C}k \\ k \end{array}
$$
\n
$$
k \longrightarrow \begin{array}{c} n^{-2} \\ \frac{1}{C}k \\ k \end{array}
$$
\n
$$
k \longrightarrow \begin{array}{c} n^{-2} \\ \frac{1}{C}k \\ k \end{array}
$$
\n
$$
k \longrightarrow \begin{array}{c} n^{-2} \\ \frac{1}{C}k \\ k \end{array}
$$
\n
$$
k \longrightarrow \begin{array}{c} n^{-2} \\ \frac{1}{C}k \\ k \end{array}
$$
\n
$$
k \longrightarrow \begin{array}{c} n^{-2} \\ \frac{1}{C}k \\ k \end{array}
$$

sen  $\Theta$ k

$$
r = \frac{z(z - r \cos \theta)}{z^2 - zr \cos \theta + r^2}, \quad r \cos \theta k
$$

Parametros del modulo:

Utiliza los mismos parametros que se utilizaron en el continuo.

ng ng palip

Pseudocograd:

```
COMIENZA
```

```
PARA 1 = 1 HASTA número de raices
```

```
SI raices(i).tipo=1 ENTUNCES
```
**COMIENZA** 

```
SI raices(i).r<>0 ENTONCES
```

```
Imprime(mat(j,n+1),'(',raices[i].r,')',**k)
                   徳
```
the second company

a Tinggi 승규로 사

ANG TR

(신승)

ing and argum

```
SI NO imprime(mati), n+i), 6(k) ); second control
```
1.263

 $3 = 1 + 1$ TERMINA<sup>1</sup>

```
S1 raices(i), tipo = 2 ENTONCES
```
**COMJENZH** 

 $cont = 1$ :

```
Llama a raices_rem(rep,1) ...
```
MIENINAS rep>0 HAZ

```
imprime(max(j,n+11);
```

```
despliega_funcicont)
```

```
Imprime('(',raices[i];r;')**k')
```

```
cont=cont+1
```

```
rep=rep-1
```

```
1 + 1 + 1 , which is
```

```
1 = 1 + 1
```
**TERMINA** 

## **TERMINA**

```
51 raices(i).tipo = 3 ENTONCES
```

```
CONTENZA - CARDINAL
```

```
gundê
c = -2*raices(i).r
d= raices[1].r*raices[1].r+raices[1].i*raices[1].i
a= matij.n*ii
  = \text{mat}(j+1, n+1)^{1/2}h.
1 = 1+2r = \sqrt{a}C1 = 20U = \sqrt{c_1^2 - a_1^2}con2 = (-bc/2 + a)/ (rsen (angulo)
Imprime(b, ((',r,')**k cos',angulo, +', con23,'(',r,')**k
```
katago

Rijski politi

## sen hansulor

## **TERMINA**  $i$  ERMINA

## **TEMMENH**

t. Modulo despliega: Desarrolla un algoritomo para desplegar simbolicamente el valor de la transformada z inversa de un termino de la format: sé D

 $\overline{(\text{rate})}$ n ंख an isa séhing

an Kabupatén

prasta and the second

Parametro del modulo: فللأفق في المياسيان والمواري

```
Conti Valor de n.
```

```
اب<br>تعاصمات الأدراج وروزان
Fseudocodigo:
```

```
COMIENCA Control
```

```
of cont > 1 ENTUNCES
              ستهيئ للهديان
```
**CUMLENZA** ⊙ ڏڪ**رڪ** 

```
ESCRIDE L'R J
```

```
Para I = 1 hasta cont HAZ
```

```
COMIENZA Company of Company Program
```

```
Escribe ( (k-1, j, 111)
```

```
j = j + 1
```

```
TERMINA
```

```
TERMINA
```
**TERMINA** 

:. Modulo poitnemic\_ci: Captura las condiciones iniciales del sittema y encuentra un polinomio auxiliar para posteriormente calcular la respuesta libre del sistema.

14 L

Farametros del modulo:

Utiliza los mismos parametros que los descritos para el caso continuo.

8. Modulo varor num: Calcula numericamente el valor de Ja. istiku. transformada z inversa. in an an a

Fseugocodigo:

COMTENZA

化等段

bivide el numerador de x(s) entre el denominador.

Ubten los coeficientes del polinomio del resultado de la açtıllard  $division$ 

y barto ko

Almacena los resultados en archivos TELEVISION COMMUNICATION

**TERMINA** 

iler ve 3.6 Ubjeto disc\_escalon

Modulo disc escaloni multiplica a la funcion de transferencia por 2/(2-1) para asi formar la ecuación (6).

Pseudocodigo:

COMIENZA

Multiplica el numerador por z' Incrementa el numero de polinomios en el numerador Multiplica el denominador por  $(z-1)$ Incrementa el número de polinomios en el denominador

TERMINA

3.7 Upjeto disc\_rampa

Modulo disc\_rampa: Nultiplica a la función de transferencia por  $z/(z-1)^2$  para asi formar la ecuación (2).

Pseudocód1901

LONIENZA

indiciplica el numerador por 2

Incrementa el número de polinomios en el númerador

- Finla

Multiplica'el denominador por  $(z-1)^2$ Incrementa el número de polinomios en el denominador TERMINA

111.8 Objeto disc\_otros

i ya ase da

医腹腔动脉的心麻醉

1. Modulo despitega: Despitega un menu con posibles entradas 이번 방화를 가지 al sistema discreto.

Parametros del modulo:

Utiliza los nitmos Parámetros que los descritos para el caso continuo. 발부는 부모님의 생각

2. Modulo desp\_func: Obtiene la transformada z de la opcion elegida por el usuario.

1. 1992 - 200

3. Modulo lee: Calcula la transformada z de la señal de entrada y la multiplica por la función de transferencia del sistema.

Parámetros del módulo:

Utiliza los mismos parámetros que en el caso contínuo.

IV Diagrama de estructura

En la siguiente pagina se muestra el diagrama de estructura del programa

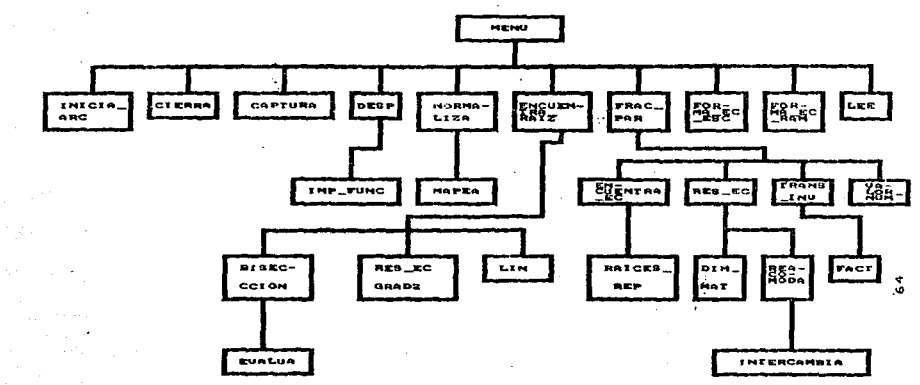

an di Kabupatén Bandungan<br>Kacamatan Sulawan

基本

#### V Métodos virtuales

Fué necesario utilizar el concepto de métodos virtuales para el desarrollo de los procedimientos trans\_inv y valor\_num, para que no fuera sino hasta tiempo de ejecución cuando se resolvieran las referencias externas a ellos. Es decir, para que el método frac\_par tuviera elementos para decidir llamar a los métodos trans\_inv y valor\_num bien del objeto sal\_discreta para el caso contínuo o bien del objeto sal discreta para el caso discreto. lo cual sólo podría determinarse hasta el tiempo de ejecución.

#### VI Unidades desarrolladas

El programa para cálculo de la respuesta en el tiempo de sistemas dinámicos se codificó dentro de cuatro unidades: respuesta, resp2, resp3 y principal. La unidad respuest está integrada por el objeto transfer, que se utiliza para obtener la respuesta impulso para el caso contínuo. En la unidad resp2 se codificaron los objetos sal escalón, sal rampa y sal otros, que se utilizan para obtener la respuesta escalón, rampa y para obtener la respuesta del sistema a cualquier entrada indicada por el usuario en el dominio del tiempo continuo. En la unidad resp3 se codificaron los objetos sal discareta, disc\_escalón, disc rampa y disc\_otros, que son utilizados para obtener la respuesta del sistema a diversas excitaciones en el dominio del tiempo discreto. Finalmente dentro de principal se controla la activación de los diversos objetos de que consta el programa dependiendo de la opción con la que elija trabajar el usuario.

VII Peteripeión del método de solución.

A continuación se describirá con un ejemplo el método de solución empleado.

Sea la función de transferencia:

 $\frac{1}{100}$  .... 1928년

الأناة بالإيداعيين

su representación interna dentro del objeto transfer estara oada: port and all the 

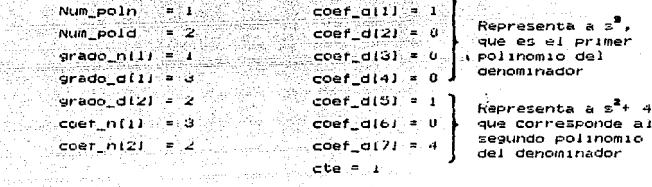

Frimeramente se llevara a cabo la captura de los datos a traves del metodo denominado captura. Después se llamara a un metodo que normalizara a los polinomios que formarán al denominador de la función de transferencia.

bi se quisiera encontrar la respuesta impulso del sistema representado en (1) se procedería de la siguiente manera:

El metodo encuentra\_raiz llamaria a otros metodos (bisección, iin y res ed grad2) con el fin de obtener los polos de la función de transferencia. Si no es posible encontrar todos los polos, en este momento termina el programa con un mensaje para el usuario. En caso contrario se procede a clasificar a las raices en tipo 1, 2, 3 o 4 según corresponda. Para este caso:

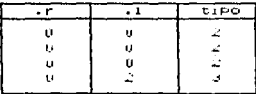

Arrealo raíces

- eko

A partir de este arreglo se puede conocer la forma de las fracciones equivalentes a la función de transferencia. Para ejemplo que se está desarrollando se tendría:

 $\frac{A}{s}$  +  $\frac{B}{s^2}$  +  $\frac{C}{s^2}$  +  $\frac{D + EE}{s^2 + 4}$  $3s - 2$  $-2 - 121$ 

Este desarrollo lo llevaria a cabo el método frac par. 1 As valores de las constantes A, B, C, D y E se determinarán a través del método encuentra ec y res ec. Para este ejemplo, de ecuación (2) se tiene:

$$
A = \frac{1}{2} (s^2 + 4) + B = (s^2 + 4) + C(s^2 + 4) + (D + Es) = \frac{1}{2} = 3s - 2
$$
  
= A(s<sup>4</sup> + 4s<sup>2</sup>) + B(s<sup>3</sup> + 4s) + C(s<sup>2</sup> + 4) + Bs<sup>3</sup> + Es<sup>4</sup>

Comparando los coeficientes de las potencias de s en ambos miembros de la igualdad, se puede formar un sistema de cinco ecuaciones con cinco incognitas A, B, C, D y E:

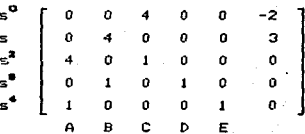

El método encuentra ec se encargara de formar este sistema de ecuaciones, y el método res\_ec de encontrar su solución aplicando el método de Gauss - Jordan, el cual transformaria a la matriz anterior en:

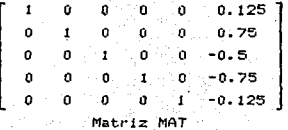
Con el arregio raices y la matriz MAT ya es posible encontrar la respuesta impulso. A partir de estos datos se puede obtener:

$$
y(s) = \frac{0.125}{z} + \frac{0.75}{s^3} - \frac{0.5}{s^3} + \frac{-.75 - .125}{s^2 + 4}
$$

El métudo trans\_inv se encargará de desplegar simbólicamente la respuesta en el tiempo de la siguiente manera:

$$
y(t) = 0.125 + 0.75t - 0.25t2 - 0.125 cos 2t - 0.375 sen 2t
$$

El método valor num se encargará de evaluar numéricamente esta expresión y de almacenarla en un archivo.

Posteriormente se encontrará la respuesta transitoria y Permanente a partir de la respuesta total.

Para el caso de señales de entrada tipicas (impulso, escalón y rampa) no se calculará el valor de la respuesta forzada ni de la respuesta libra, ya qua en estos casos se consideran condiciones iniciales nulas. A continuación se describirá con un diagrama de bloques el procedimiento general que se sigue para el cálculo de los diferentes tipos de respuestas de sistemas dinâmicos:

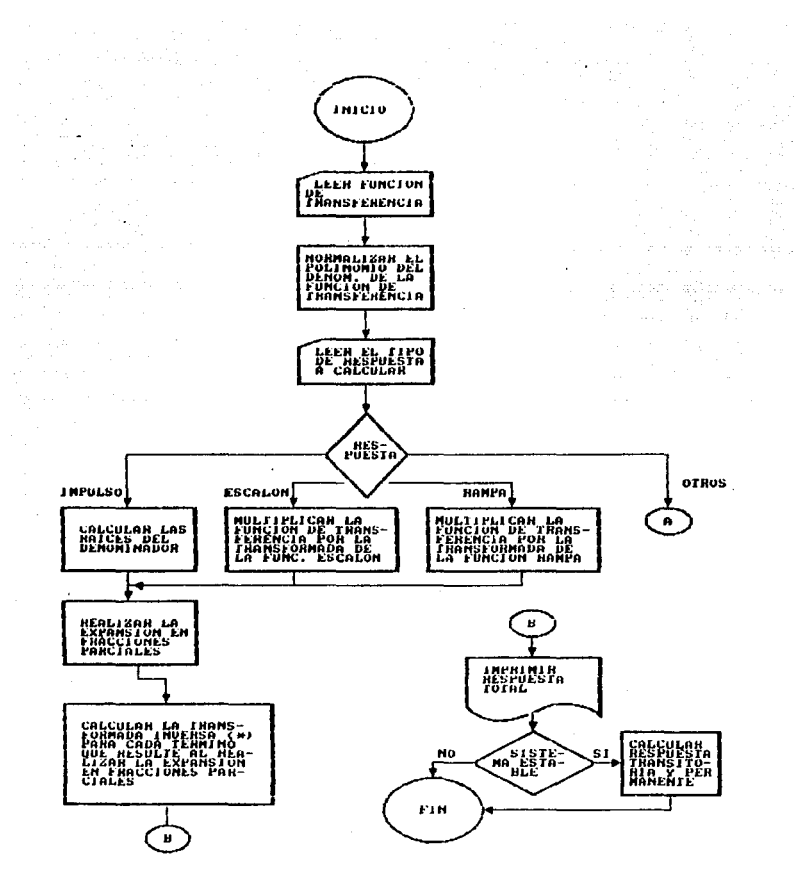

l'ara el caso continuo la transformada inversa de Laplace, mientras que<br>para el discreto la transformada 2 inversa.

 $\sim$ 

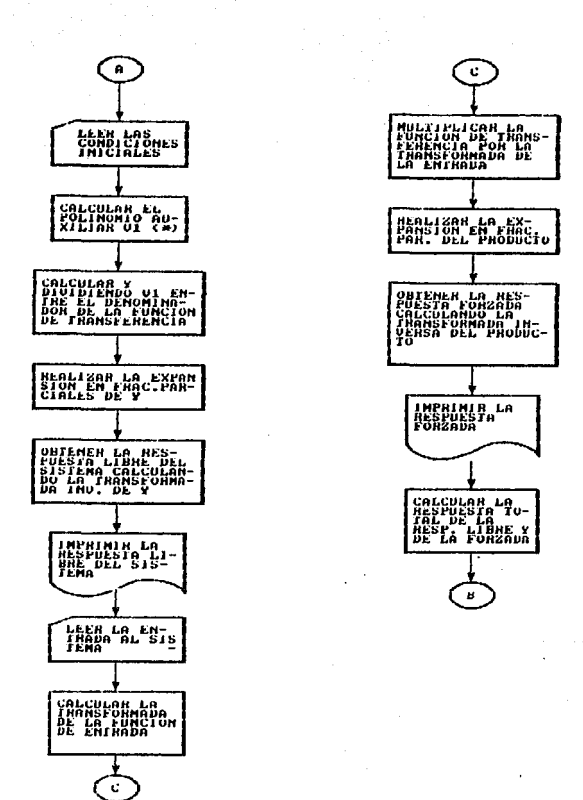

(\*) Este polinomio se describio en el modulo denominado polinomio\_oi  $70^{\circ}$ 

ه سي

### CAPITULO IV. CASOS DE PRUEBA

## T. ETEMPLOS

A continuación se mostrará la salida del programa de cálculo de la respuesta en el tiempo de sistemas dinámicos ante diversas señales de entrada. Los casos de prueba serán tomados de ejercicios resueltos de algunos libros para así poder validarlos.

CASO 1. Para

 $\frac{10000}{x^2 200 \text{ s} + 10000}$ 

 $y(t)$  IMPULSO<sup>=</sup> 10 000 t  $\tilde{e}^{100t}$ 

El programa desplegó el siguiente resul

 $10000 + 4 \times 100$ 

Respuesta transitoria:  $10000 + exp(-100t)$ 

Respuesta permanente: O.

CASO 2. Para:

G(s) =  $\frac{s^2 + s + 7}{(s + 0.5)(s^2 + 2s)}$  $y(t)$  ESCALON \* 4.66 - 6e<sup>-0.51</sup>+ e<sup>-1</sup>(1.34 cos 1.414t +  $0.47$  sen  $1.414t$ )

De donde:

(16) Rodríguez, Fco. op. cit p. 542

 $-65^{\circ}$ , 51  $+5^{\circ}$  (1.34 cos 1.414t +  $y(t)$ TRANSITORIA<sup>n</sup>  $0.47$  sen  $1.414t$ )

 $y(t)$  PERMANENTE = 4.66

El programa desplegó los siguientes resultados:

 $-6$ exp(-0.500t) - 0.471 exp(-t) sen 1.414t + 1.333 exp(-t)cos1.414t  $+ 4.667$ 

-924, 2004 - 2

wyzanyazy (Af

Respuesta transitoria: -Suite  $-6$ exp(-0.500t) - 0.471 exp(-t) sen 1.414t + 1.333 exp(-t)cos1.414t

```
Respuesta permanente:
+4.667
```
CASO 3. Para:

 $G(s) =$  $(17)$  $y(t)$ <sub>names</sub> = t = 1 +  $e^{-2t}(1 + t)$ .  $e^{-2t}(1 + t)$ y(t)<sub>TRANSITORIA</sub>

 $y(t)$  permanents =  $t - 1$ 

El programa desplegó los siguientes resultados:

 $exp(-2t) + texp(-2t) - 1 + t$ 

Respuesta transitoria:  $exp(-2t) + texp(-2t)$ 

(17) Ogata, Op. cit p. 296-297

**Kespuesta permanente:** 

LHOU 4. Para

ੇ-104 ਵਿੱਚ ਲੱਖੋ

G (s)  $+2005 + 10$   $-000$ 

Señal de entrada: 1 200 000 cos 377t 1942 - Sila Santa Batu yang  $\text{Cond}$ ciones iniciales:  $y(0) = 50$ 

 $y'(0) = 500$ 

Los diferentes tipos de respuesta del sistema son: l allan kilak Koapikalak

 $y(t)$   $_{\text{L19RE}}$  =  $50 e^{-1001} + 5500 e^{-1001}$ 

 $y(t)$  FORZADA = 6.85  $e^{-1001}$  788.8  $te^{-1001}$  6.85  $cos 377t$ . 3.9 sen 377t

 $Y(t)$ <sub>TOTAL</sub> = 56.85  $e^{-100t}$  + 4 711.7  $t e^{-100t}$  6.85 cos 377t +  $U_4$ y sen  $3/76$ 

**TRANSITORIA** = 56.85  $e^{-100t}$  + 4.711.7 t.  $e^{-100t}$ i Sansa (18) -

 $\sqrt{10}$  PERMANENTE = 3.9 sen 3776 - 6.85 cos 3776

Los resultados que desplego el programa fueron:

Respuesta Ilbre: SUEAP(-IUUC) F. SSUUteXPI-IUUC)

Respuesta rorzada:  $6.831$ exp(-1006) - 789.8046exp(-1006) + 3.710sen3776 -6.8510053776

118/ Ibidem, p. p. 254-272

Respuesta cotal: 56.851exp. 100t) + 4711.196texp(-100t) + 3.910sen377t <u> 대표 대표 대표 대표 대표 대표</u> 대표 (1999년 ~ 1999년 - e-dúicosd770

gals.

79.AF

مدغانة

- 1197

Respuesta transitoria: 56.851exp(-100t) + 4711.196texp(-100t) 지난 그는 대육 정말 사고 있다.

Respuesta permanente: + 3.910sen377t - 6.851cos377t

CASU 5. Para: - Gerti Sel

Suite

$$
u(z) = \frac{u.632z}{(z-1)(z-0.368)}
$$

an Degite

 $\mathbf{v}^{(k)}$ ESCALON"  $0.582 \text{ (L)}^k + k + 0.582 \text{ (0.568)}^k$ **De gonde:** i taleh k ge gekek

**YIKI**TRANSITORIA<sup>-0.582 (.368)<sup>k</sup></sup>

\*\*\*\* PERMANENTE =  $0.582(1)$ k + k

Los resultados que desplego el programa fueron:

hespuesta Lotaf: فستسرم أتتمكن إيتريز إلهم میں ہے۔<br>منصوب میں عصوبی -0.582(1)\*\*k + k(1)\*\*k + 0.582 ( 0.368 )\*\*k

Respuesta transitoria:  $0.582 + 0.368$   $1 + 12$ 

hespuesta permanenter:  $-0.582(1)$  \*\*K + K(1) \*\*K

(19) Ismael Espinoza, Andlinis de sistemas discretos p. 43

CASH A

```
U(1) = U.6327Contract Contract Contract Contract Contract Contract Contract Contract Contract Contract Contract Contract Contract Contract Contract Contract Contract Contract Contract Contract Contract Contract Contract Contract Contr
```
 $y(k)$  (x) =  $-0.582(1)^k + k + 0.582(0.368)^k$ STRÉGIE LIEU

W.

De dondes

 $0.582...569$ <sup>k</sup> and the Y(K) TRANSITORIA<sup>"</sup> Tillings.<br>Tillings

**Y(K) FERMANENTE** =  $-0.582$  (1)<sup>k</sup> + K

Los resultados que desplego el programa fueron:

as, Sán

 $0.582$  (  $0.368$  )\*\*\* =  $0.582(1)$ \*\*\* +  $k(1)$ \*\*\*

Respuesta transitoria:  $0.582 + 0.368 + 1**k$ 

Respuesta 'permanente::  $-0.582(1)$ \*\*k + k(1)\*\*k

CASO 7

$$
a(z) = \frac{z^2}{z + z}
$$

 $E_{\perp}$ programa despliega el siguiente resultado:

La funcion de transferencia no corresponde a un sistema fisico realizable. 64.ap. . a di ત્ત્રો પણ ર and the

April 1

Con lo que se cumple el punto i del requerimiento 3.0

## CASO 8

 $G(s) = 0/0$ 

El programa despliega el siguiente mensaje:

Error1 GCs> = *010.* Existe una indeterminación.

Con lo que se cumple el punto 2 del requerimiento 3.0

CASO 9

En el momento de capturar la función de\_ transferencia si se da un 0 como número de polinomios en el numerador; el programa despliega el mensaje:

Entrada invalida: 'El número de polinomios debe de ser mayor a cero.

Con lo que se: cumple el punto 4 del requerimiento 3.0

#### II. RESULTADOS

Los casos de prueba presentados anteriormente muestran que el programa para cálculo de la respuesta en el tiempo de sistemas dinámicos cumple con los objetivos y requerimientos planteados inic:udmente.

El programa calcula analítica y numéricamente las respuestas ..1ibre, forzada, total, transitoria y permantente de sistemas dinámicos. **Service** 

Se puede trat•ajar tanto en el dominio del tiempo continuo como en el discreto.

El programa se activa tal como se señaló en el. requerimiento  $2.0.$ 

76

La validación de los datos de entrada se lleva a cabo  $t = 1$ como se indicó en el requerimiento 3.0.

#### III, DISCUSION DE RESULTADOS

Tal como se esperaba al iniciar el desarrollo del sistema que he mostrado a lo largo de la presente tesis, se logró obtener eficiencia en el tiempo de ejecución del programa, aunque obviamente este tiempo se va incrementando a medida que el sistema dinámico sea más complejo. Se logró también un producto final de fácil manejo para el usuario.

El programa se sometió a diversas pruebas por medio de las cuales fue posible detectar algunos errores en los algoritmos empleados, sin embargo será necesario continuar somentiendo al programa con más casos de prueba en una etapa posterior de mantenimiento. Se espera que sean los mismos usuarios de este sistema los que indiquen si para algún caso específico el programa no despliega los resultados esperados.

Una vez que se considere que este sistema ha sido sometido a suficientes pruebas sin que presente problemas, se integrará junto con otros sistemas para formar así un paquete de control que se espera sea poderoso y que al mismo tiempo sea de fácil manejo para el usuario final.

#### **CONCLUSTONES**

El programa para calculo de la respuesta en el tiempo de - sistemas dinámicos prezenta la ventaja de ser eficiente en cuanto a tiempo de ejecución. Es un programa de fácil manejo. No requiere , del empleo de un coprocesador matemático, como les lel caso del paquete CC.

Con respecto al empleo de la programación orientada a objetos en el desarrollo del programa presentado, se concluye que efectivamente esta metodología de diseño es un medio efectivo de manejar problemas. Sus caracteristicas de polimorfiamo y herencia

añadidas con la reusabilidad de código existente, llevan ÷. disminución del tiempo de desarrollo de un programa  $y = -a + 1$ mane 30 más eficiente de problemas complejos. 7. 1999년<br>대한민국의 대학 ្ម័យ الاستحكام والأعراق

小蔵 e dig an S e Pija tra.

Ţ.,

e a comparati se sua

٠,

أطهرن والأعطية

# **ESTA TESIS NO DEBE** SALIR DE LA BIBLIOTECE

```
APENDICE A
```
.<br>Listado del programa fuente para el cálculo de la respuesta en el tiempo de sistemas dinámicos

```
. UEn esta unidad se codificaron una serie de procedimientos para el
 cálculo de la rezpuesta impulso)
 unit respuesta:
 interface
    uses crt:
 type
    arregio = array (1..100) of INTEGER;
    vector r= array [1..100] of REAL;
    vec_20 = array (0..20) of REALvec_2 23 = array (-2.30) of REAL:
    mat_20 = array[1..20,1..20] of REAL;
    rea= RECORD
             R.I: REAL:
             tipo: integer:
          end<sub>i</sub>req2 = RECORDgrado: integer:
                pol: vec_20;
            end:
    \arctan 2 = \arctan 11.201 of rea2:
    cone set of 1...30;
    transfer = objectNum poin, num poid : INTEGER;
        grado n, grado d: arreglo;
        coef n, coef di vector r.
        cte: REAL:
        constructor inicia_arc;
        procedure cierra:
        procedure captura(var indice, indice2: integer);
        procedure despivar grad: arregio; var coef: vector_r; var num_pol.
        : integer):
        procedure imp_func;
        procedure multiplica (var v1, v2, resultado: vec_20; grado1, grado2
        :integer):
        procedure evalua(var fireal; xireal; func:vec_20; gradoiinteger);
        procedure dim mat(var n:integer);
        procedure intercambia(i, j, n:integer; var mat:mat_20);
        procedure reacumoda (var matimat_20);
                                                          والهجام والمستقار والمتحدث
        , illum – res_ectvar matimat_20; ni intsger);<br>procedure mapea(var ki integer; indice; integer);<br>procedure raides reef was moodifical integer);
        procedure raices_rep( var repetidas: integer; indice:integer);
                                                           Horace State Radiation<br>State State
        procedure normaliza:
        procedure res_ec_grad2( a,b, c:real);
        function sgn(xireal):integer;
        function fact(n:integer):integer:
        rungcion (automobilitative), printeger);<br>procedure lin(var funci vec_23; niinteger); procedure lin(var);
        procedure divide(var numerador:vector_r; var grado:integer; [10]
                          var t:real);
        procedure suma_quebrados(mat1,mat2: arreglo2; apuntador:integer;
                                       var vec: vec_20; var mayor:integer);
                                                           사내 관심을 하는 사이<br>방법 가격 시위
```

```
Procedure encuentra_raiz;
     Procedure encuentra_ec (conjunto:con; i, num_ra:integer;
                           var matimat 20; coliinteger);
     procedure imprime(coefireal; jiinteger);
     procedure trans invinatimat 20; opcioniinteger); virtuali
     procedure eleva(tireal) contrinteger; var elevireal);
     procedure frac_par(var inestable:boolean) vec:vec_20;opcion:integer);
     procedure valor_num(mat: mat_20; opcion:integer); virtual;
  endt
  VAP
     ap raiz: integer:
     raices: array(1..21) of reg;
     falla: boolean:
     cons2ireal;
     f1.f2.f3.f4.f5:text:
     deneratohant.
( Num poin, num poid: En estas variables se almacena el número
     de polinomios del numerador y del denominador que confor-
     man a la función de transferencia.
 Grado n, grado d: En estos vectores se almacenan los grados
     de los polinomios que forman al numerador y denominador
     de la función de transterencia
                                                              ъ'n.
 Coef n. coef d: Contienen los coeficientes de los polinomios
     que forman a la función de transferencia )
                                                    한 화
implementation
(El siguiente procedimiento tiene por objetivo capturar a la funcion)
( de transferencia
                                                              79 L
procedure transfer.captura(var indice, indice2:integer);
Mar
                                              opcion, i, j. pol: integer;
BEGIN
  num\_poln:=0;while num_poin<=0 DO
                            beein
     write('Numero de polinomios en el numeradori<sup>31</sup>);
     readin(num_poin);
                                 <u>u ali sama yaya amba</u>
                                                 i Sibri
     if num_poin<=0 then compared in
                                       writeln('Entrada invalida: El número de polinomios debe de ser
                mayor a cero'l: 3.2000
  and to
  indice2: #11122 - 214 A
  for its 1 to num_poln do
  BEGIN
     write( Grado del '.i. ci '); "
     readIn(grado_n(il));
     writeIn('Introducir los coeficientes del polinomio');
     FOR ii= 0 to grado_nfil DO Her MP
                                    10~14%~14%%
                                     28
     BEGIN
                               is wig
        readIn (coeff\_nfindice21)so formal
```
GC 73

```
indice2!=indice2+1;end:
  end:
  num pold: = 0;
  while num pold(= 0 do
                                            ti tala
  beain
     write('Numero de polinomios en el denominador:
                                                ٠.,
     readin(Num pold):
     if num_pold<=0 then
        writeln('Entrada invalida el número de polinomios debe de ser
        mayor a cero');
  end:
  indice:= 1;FOR i:= 1 to num_pold DO
  BEGIN
     write('Grado del '.1,'o: ');
     readin(grado d(i)):
                            ins In Angliae
     writeIn('Introducir coeficientes');
     FOR ji= 0 to grado_dlil do
     BEGIN
        readIn(coef_d[indice]);
        indical= indicatif :
     endt
  end:
  for i:= 1 to 21 do
  begin
     raices(i).r:=0:
     raices(i).ii=0:
     raices[i].tipo:=0;
  erett.
endr
(El siguiente metodo prepara los archivos que van a utilizarse (estado
constructor transfer.inicia_arc;
begin
  assign(f1, 'resp_libre.rtc'); \
  assign(f2, 'resp_forz.rtc');
  assign(f3, 'resp_total.rtc');
  assign(f4, 'resp<sup>t</sup>trans.rtc'):
  assign(f5, 'resp perm.rtc');
  rewrate(f1):rewrite(f2):rewrite(F3):rewristelf41:rewrite(f5);
  write1n(f1, 'RESPUESTA LIBRE');writeln(f1.'INICIO: ');
  writeln(f2.'RESPUESTA FORZADA');
  write1n(f2, 'INICIO; '')writeIn(f3,'RESPUESTA TOTAL'):
  write1n(f3,'INICIO: ');\writeIn(f4, 'RESPUES1A TRANSITORIA');
  writeln(f4, 'INICIO: ');
  writeIn(f5,'RESPUESTA PERMANENTE'):
  writeIn(fS.'INTCTO: '):
```

```
end:
(El siguiente metodo cierra los archivos utilizados
procedure transfer.cierra;
begin
  close(f1)close(f2)close(f3)close(f4):
                                        Abbe
  close(f5)ends
( El metodo transfer.desp despliega la funcion de transferencia ( )
procedure transfer.desp(Var grad : arregio;
            Var coef: vector_r;<br>Var num_pol: INTEGER);
VAR
  1. grado, j, terminos, part_ent
  : INTEGER1
                                                   my si
BEGIN
  if (num_pol=1) and (grad(1)=0) and (coef(1)=0) then write('0');
  jz = -1FOR i:= I to num_pol do
  REGIN
    grado: = grad(i);ternations = grad[i] + 1;WHILE terminos > 0 DO
    BEGIN
       IF ((num pol \langle) 1) and (terminos = grad[i]+1)) THEN
         write U(1)IF \left\{ \text{grad}\right\} = 0) THEN
       BENIN
         part_ent:= trunc(coef[j]);
          if (coefijl<>0) THEN
                                 u - akter
         begin
            if ((part_ent-coef[j])=0) THEN write (part_ent)
            else
              write(coef[j]:6:3):
          end:
          if num_pol \leftrightarrow 1 then write ( \leftrightarrow );
          31 = 3 + 11andELSE
                                       anistale
       PEGIN
         IF (coef(j)<>0) THEN
         EEGIN:
            if coeffile then.
            begin
              part_ent i= trunc (coef[j]);
               if(\part_ent-coef[j])=0) THEN write (part_ent)
```

```
else
                  write (coeff[1]:6:3):end:
                           n.,
            write('s')if grado>1 then write ('**', grado);
           endt
                       우리 작성하다
          j:=[j+1:IF ((coef[j]>0) and (grado <> 0)) THEN
             write(1)endr
        terminos: = terminos-1:
        grado: *grado - 1:IF ((coef[j]=0) and (grado>0)) THEN
        BEGIN
                              alista begia
           j := j + 1jif ((coef[j])0) and (grado()0))
                                     then
             write('+'):
           terminos: = terminos-1;
           grado:= grado-1;
        end:
      end; (while)
   end; (for)
 end:
 (El procedimiento imp_func tiene por objetivo imprimir la función
                                                         Ÿ
 ( de transferencia del sistema
procedure transfer.imp_func;
 begin
   cirscri
   gotaxy(5,2);w</math> rate('G(s) = ')desp(grado_n,coef_n, num_poln);
   write(' / '):desp(grado d, coef d, num pold);
 end:
 ( Salida: resultado, que contendra los coeficientes del polinomio que)
 ( resulte al multiplicar los polinomios v1 por v2
 procedure transfer.multiplica (Var v1, v2, resultado: vec 20)
                   grado1, grado2: integer);
 VAR
   i, j, producto
   : INTEGER;
 BEGIN
   FOR I := 0 to 20 do
      resultedoff11 = 0;"FOR I = 0 to grade1 DO
   BEGIN
      FOR j: = 0 to grado2 DO
                             я'n
```

```
beain <sup>-</sup>
                   resultadd(i+1) + v1(i)*v2(i)iresultado[i+j]:
    andr. <sup>25</sup>
         Perky Group
  mode in the
endt
( Dado un pllinomio cuvoes coeficientes estan en el arregio func. y dado)
(el valor de x, el metodo transfer evalua, deja en f el reslutado
(de.f(x))procedure transfer.evalua (VAR fi real:
               x: real:
              func: yec_20;
             grador integer);
                                 1일, 설정 음료
                                           te te sulta
VAR
                                 4430 Adam
  term: integer:
  expont real!
                                        o este
REGIN
  expon = itterm = 0f_1 = func101twhile term<grado DO
  BEGIN
    term: = term+1;
    expon := expon * x:f_i = f + expon*func[term]:
  end:
end:
( El siguiente metodo calcula el numero de variables cuyo valor sera) -
( necesario determinar por el metodo de expancion en fracciones)
( parciales)
procedure transfer.dim_mat(VAR N: integer);
VAR
 i: integer:
BEGIN
 m = 0FOR i := 1 to num_pold DO
    Nt = N + grado_d(ii)and t
电电池电报电池
( El siguiente metodo intercambia el renglon i por el j de la matriz mat)
procedure transfer.intercambia(1,j,n: integer;
               VAR mat:mat_20);
VAR
```
 $-84$ 

```
temporal: array (1..20) of real;
  ki integeri
                           Ôile
             ar a Sael
BEGIN
  FOR kx = 1 to n+1 DO
  BEGIN
     temporal(k1 := mat[j, kl];mattij, kli = mattij, kljend:
  FOR kr = 1 to N+1 DO
    matii, kli= temporal[kl;
endr
(Si al tratar de resolver un sistema de ecuaciones se encuentra que )
(alguno de los valores de la diagonal principal es cero, se llamara)
(al siguiente proedimiento para reacomodar los renglones de la matriz)
(que contiene un sistema de ecuacione
                                                           ್ ಕನ್ನ
******
procedure transfer.reacomoda (VAR mat: mat 20);
VAR
  N. INDICE, I, J, dif_cero
  : integer:
  conj: set of 1..30;
  bandera: boolean;
BEGTN
  conj: = 11:DIM MAT(N);
  j_1 = n_1while j>0 DO
  BEGIN
     dif_cero:=0;<br>FOR i:= 1 to N DO
     BEGIN
        IF matil, j1<>0 THEN
        BEGIN
           dif_cero:= dif_cero+1;
           indice: 11end:
     end;
     IF dif_cero = 1 THEN
     BEGIN
        IF indice \langle \rangle j THEN
          intercambia(indice,j,n,mat);
        con11 = Con1 + [j]end:
     127 - 1 - 12end:
  FOR i:= 1 to n DO
  HEIGTN
     bandera:= true:
     if math[i, i] = 0 THEN
     REGTN
        33 = 13WHILE (bandera) and (j(=n) DO
        BEGIN
```

```
85
```

```
if (matii.ii<)0) and (matii.ii<)0) and (notii in coni))
                                                                TUEN
                                               REGTN
                                                          V.
              intercambia (1,j,n,mat);
                                             ĝ,
              bandera:= false:
                                                             à.
           ends
           3.7 = 1 + 1.7endiIF (banders) IHFN
        BEGIN
                                       \sim 5.7\,\mu_\mathrm{B}^{-1}à trù
           Jx = 0xWHILE (b^2 \text{ and } (j \le N)^2)REGIN
              127 - 111if (mat[j,i]<>0) and (not(j in conj)) then
                                                           u st
              BEGIN
                                        25. J
                                           1999-1991-001
                 intercambia(i.i.n.mat):
                 bandera: false:
              and:
                               \lesssim 5rdea
                                               sati ka Baba Kiga Musimbo
           end:call to
        endr
     endt
  end:
ends
(El siguiente metodo resuelve un sistema de ecuaciones
                                                                   \ddot{\phantom{1}}procedure transier.res ec(VAR mati mat 20)
                            n: INTERERVAR
  m. i. k.ń
   INTEGER:
  picture.cPFAIbandera: boolean:
REGTN
  bandera: = true:
   11 = 11m: = n+1:while ( (j(10) and (bandera) ) DQBEGIN
      bandera: = false:
      for i = 1 to n DO
         if matli, il=0 then banderai= true;
      if banders THEN
        reacomoda (mat):
      3t = 1 + 1tend:FOR i:= 1 to n do
   BEGTN
      pivote: = mat[i, i];if f pivote f = 0 then
      begin
         writeln('- El sistema sale fuera de los alcances de este programa')
         rallar = true86
```

```
i : mend
     else
     BEGIN
        FOR J1 = 1 to m DO
          matli, jl:= matli, jl/pivote;
        FOR kz = 1 to n DO.
        BEGTN
           if kOi then
           BEGIN
             C1 = matlk, ill
             FOR ji = 1 to m DO.
                matik, ji:= matik, ji-c*matii, ji:
           ends
        ends:
     end:
  end:
  for it = 1 to n do.
    if (abs(matij,ml)(1.0E-9) then matij,ml;=0;
be patent
ends
7*****de de de se algula de de destruir de se algula de destruir de se
( Dado un valor de indice, que corresponde al numero asignado a algun;
( polinomio del denominador que se quiera localizar, el procedimiento )
( mapea regres un apuntador al arreglo coef d, en donde se localizan )
(los coeficientes del polinomio a localizar )
procedure transfer.mapea (Var k: integer:
                indice: integer);
VAR
  i: INTEGER;
BEGIN
  k = 0FOR i:= 1 to (indice-1) DO
     k! = grado_d[i] + k + 1;kx = k + 1xends
**********
                                      *******************
(Salida: La variable repetidas, que contiene el numero de veces que se)
( repite el polo dentro de la funcion ) .
procedure transfer.raices_rep(Var repetidas: INTEGER; -
                   INDICE: INTEGER):
VAR
   i: INTEGER:
   registro: regi
BEGIN
   i := 1ndice:
  repetidas: = 0:registro:= raices[i];
   [0]HILE ((raices[i].r =
                       registro.r) and (raices[i].i
                                                   registro.il
                                ຂາ
```

```
and (raices(i).tipo=registro.tipo)) DO
  BEGTNE
    repetidas:= repetidas + 1;
    ends:
and:(El siguiente metodo toma al confunto de polinomios del denominador.)
( de la funcion de transferencia y de la al coeficente del grado mayor)
                                                          i ya 1
(de cada polinomio con valor de uno composición de uno contra el estado en el estado en el estado en el estado
procedure transfer.normalizat
VAP
  i, j, gradakni BC.
  I INTEGER
                            \overline{c} of: \overline{E} \overline{E} \overline{E} \overline{E}t i de Antale d'Atlair Au
BEGTN
                                     فرزياء
  \text{check} = 11g y de la c
  if (num_poln=1) and (grado_n[1]=0) and (coef n[1](>0) then
                        besin
     cter=1/coef_n[1]가난
                                  VA LIDEL
     coeff_n[1]:=1:end:
  11 = 11FOR \n  is 1 to num <math>podd DO
  BEGTN
     IF coef d(i) \leftrightarrow 1 then
     BEGTN
       coeff = coeff_d[j];area := arado diff:
       \cos f_d[i] = iWHILE grad>0 DU
       BEGTN
          j! = j+1;coef dijl:= coef_dijl/coef;
          grad: = grad-1:end:cte:= cte*coaf;
       117.77711endÎ
     else j:= j+grado_d[i]+1;
  endt
end:
( El metodo transfer.res ec grad2 resuelve una ecuacion de segundo - )
(grado dejando las raices del polinomio en un arregio llamado raices >
procedure transfer.res ec grad2( a,b,c: real);
VAR.
  delta: real:
```
 $\mathbb{Q}_{\mathbb{Q}_{\geq0}}$ 

 $\mathbb{E}[\mathbf{u}_1, \mathbf{u}_2] \in \mathbb{E}[\mathbf{u}_1, \mathbf{u}_2, \mathbf{u}_3]$ 

```
BEGIN
```

```
delta: B*b-4*a*ctif (delta(0) and (delta)= -0.001) then delta:=0;
  if delta<0 THEN
                                   1942년 11월 12일 - 수영<br>대학교에서 대한민국의 대학교
     GIN<br>raices[ap_raiz].R := -b/(2*a);<br>raices[ap_raiz].tipo:=3;
  BEGTN
                                            iting.<br>Pingkal
     raices lap_raizl.tipo:=3;
     raices[ap_raiz].i:= sqrt(-delta)/(2+a);
     ap_raizi="ap_raiz+1;<br>|
  end
                       a korg
  else
                             동고 있다. 선부 부분은 사용, 오리 나는 것 같
  BEGIN
     raices [ap_raiz].R := (-b+sqrt(c)] (delta))/(2*a);
     raices(ap_raiz+11.R i= (-b-sqrt(delta))/(2*a);
     r aices[ap_raiz+11.11=0]<br>ap_raiz= ap_raiz+2};<br>ap_raiz= ap_raiz+2};<br>d;<br>d;
  endi
endr
                        n Sanger
function transfer.sgn(x: real);integer:
BEGIN
                        \gamma=\gamma_1,\gamma_2,\gamma_3,\cdots,\gamma_k .
  1F \times 0 then san: -1Alsosome = 11ends
.<br>(El siguiente es un metodo numerico para descomponer un polinomio en )
( polinomios de orden dos, el cual se conoce como metodo de LIN )
procedure transfer. LIN (Var func: vec 23: n:integer);
VAR
  b: vec_23;
  p,q,r,s,delta_p, delta_q: real;
   CONV: BOOLEANT
   it.k: integer:
BEGIN
   fallas= false;
   b[-1]:=0:b1-211 = 01pi = -0.1tq_1 = -0.11delta_p: = 0.1;del = q_i = 0.1jit := 0convi= true;<br>while ( ( (abs(delta_p)>0.0001) or ( ) ( ) ( )
          (abs(delta_q)>0.0001) ) and (it<2000) ) DO
   BEGIN
                                      1429. 오랜만 100
                               الموسى الموسوعية<br>موسى الموسى
     p:=p+deltalta_p;
      q:= q+delta_q;
                                   2345
      FOR kx = 0 to n-2 DO
        billi= funcikl-p*bik-il-a*bik-21:
      r:= functn-11-r<sup>+</sup>b(n-21-q+b(n-31)
      s:= functiol a*b b-a^2b:
```

```
ಿ ಆ
```

```
.1f bin-21 O 0
                  then
     BEGIN
       delta q:= s/b(n-2);
       delta_p:= r/bin-21;
     ends.
    it = it + 1ands
  if it<2000 then
  beain
     funct = bfres\_ec\_grad2(1, p, q)n: n-2if n<=2 then
     begin
        if n=1 then
                              1322.15%begin
          raices[ap_raiz].ri= -b[1]/b[0];
           raiseap\_raizi = ap\_raiz+1end
       else res ec grad2(b[0].b[1].b[2]);
     end.
     else
                             อนได้อาที่อียู่แก่รุ่นไ
        lin(b,n);
  er d
  else fallar= true:
end:
( El siguiente procedimiento calcula las raíces de un polinomio
                                                             ٠,
 través del método numérico de bisección
                                                             ٦
procedure transfer.biseccion (grado, il:integer);
VAR
  Li, Ls, H,f,g,a, raiz, ev a: REAL;
  iteraciones, i, indice, w, j, kiinteger;
  converge: boolean;
   func, res: vec_20;
  func2i vec23iREGTN
  converge: = true;
  fallat = falsemapea(k,il):
  for it= 0 to grado DO
  begin
     func(grado-j1)=code_d[k1]kt = k+1end:
  ji = U i
  while (func101=0) and (grado>2) do
  BEGIN
     raices[ap_raiz].r:= 0;
     raisesices{[ap]r}aiz{]r}.i:= 0; \frac{1}{2}ap_raizi= ap_raiz+1;
```

```
90
```

```
grado: = grado-1;for i := 0 to grade D0.
     intend:
while (grado>2) and (converge) DO
BEGIN
  L11 = -50:
  L_{51} = 501evalua(F,Li, func, grado);
                            3. 45.
  evalua (G, Ls, func, grado);
  while ( ((F)0) and (G)0)) or ( (F(0) and (G(0) ) ) and (Li(LS) DO
  BEGIN
                                       Yab J
     LIs = Li+0.2ie igge Skale kan
     evalua(F, Li, func, grado); and the
  endr
                      فيستوعد وإشكار سارر
  if (Li<Ls) then
                          a linduksi kalend
                                         torilianită
  BEGIN
     if f=0 then raiz:= Li:
                                   if (f<>0) and (g<>0) then
                                     Saktai
     BEGIN
                         South-
        iteractions := 0;AND SERVICE
                          فمالك والربب
        ev_1a: =11بأدمينها
        while (abs (ev_a) > 0.0000001) and (iteraciones (1000) 00
        BEGIN
           air (Li+Ls)/2i- April 19
           evalua (ev_a, a, func, grado);
           w:=sgn\left(e\widetilde{v\_a}\right) ;
           if sgn(f) = w then
                                  yah
             Li: = a
                                         i si Bibos
           else
             Lst = atiteraciones: = iteraciones+1;end:
        raise 91end:
     if (iteraciones < 1000) then
     BEGIN
           raiceslap\_raiz1.R := raizjraiceslap\_raiz]. 1! = 0;ap\_ratz = ap\_raiz + 1;res[grado-1]: = func[grado]:indicate at = 2tBEGIN
              res[grado-indice]:= raiz*res[grado-indice+11
              + funclgrado-indice+11;
              indice i = indice +1i.
           endr
           funcia resi
           grado: = grado-1:end
     elsebegin
        converge: = false:
        falla: = truet
     ends.
  end
                              91
```

```
else
                        \mathcal{L}_{\mathcal{M}} :
     -begin-
            CONVERGE i = falsekx = 0 :
            for 11=0 to grado do
            begin
               func2[grado-j] := func[i]k_1 = k+1 , and the set of \mathbb{R}^n with \mathbb{R}^nend:
            \frac{1}{2} in (func2, grado);
     ends:
  end:
if (converge) then res_ec_grad2(func121, func111, func101);
end) ...
                              en antikk belaver
                              a an t-an t-an t-an t-an t-an t-an t-
                                                                     triàn (
(El riguiente procedimiento realiza la división de un polinomio
( entre un número
Procedure transfer.divide(var numerador:vector_ri and all all all all all
                                                                er al de Santonio<br>Secolul de C
                          var numermoortvartereal);<br>var gradolintegerivarttireal);
                                                             \langle \alpha \rangle :
VAR
  num, den.res.num2.den2.num3.den3: vec 20;
   grado num, grado den, indice, gradol, grado2, i, j, elementos: integer;
                                                             ਤ ਪਾਲੀ
BEGIN
   aradofi = arado n[i];for i:=0 to grade1 DO
      num[i] := coeff \ n[grad01-i+1];indice: = grad_0 1 + \overline{2}ifor Ji=2 to num_poin DO
   BEGIN
      grado2: = grado_n111for i := 0 to grade2 DO
         rum2(i):= coef_n(indice+grado2-i);
      multiplica (num, num2, res, grado1, grado2) ;
      grad011 = grad01 + grad023num: *res:
      indice: = indice+gradol+1;end:
   grado_num:=grado1;
   grado1i* grado_d(11);for 1! = 0 to grade1 DO
      deniii = cos f d(xradol - i + 1);indice := grad \circ 1 + \overline{2}:
   for jim 2 to num pold DO
   BEGIN
      arado2is arado dill:
      for 11 = 0 to grade2 D0den2[i]:= coef_d{indice+grado2-i];
      multiplication den, def. res, grad of, grad 2) ;
      gradolis gradolfgrado2;
      dan: Frest
      indica:= indicatarado2+1;
   end:
   arado dente aradoli.
```

```
32
```

```
for i = 0 to 20 do
   begin.
    : num3111100den 31111 = 01end<sub>t</sub>for ii= 0 to grado_num DO
       num3[i]:= num[grado_num-i];
   for i:= 0 to grado_den DO
      den3[i]: dengen4]t:= num3(0)/den3(0);<br>for j:= 1 to grado_den DO<br>num3(j-1):= num3(j)-t*den3(j);
                                                               بيئت
   grado_num:= grado_num-1;
   while (num3[0]=0) and (grado_num'0) DO
   beain
                                                     -5275
       grado_num: =grado_num-1;
       for i:= 0 to grado_num DO
                                                     \frac{1}{2}\left[\frac{1}{2}\right]\frac{1}{2\sqrt{2}}\frac{d^2}{d^2}num31111 \times num311111أعجب والأراد
   end:
                                                \sim 10^7for its 0 to gradu_num DO
      numerador[i+1]; =num3[i];
   grado:= grado_num;
                                                    the College
endt
                                                 كري
                                                    dura 144
procedure transfer.suma_quebrados(mati,mat2: arregio2; apuntador:integer;
                                      \frac{max_{i} max_{i}}{max_{i} max_{i}} war mayoriinteger);
                                        var
   v1. v2.resi vec 201
   i, j, k, grad_vec, grado1, grado2: integer:
begin
                                                            등도
   for i:= 0 to 20 do
      vec[i]i = 0;mavorr = 0:FOR i:= 1 to apuntador-1 DO
   BEGIN
      v11 = mat2[i].pol:같이 되었
      grado1: = mat2111, grado:if apuntador)2 then
      BEGIN
          37 - 14while j \leq t apuntador -1 ) DO
          BEGIN
             if i = j THEN j := j + 1jذابهم والهيا
                                               an and
             if j<=(apuntador-1) THEN
             BEGIN
                 v2: = mat[ij].pol:grado2:=matifjl.grado;
                 multiplica (v1, v2, res, grado1, grado2);
                 v115 rest
                 gradol: = gradol + gradol:if gradol>mayor then
                    mayor := grad of:erids.
             j := j + 1;ends
          for kt= i to 20 do
```

```
vec[k] := \forall i[k] \cdot vec[k]grad vec:= mayor:
    end
    else
    BEGIN
       mayor: = prado1;
        vector = v11end<sub>i</sub>end:
```
and:

 $1.1 =$  $1 + 11$ 

```
.<br>( Para un polinomio de grado menor o igual que dos, el siguiente )
( método coloca los polos de la funcion en el arreglo raices )
( Una vez que encontro todos los polos los clasifica en clases:)
                                                             \sim(clase I en caso de que se trate de raiz real no repetida. )
(Clase 2 para raices reales repetidas. )
( Class ) para las raices compleias )
3. 机电电孔 把电话更让某事 不便相当某事 医卡卡尔塞尔中央水果染色素 子长短裙带 机液体电池板板电池板电池电池电池电池电池电池 人名英格兰格地名英国
procedure transfer.encuentra_raiz;
VAR
  i,k,m,j,comp_rep
   INTEGER:
  delta, a, b.c, diferencia
   EFALreaithra: RFG:
REGIN
  ap\_raiz:=1;fail = falseFOR i:= 1 to num_pold DO
   BEGIN
      IF grado diil=1 THEN
      BEGTN
        mapea(k, i):
        raices[ap_raiz].R:= -coef_d[k+1];
         raices[ap_raiz].I:= 0;
        ap raizi= ap raiz + 1:
      end
      e1seif grado_diil=2 THEN
      BEGIN
        mapea(k,i);ai= coef_dlkJ;
        b1 = \text{coeff}[d[k+1];c:=\cosh\theta(k+2):
         res_ec_grad2(a.b.c);
      endt
      if grado_d(i) 2. THEN
        biseccion(grado_dlil) i);
   endr
   If Inotifallar THEN
   BEGIN
      117.07while 1 \leq (ap raiz-1)
                         ma
      BEGIN
```

```
registro: = raices[il]
   while ((registro, r = raices(i+11, r)
            and (registro.i = raices(1+1).i) and (i<(ap_raiz-1))) DO
                                                             됐나요 외 학교
       begin i := i + 1; and;
                                                                                  \mathcal{A}_{\mathcal{C}_{\mathcal{A}}}31 = 1 + 11while j \leftarrow (ap\_raiz-1) \cdot D0-25
   BEGIN
     IF( (abs(registro.r-raices(j),r)<0.002)
       and (abs(registro.i-raices[j].ii){0.002))
       THEN
       BEGIN
           Mz = 3 - 1zWHILE m <> i DO
           BEGIN BEGIN
            raices[m+1]:= raices[m];
                                                                      \gamma_{\rm eff}\begin{array}{ccc} \text{m1 = } & \text{m-11} \\ \text{d1} & \text{d2} \end{array}end:raices [i+1]:=raices [i];\frac{1}{2} i = \frac{1}{2} i + \frac{1}{2} i \frac{1}{2} i \frac{1}{2} i \frac{1}{2} i \frac{1}{2} i \frac{1}{2} i \frac{1}{2} i \frac{1}{2} i \frac{1}{2} i \frac{1}{2} i \frac{1}{2} i \frac{1}{2} i \frac{1}{2} i \frac{1}{2} i \frac{1}{2} i \frac{1}{2} i n ends in it is easy
  has den an Alan
   ends of the company of the company
                                       42 - 472 - 29
endt
                                                              ynashki Shiriki
for i:=1 to ap_raiz-1 do
                                      64.
besin
   if (raices(i),r\ge=-0.0005) and (r \text{a} i \text{c} \text{e} s(i),r\le=0.0005)) then
       raise (1)a parti Alb
                                          MARIN
end:
                           وأولين
                                                                        14 GMH
i := 11falla:= false;
                                               فينبي
while i<=(ap_raiz-1) DO
BEGIN
                                                                   rst<sup>e</sup>
   registro:= raices[il:
   IF ((registro.r=raices(i+1).r) and
        (registro.i = raices[i+1].1) and (i} (ap_raiz-1)) ) THEN
    BEGIN
                                                               4,3743
       IF (raices(i).tipo=3) THEN
        BEGIN
           raices[i].tipo:=4:
           comp_rep:=1;
            i := 1 + 1WHILE ((registro.r=raices[i].r) _________
                  and (registro.i = raices[i].i) and
                       (raicesiii, tipo = 3)) [00]BEGTN
               raices[i].tipo := 4; and rcomp_nept= comp_nep+1;
                if comp_rep>2 then falla; = true:
               i := i + i +end:
        end
        _{\odot}lse
        BEGIN
            raiseest(i).tipo:=2;i := i + 1 iwhile ( (registro.r=raices\text{H1}(r)) and \text{H2}(r)and (registro.i=raices[i].i) and (i(ap_raiz)) DO
            BEGIN.
```

```
- 95.
```

```
raicesfil.tipoi=2:
                  1.1 - 1.1endi
        <u>chds</u>
         end.
         else
         BEGIN
            if raices(i), i=0 then
              raiseest11.1001 = 111181 + 11and)
      ends
  ends
endt
*************
                        ( El metodo transfer.encuentra_ec tiene por objetivo formar un sistema)
( de ecuaciones para encontrar el valor de las variables que resultan )
(al aplicar el metodo de desarrollo en fracciones parciales)
procedure transfer.encuantra_ec (conjunto: con;
                        i, num ra: INTEGER;
                        VAR mat: mat_20;
                        col: INTEGER\overline{j}:
VAR
   j, grado1, grado2, grado_acum, k, cont_ra, m: INTEGER;
   v1, v2, rest vec 20iREGIN
   j: = 1jWHILE i ; in conjunte i DO
      11 = 111IF (i = j) THEN j = j + 1jif (j)= ap_raiz) then
   begin
      v11011 = 11grado<sub>m</sub>acumt = 0. end
   else
   begin
      IF (( raices[j].tipo = 1) or (r \text{aices}[j].tipo =2) ) THEN
      BEGIN
                                         \frac{1}{2}\sum_{i=1}^n\sum_{j=1}^n\sum_{j=1}^nhos teles
         v1101 t = -(rai \text{ces}(j1, R))v1111 + v111gradient = 1;grado\_acum:=1;res: = vi:
                                         . aya
                                                   rie p
                                                21. P
      end:
      if (raices(j).tipo = 3) or (raices(j).tipo = 4) then
      begin
         V11211 = 11vIII111 = -2*rateesIII.r1بإيتين
         vi(0):= raices[j],r*raices[j],r *raices[j],i*raices[j],i;
         grad(11-2)grado acumi=21
      endt
                                   96
```

```
if is num ra then
        begin.
            \text{cont } \text{ra } := \text{num } \text{ra}WHILE ((cont ra-2 \n> 0) and (j(num ra)) DO
             BEGTN
                 WHILE (1 + 1) IN conjunto) DO
                     J_1 = [j+1]IF (t + 1) = 1 THEN
                     115 - 111للويد
                 if(j<num ra) then
                 besin
                     ...<br>IF (raices(j+1).tipo=1) or ('raices(j+1).tipo = 2) THEN
                     BEGIN
                         v2(0): -(raicesti+1).R):
                        v21111 = 11vikorlist eko
                                               24 Alfaetha
                       \frac{1}{2} and \frac{1}{2} and \frac{1}{2} and \frac{1}{2} and \frac{1}{2} and \frac{1}{2} and \frac{1}{2} and \frac{1}{2} and \frac{1}{2} and \frac{1}{2} and \frac{1}{2} and \frac{1}{2} and \frac{1}{2} and \frac{1}{2} and \frac{1}{2} and \frac{1}{2} a
                     end:IF (r \text{aice} (j+1), j \leftrightarrow 0) then
                                                                공동이 되어
                     ......<br>BEGIN
                         grad02: = 21v21211 = 11v21111 = -2*ra1ces1J+11, r1.<br>Partik
                                                                                  S Séd
                         v2101:= raices(j+11.r*raices[j+11.r
                         + raices(j+1).i*raices(j+1).ii
                     end:
                     multiplica (v1, v2, res, gradol, grado2):
                     11 = 111q_{radO} acum:= q_{radO}1 + q_{radO}2.
                     v11 = 1921gradol:=gradol\_acumend<sub>i</sub>cont_ra:= cont_ra-1;
             endt
        end
        eIzebeain
            rest = v1tgrado_acum:= grado1;
        endi
    end:
    res1 = v11FOR j: = 1 to (grado_acum+1) DO
    math(j, \text{coll}) = \text{res}(j-1);
endi
procedure transfer.imprime(coef;real; j:integer);
    part_ent: integer;
beain
    part_ent:= trunc(coef);
    if (j \leftrightarrow 1) and (coef \geq 0)then write('+');
    if \cos f < 0 then
    begin
        if (abs(coef)<1.0004) and (abs(coef)>=0.9996) then
```

```
97
```
uzir.

```
begin
        if coef(0 then write
                             i drema a
     end
     else
     beain
        if (part ent-coef)=0 then write (part ent)
        e1eebegin
           if (abs(coef)<0.001) then write (coef:6)
           e1se
              write (coeff<sub>1613</sub>)ends
     end:
  endt
endr
...............
                                           *************************
 El siguiente metodo imprime el valor de la transformada de Laplace ).
€
( inversa )
procedure transfer.trans_inv(mat: mat_20) opcion:integer);
VAR
  coef, coni, con2, con3, coef2, valor_abs, b, c, d, c2, c3, ra: real;
   ent, ent2, aux, comp_rep, cont, fac, 1, j ., part_ent, imp, n, rep: integer;
BEGIN
  write('y(t) = 1);dim_mat(n):
   imp: =0;aux = 0for i = 1 to n do
      if matii, n+11<>0 then auxi=1;
   if (aux=0) and (cons2=0) then
     writeIn('0')else
  beain
   j_2 = 1 jcomp_rep:= 0;
   for i := 1 to ap_raiz-1 DO
   BEBIN
      if raices[i].tipo = 1 then
     begin
            (raices[i],r>=0) and ((opcion=5) or (opcion<=3))
         i f
         or (raices[i].r<0) and ((opcion=4) or (opcion<=3)) then
        begin
                                   ( En coef se guarda el valor
           coef:= matij,n+1]/cte;
                                     de la constante A.:
            imprime(coef, 3): ( del tipo A/(s-r))
            if coef (>0 then
           beain
               inner: 1if (raices[i],R (>0)then
              begin.
                  part ent: = trunc(raices[i].r);
                  if noti (abs(raices[1].r)>= 0.9996)
                  and (abs(raices(il.r)(=1.0004)) then
```

```
99
```

```
heain
                if (abs(part_ent-raices[i].r)(=0.0004) then
                   write(' exp( ', part_ent, 't) ()
                else
                begin
                   auxi¤ round(raices[i].r);
                   if (abs(aux-raices(i).r)<0.0001) then
                   begin
                      if abs(aux)=1 then
                      begin
                          if aux = 1 then write('exp(t)');
                          if aux = -1 then write('exp(-t)');
                      end
                      else
                      if aux<>0 then:
                      = write('exp(',aux('t)'))end
                   else
                   begin
                      if(abs(raices(i).r)<0.001 )then
                          write('exp(';raices[i].r:6:'t)')
                      eles
                          write('exp(', raises[i].right3. t)')tends
                end:
            end
            else
            beath
                if rise to the number ofwrite('exp(t)')if raices[i].r < 0 then
                   write('exp(-t)'):
            endt
         end
         else
         if (abs(coeff) < 1.0004) and (abs(coeff) > 0.9996) then
            write('1'):
      ends
   end:
   و1+ق موز
earch
e1zeif raices[i].tipo = 2 then
begin
   i f
      \{raise(1),\verb+|+|=0+| and (opcion=5) or (opcion<=3) \}.or (raices(il.r(0) and ((opcion=4) or (opcion(=3)) then
   begin
      control = 0raicez_rep(rep.i);<br>fac:= 1:
      while rep>0 00
      BEGIN
         coef:= mat[j,n+1]/(cte*fac):
                                          (En coef se guarda el valor
                                           de la constante B).
         if (j())) and (coef)() then write ('+'):
                                                       \rightarrow C
                                                                n )
         if coef \leftrightarrow 0 then
                                           ₹
                                              del tipo B/(s-r)
         bagin
             1 mp1 = 1 :
```
 $^{0}$ 

```
if (abs(coef)<1.0009) and ( abs(coef) >=1 ) then
begin-
  if coef<0 then write (1 - 1):
end
else
heain
  part_ent:= trunc(coef);
   if yeart ent-coef)=0 then
      write(part ent)
   else
   beain
      aux1 = round(coef)if (abs(aux-coef)<0.0001) then
      heain
         if aux<>G then
            write(aux);
      end
      else
      begin
         if(abs(coef)(0.001 )then
            write(coef: <sub>6</sub>)معامر
            write(cref(t:3))endt
   end:
end:
if cont \Diamond 0 then write ( 't'):
if cont>1 then write('**',cont);
if raices[i].R < 0 then
begin
   part ent: = trunc(raices[i].r);
   if not( (abs(raices[i].r)>= 0.9996)
   and (abs(raices(i).r)(=1.0004)) then
   begin
        (abs(part_ent-raices[i].r)(=0.0004) then
      if
         write('axp(',part_ent,'t)');
      elsebegin
         aux:= round(raices[i].r);
         if (abs(aux-raices(i), r)(0,0001) then
         beain
            if abs(aux)=1 then
            begin
               if aux = 1 then write ('exp(t)');
               if aux = -1 then write ('exp(-t) 1).
            end
            else
            if aux<>0 then
               write('exp('.aux;'t)!);
         end
         e1zebegin
            if(abs(raices[i].r)<0.001 )then
               write('exp(', raises 117.16, 't)')else
               write('exp(', rates[i], r_i6:3,'t)')endr
      and100 ^{\circ}
```

```
end
                else.begin
                  if (raicestilir)0) thenif (raices(il.r<0) then
                      M = \frac{1}{2}ends:
            And
                   725.49
            e1seeif (cont=0) and (abs(coef)(1.0004) and
                (abs(coef) > 0.9996) then write ('1');
         end:
                      وفيكم تنبذ بالاستقطاط ويتريز ويودي
       11 = 141rep: Fep-1:\frac{1}{\text{cont}} = \frac{1}{\text{cont}} +1.
                            Companies And
      fac: = fac * cont:j_1 = j + j_1end:
      11 - 11end -
   else
   begin
      raices_rep(rep,i);
      11 = 1 + 1 + 11j := j + respendi
endr
if (raices[i].tipo = 3) or ((raices[i].tipo=4) and (comp_rep = 0))
then
begin
            (Si se tiene un termino del tipo (Cs+D)/(s*s + A*s +B) >
   if raices[1].tipo =4 then
      COMP_Pep:= comp_rep+1;
  if (raices[i], r=0) and (orcion=4) then j:=j+2
   areif (raices(i).r=0) and ((opcion=5)or(opcion(=3)) then
   begin
      coeff = mat(1, n+1)/ctescoeff = coeff/r = s(1); j;if raicesfill(0 then coef: == coef;
      if (j)1) and (coef)0) then write('++);
      part_ent:= trunc(coef);
      if coef() then
      begin
                                                  1,30 G, 2
         1 \text{ m} + 11if (abs(coef: (1.0009) and ( abs(coef) >=1() then
         begin
            if coef(0 then write ()-() in the set of the set of the
         end
         elze
         begin
            if (part_ent-coef)=0 then
               write (part_ent) [ get
            else
            begin
               if (abs(coef)(0.001) then write(coef:6)
               alse write (coef:6:3);
            endt:
                           \sim 101 \,
```

```
end:
   if (abs(raices(ii..i)) = 0.99) and (abs(raices(ii..i)<1.0009)
   then
      write('sent')Alsobeain
      part ent:= trunc(raices(i).i):
      if (abs(part_ent-raices(il.i)<=0.0004) then
         write ('sen', part_ent,'t')
                                        V.
                                          122 : 1999 1999
      else
      beain
         aux = round(rႏces[i], i).if aux<0 then auxt=-auxt
         if (abs(aux-raices[i].i)<0.0001) then
                                           mga gitasi k
         beain
             if (abs(aux)=1) then
              write('sen t')
            e1sewrite('sen(',aux,'t)'):
         end
         else
         begin
             valor abs: = abs(raices(ii, i);
             if(abs(raices(i).i)<0.001 )then
                write('sen(',valor_absi6,'t)')
             else
                Write('sen(', valor absi613, 't)');
         endt
      endt
   end:
end;
31<sup>2</sup> J+11coeff: \mathsf{mat}(j, n+1)/cte;if coef>0 then write ('+'); "
part_enti= trunc (coef);
if \; \mathsf{coef} \; \leftrightarrow \; 0 \; \; \mathsf{then}begin
   im + 1if (abs(coef)(1.0009) and ( abs(coef) >=1 ) then
   begin
      if coef<0 then write ('-'):
   Frie
   e1se
   beain
          (part_ent-coef)=0 then
      ıf
         write (part_ent)
      eise
      begin
         if (abs(coef)<0.001) then write(coef:6)
         else write (coef:6:3);
      end:
   end;
   if (abs(raices[i].i))=0.9996 ) and (abs(raices[i];i)(=1.0004)
   then
      write ('cost')
   else
   beain
      part_ent:= trunc(raices(il.i);
                        102
```

```
if part ent<0 then part_ent: =-part_ent;
          if (abs(part ent-raices[1].i)(=0.0004) then
              write ('cos' part ent.'t')
          e1se
          begin
              valor_abs:= abs(raices[i].i);
              writet' = 1, v = 1 or ab = 6:3, t'):
          endr
       \cdotsendi
   j_2 = j + 1and
else
if raices(i).r()0 then
begin
   h \cdot \frac{1}{2} - 2 \cdot h \cdot \frac{1}{2} h \cdot h \cdot h \cdot h \cdot h \cdot h \cdot hCIF Paicesiil.r*raicesiil.r+raicesiil.i*raicesiil.ii
   -218.0221tating <sub>thom</sub>es
   C3:7-C21if ((c3)=0) and((opcion=5)or(opcion(=3))
   or (c3(8) and ((opcional)or(opcion(=3)))
   then
   begin
      d_1 = -c_2 * c_2r_{\text{A}} = \text{sqrt}(A)coeft= (mati).n+il-matii+i.n+il*c2)/(ra*cte);
       if (i)1) and(coef)0) then
          Write (1+1)if {(\text{coeff } \langle} \rangle) 0) then
      begin
          imp: = 1:if Isb*(cos f)>=0.9996) and Isb*(cos f)(s1.0004) then
          beain
              if \ncos f \n\in \n0 then
                 write( -exp('));if coef \geq 0 then
                 urite('exp(');end
          elsebegin
              part_ent:# trunc(coef):
              if (part_ent-coef)=0 then
                 write(partent, 'exp('))e1sebegin
                  if (abs(coef)(0.001) then write(coef:6,'exp(')
                  alse write(coef:6:3,'exp(');
              endi
          end:
          -315 - -0.21part entis trimo(c3);
          if (abstc3) (</ 1 then
          bagin
              if (abs(part ent-c3)(50, 0004) then write(part ent. t)!
              معلم
              write(c3x6) 3.16) (1)
          end:
           if c3 = 1 then write('t)');
```
وفرو
```
if c3n - 1 then write('-t)');
   part_ent:= trunc(ra);
   if d>0 then
   begin
       if (abs(part_ent-ra)(=0.0004) then
       begin
           if part_ent(0 then part_enti= - part_ent;
           if abs(part_ent) = 1 then write ( sent!)
           elsei
              write ('sen', part_ent.'t');
      -end -
       else write('sen', rai6:3,'t');
   end
end:
c3t = -c2t.
i = i+1:
coef:= mat[j,n+1]/cte:
                                               Vetë
if coef >0 then write (1+1);
                                       بالهراش
if coef<>0 then
                                                     Supra Service
begin
                                                             An y
    inner = 11if (abs(coef)>=0.9996) and (abs(coef)<=1.0004) then
   begin
       15(<math>ceff</math> > 0) thenwrite('exp(');if coef < 0 then
           write('-exp('))end
   e1sbegin
       part_ent:= trunc(coef);
       if (part_ent-coef)= 0 then write(part_ent, 'exp(')
       else
       begin
            if(abs(coef)<0.001) then write (coef:6,'exp(')
           else write (coef:6:3.'exp(');
       end; .
   end:
   if abs(c3) (1 then
   begin
       part ent: = trunc(c3);
       if (abs(part_ent-c3)<= 0.0004) then write(part ent. t) '
       \frac{1}{2} . The contract of \frac{1}{2} . The contract of \frac{1}{2} . The contract of \frac{1}{2} . The contract of \frac{1}{2} . The contract of \frac{1}{2} is the contract of \frac{1}{2} . The contract of \frac{1}{2} is the contrac
   endt
   if c3 = 1 then write ('t)'):
   if c3 = -1 then write (1 - t)^{1});
   part ent:= trunc(ra);
   if d > 0 thenbegin
       if (abs (ra))=0.9996) and (abs(ra)(=1.0004) then
           write ('cost')
       anglebeain
           if (abs(part_ent-ra)<=0.0004) then
                write('cos',part_ent,'t')
          else write('cos',ra;6;3,'t');
       end;
   end
```

```
endt
          1.777714end -
      else
          j_1 = j_2end
end-
else
if raices[i].tipo = 4 then
beain
   comp\_re1 = 0\overline{\text{coeff2}}:= mat(j+1,n+1)/cte;
   b_1 = -24raices(ii).ri
   c:= raices[i].r*raices[i].r+raices[i].i*raices[i].i;
   C21 = b/21a matematika
                                                use Martin Lin
   C31 = -C21주주
   d_1 = 0.02*c_2:
   rai= sqrt(abs(d));
   coefi= (mat[i.n+1]-mat[i+1.n+1]*c2)/(ra*cte);
                               있다 동생 <del>소개</del>부분
   conli= coef/(2*ra*ra);
                                              Miji Ana
   con2i = -coeff/(2*ra)icon31* coef2/(ra*2):
                                                       literatur side
   if ((c3<0) and (opcion(>5)) or ((c3>=0) and (opcion(>4)) then
   begin
      imotsif c3()0 thenbeain
          part_ent:= trunc(c3);
          if [abs(c3)](2) then
          begin
             i f
                {\sf (abs (part\_ent-c3) \leftarrow 0.0004)} , then
                write('+exp(',part_ent,'t)')
             else
             write('+exp('.c3:6:3,'t)');
          end:
          if c3 = 1 then write ('+exp(t) );
          if c3 = -1 then write (1+exp(-t)^{1});
      end
       else
          write(+1)write('('))if coni<>0 then
       beain
          write(cont16:3);aux = round(ra);
          if (abs (aux-ra) <0, 0001) then
                                              .<br>1991년 1월 1일 1월 1일
          besin
             if (abs(aux))=0.9996) and (abs(aux) \leftarrow1.0004) then
                write('sen t')
             A = 1if aux<>0 then
                write('sen('aux('t)'))end
          else
         begin
             if(abs(ra)(0.001)then
                write('sen(', ra: 6, 't)')
             A = 1
```

```
105
```

```
write('sen('.ratio3, 't)')and to
           end:
            if con2<>U then
            begin
              if con2>0 then write(!+1):
               if (abs(con2)(0.001) then write (con2:6)
              elseilia.
                  write (con2:6:3):
              write(' t cos', rast6:3, 't')end:
           if con3<>0 then
           beain
                                            hanet
              if (con3)0) then write('+');
              i f
                 (abs(con3)(0.001) then write (con3:6)
                                           the line opper
              e1sewritelcon3:6:31:write('t sen'):
              aux1 = round(ra):
              if (abs(aux-ra)<0.0001) then
              beain
                 if abs (aux) = 1 then
                 begin
                    if aux = 1 then write('t'):
                    if aux = -1 then write('-t'):
                 end
                 e1se
                 if aux<>a then
                    write(aux, 't) ') :
              end
              else
              beair-
                 if(abs(ra)<0.001 )then
                 write(rai6,'t)')else
                    write(ra:6:3. 't)')endr
           end:
           if (\text{cond}=0) and (\text{cond}=0) and (\text{cond}=0) then write (10^+);
           write(112)end:
         2≠ز ّ≠ءز
     end;
  end:
  endi
  if (cons2<)0) and ((opcion=4)or(opcion=3)) then
  beain
     imprime (const2, 2);
     urite: 6(t) iline: 11endt
  If (imp=0) and (opcion=5) then write(/0');
  writeln:
  writelni
ends
. El metodo transfer frac par aplica el metodo de desarrollo an
```

```
106
```

```
( fracciones parciales a una funcion ;
**************************
procedure transfer.frac partvar inestable: boolean:
                             vectvec 20: opcion: integer):
VAR
  terminos, indice, i.j, gradol, grado2, grado_acum,
  num_ra, repetidas, n, col, op
 : INTEGER:
   terminal chars
  conj: conjmat, mat2: mat_20;
   v1, v2, rest vec 20irireali
                                                         r sejderje m
BEGIN
                                               있으라.
                                                           22 March 2014
                                                      ta Ani
   if falla= true then
  writeln(' Falla: El sistema sale fuera de los alcances de este programa')
   else
                                                                        그릇이
   beain
      num_rar= ap_raiz-1;
      FOR 11= 1 to 20 DO
         FOR j_i = 1 to 20 \nu0
            matrix, j1: = 0;dim mat(M):11=0; ( A continuacion se procede a establecer un sistema
      ( de equaciones, en donde se comparan los coeficientes de las )
                                                 \mathbf{y}_{\mathrm{in}}FOR coli= 1 to n DO ( potencias de s
      BEUIN
         112111IF (raices[i].tipo=1) THEN
         BEGIN-
            con11:11encuentra_ec(conj,i,num_ra,mat,col);
         endt
         IF (raices[il.tipo = 2) THEN
         BEGIN
            raices rep (repetidas.i);<br>conit= []t
            while repetidas>0 DO
            BEGIN
               encuentra_ec(conj, 1.num_ra, mat, col);
               conj := conj + 11111 = 1 + 11col1 = col+1:
               repetidast = repetidast-1j...end1in di
            11 - 1 - 11col := col-1end:
         IF (raices[1].tipo = 3) THEN
         BEGIN
            con11 = 111encuentra ec (conj, i, num ra, mat, col);
            col:=col11FOR j := 1 to N-1 DU begin \simmatij+1.coll:= matij,col-11; and;
         endr
                                  \pm 1 and \pm 1- 107
```

```
if (raices[i].tipo= 4) then
   begin
                            Autor
      conj := \{1\}for repetidas: =1 to 2 DO
      BEGIN
         encuentra_ec(conj,i,num_ra,mat,col);
         \text{col}:=\text{col}+1:
         conj:= conj+[i]; Ank
         FOR j:= 1 to n-1 DO
             mat[j+1,coll]=mat[j,coll-1];col:=[col+1]11 = 111endt
      i : -i - 1;col: = col-11endi
endt
i := grado_n(11) + 1;31 = 01ag shad
while (j(i) DO
BEGIN
   v1[j] i = coef_0[i-j];j_1 = j + 1;end;res: = v1:indice = iigradient = grad(1);terminos = num\_poln - 1;while (terminos > 0 ) DO
BEGIN
   j_1 = 0;i:= grado_n[num_poln-terminos+1];
   i : i indice i : i + 1while (itindical \langle 1, 00 \rangleBEGIN
      v2l ; l := \text{coeff}_n(i-j);
      j = 1 + 1end:
   grado2;=grado_n[num_poln-terminos+1];
   multiplica(v1, v2, res, grado1, grado2);
   v11 = res;grado1 := grado1 + grado2;terminos = terminos = 11indice i = itend:
FOR j := 1 to grado1+1 DO
   mat[j,N+1]: = resultj-1];mat2: = mat1res\_ec(mat,n);if (opcion=1) or (opcion=3) then
begin
   1: -1:for j := 1 to ap raiz-1 DO
   begin
       if raise(1): \geqbeain
          if (raices[i].tipo=1) or (raices[j].tipo=2) then
          begin
```

```
if matii.n+11<>0 then inestable: = true;
            i i = i + 1 iend
         0180begin
            if not( (matii, n+1)=0) and (matii+1.n+11=0) ) then
                inestable: true; ....
            i + i + 2ikia titän akau
         endt
      and:
   endt
endi
if (opcion=6) or (opcion=8) then
begin
                                  r negove oso
   11 - 11for j_{1}=1 to ap\_ratz-1 p0begin
      ri= sqrt(raices[j].r*raices[j].r + raices[j].i*raices[j].i);
      if r>1.0004 then
      begin
         if (raices[j].tipo=1) or (raices[j].tipo=2) then
                                                     r it aanlingsbritt nie vlutte likk ni
         begin
             if matii.n+11<>0 then inestable:= true:
         end
         else
             if not (math, n+1)=0 and (\text{mat}[i+1,n+1]=0) then
                inestabler=truei
      ends
      if (raices[j].tipo=1) or (raices[j].tipo=2) then i:= i+1
      else i:= 1+21endt
                                           ba
endt
if fallas false then trans_inv(mat, opcion);
if falla= false then
begin
                                                  Carlotte
   repeat
       fatla: = falze:
       terminar= 'n'r
      valor_num(mat,opcion);<br>if falla=true then
      beain
          write ('Desea dar otro valor para t? (s/n)'):
                                                           .<br>Santan
          readin(termina);
          if terminas'n' then fallar=falset
       20.44until((falla=false) or (termina='n'));
    if (operation = 2) or (operation=7) thenbegin
       writeln('Respuesta total: '):
       for 11 = 0 to n DO
          mat2(i+1.n+1):= mat2(i+1.n+1)+Vec[i]:
       res ec(mat(., n);
       If nonton=2 then opt=3
       Also OD1 = S1if falls = false then trans\_inv(mat2, op);recept
          falla:= falze:
          terminal= 'n'i
```
 $.109$ 

```
if opcion=2 then
         valor_num(mat2,3)
      else
         valor_num(mat2,8);
      if fallastrue then
      begin
         write ('Desea dar otro valor para t? (s/n)'):
         readln(termina):
          if terminas'n' then falla: "false:
      endt
   until((falla=false) or (termina='n'));
ends
if (inestable) and (opcion()1) and (opcion()6) then
writeln('No se puede obtener la respuesta transitoria,
         ya que el sistema es inestable')
else
begin
   if (opcion()[)
                    then
   begin
      res_ec(mat2,n):
      \text{term}ina: \equiv '\equiv':
      if (opcion=3) or (opcion=2) then
      beain
          if cons2<>0 then termina:='n';
          11<sup>2</sup> - 11for j:=1 to ap_raiz-1 DO
          begin
             if raices[il.r<0 then
             begin
                if (raices(j).tipo=1) or (raices[j].tipo=2) then
                begin
                    if mat2[i,n+1]<>0 then
                       terninal = 'n'1end
                else
                if not('match2[i,n+1]=0) and (mat2[i+1,n+1]=0)) then
                   \texttt{terminst} = \texttt{in}'end:
             if (raices[i].tipo=1) or (raices[i].tipo=2] then
                i : i + 1else i:= i+2iendt
      end:
      if (opcion=8) or (opcion=7) then
      begin
          i : -i :for j := 1 to ap\_r \text{a} iz-1 DO
          begin
             r:= sart{raices[j].r*raices[j].r +
             raices(il.i*raices(il.i);
             if r(1) thenbegin
                if (raices[j].tipo=1) or (raices[j].tipo=2) then
                beain
                    if mat2[i.n+1]<>0 then
                       terminas = 'n';
                end
                e1se
```

```
if not((mat2(1,n+1)=0) and (mat2(i+1,n+1)=0)) then
                         termina:='n';
                   end:
                   if (raices[j].tipo=1) or (raices[j].tipo=2) then
                    i : n : +1else i := i + 2iunaan
                 endt
              end;
              if termina='n' then
              begin
                 if opcion(6 then op:=4
                 else op: =9;writeln('Respuesta transitoria:
                                              * ) j
                 trans_inv(mat2,op);
                 repeat
                   falla:= false;
                   terminar=\overline{r}valor_num(mat2,op);
                   if falla=true then
                   begin
                      write ('Desea dar otro valor para t? (s/n)');
                      readln(termina);
                                                      <i>Sage Lower
                      if termina='n' then falla:=false;
                   end:
                until((falla=false) or (termina='n'));
                 writeln('Respuesta permanente: '):
                 if opcion(6 then op:=5
                 else op:10;trans_inv(mat2,op);
                repeat
                   falla1 = falsetermina:= 'n'; ·
                   valor_num(mat2,op);
                   if falla=true then
                   begin
                      write ('Desea dar otro valor para t? (s/n)'):
                      readIn(termina);
                      if termina='n' then falla:=false;
                   end;
                 until((falla=false) or (termina='n'));
              endt
           end:
      - ends
     end:
  end;
endt
(El siguiente metodo deja en elev el valor que resulte al elevar t )
( al valor contenido en cont )
procedure transfer, eleva(t:real; cont:integer; var elev:real);
var
  i:integer;
begin
  elev: = ifor i:= 1 to cont do
```
 $e$ lev $t = e$ lev $*t$ : end:

```
( El siguiente procedimiento calcula en forma numerica el valor de la)
( respuesta en el tiempo )
procedure transfer.valor_num(matimat_20) opcion:integer);
var
  j, i, fac, comp_rep, cont, rep, indice, n, num_puntos: integer;
   funci array[0..501] of reali
  aux, t, coef, coef2, con1, con2, con3, a, b, c, c2, c3, d, ex, ra, Ls,
   incremento.elev : real:
begin
   if (genera='s') or (genera='S') then
  begin
                                              The
   fållar= falset
  comp\_repr = 0;writeln,
  .<br>Write( 'Hasta que valor del tiempo desea conocer la respuesta.
  del sistema? ireadin(Ls):
   for indicer= 1 to 501 do
      funcfindicel := 0;to antices.
  num_puntos:= 500;
   increases t = Ls/num_ puntos;
  Lss = Ls + incremento;
   t_1 = 01:71:dim math(n):
   aux = 0for i = 1 to n do
      if matli.n+1]<>0 then auxi=1;
   if aux=1 then
   beain
   for i:= 1 to ap_raiz-1 do
   begin
      if raices[i].tipo=1 then
      begin
        if (raices[i].r=0) and ((opcion=5) or (opcion(=3)) or
         (raices[i].r<>0) and ((opcion=4) or (opcion<=3)) then
        heain
           coef:= mat[j,n+1]/cte;
            if \ccef \leftrightarrow 0 then
           begin
              ex: = raices[i].r;
              t, t \in Hindice: = 1:
              while their do
              begin
                 aux: = ax*t;if abs(aux) >=88 then
                 begin
                    falla: = true;
                     t: = 1s + 11i := a p_i a i z - 1 j
```

```
112
```

```
wrtteln('Valor de t demasiado grande');
             end.
             else
             begin
                func[index] := func[index] + cone[index]t:= t+ incremento:
                indice: = indice+1and to
         end<sub>1</sub>endr
   end:
   11 = 1 + 1:
endi
if (raices[i].tipo = 2) and (not(falla)) then
beain:
 if (raices[i], r=0) and ((opcion=5) or (opcion(=3)) or
 (raices[i].r()0) and ((opcion=4) or (opcion(=3)) then
begin
                                                      558
                                                         CW.
   \text{cont.} = 0fac: = i;raices rep(rep, i);
   ex:= raicesiii,rywhile (rep>0) do
   beain
      ....<br>coef:= mat[j,n+1]/(fac*cte);
      Indicer = <math>11</math>t := 0twhile t<=Lt do
      BEGIN
         auxi* ex*ti
         if abs(aux)>=88 then
         begin
             fallar=truer
             r = p: = 0:
             t = 15 + 1i : F ap_raiz-1;
             writeln('Valor de t demasiado grande');
         end
         e1se
         begin
             eleva(t, cont.elev);
             funcfindicel:= funcfindicel+coef*(elev)*exp(ex*t);
             t:= t+incremento;
             indicer# indice+1;
         ends
      ends
      repr = repr - 1;: 1+1 = 1د
      1:7:1+1:\text{cont} := \text{cont+1}fact= factcont;
   ends
 11 = 1 - 1end
 else
begin
    raices rep(rep, i);
    1:7:1+1:9P-1:
```

```
113
```

```
j: j+rependt
end).
if ((raices[i].tipo = 3) or ((raices[i].tipo=4) and
(comp_rep=0))) and (not(falla)) then
beain
   if (raices[i].tipo=4) then comp_rep:= comp_rep+1;
   if triangle2.
   else
   if (raices[i].r=0) and ((opcion=5)or(opcion(=3))
                                                      then
   begin
      coef:= matfj,n+11/(cte*raicesfil.i):
      ai= raices[1].ii
                                                          3.22 5.38
      tre Or
                                                          Kafén anu
      indice: = 11while t<=1s do
                                                gegyzettet elektrol
                                          én Já
       begin
          funclindice11 = funclindice1 + coef + sin(a*t);t_1 = t_1ncremento:
          indice: = indice+1:endt
       12 = 1412coef:= matij.n+11/cte;
                                                            \sim 10^{-1}t_{1} = 0indicate: 11while t<=Ls do
       begin
          funclindicel: = funclindicel+coef*cos(a*t);
           tr= t+incremento:
                                            3 million (m. 19
           indices = indice+1;end;
       31 = 3 + 13end
    else
    if raices[i].r<>0 then
    BEGIN
       b := -2*raicesfil.rr
       Cir raices(i), r*raices(i), r + raices(i), l*raices(i), ii
       c21 = b/21c3: = -c2if (c3=0) and (opcion=5) or (opcion(=3)) or
       (c300) and ((opcion=4)or(opcion(=3))) then
       begin
          d_1 = c - c_2 * c_2rai= sąrt(abs(d)):
          coef: = (matij, n+11-mat(j+1,n+1)*c2)/(rat+cte);
          if d>0 then
          begin
              t1 = 01indice:= 1:
              While times DO
              BEGIN
                 auxis c3*ti
                 if abs(aux)>=88 then
                 begin
                    falla: = true;
                    t: = 1: +1;i := aP_r - a_1Z - 1;114
```

```
writeln('Valor de t demasiado grande'):
                end<sup>o</sup>.
                e15ebegin
                    funcfindicelt = funcfindicelt +(\text{coeff*}exp(\text{cl*}t)) *sin(\text{rat*}t)i
                    L_1 = L + incrementsindice: = indice+1and .
            and)
         end
          e1sebesin
             t = 0indice = 1while treLs DO
                        52 p.e
             REGIN
                \frac{1}{2}if abs(aux) >=88 then
                   iin<br>fallai=truei
                beain
                   t:=ls+1li = p_i - i = 1writeln('Valor de t demasiado grande'):
                end ...
                                               galini
                                                    e Ger
             endr
                                                41
          ends
          j_1 = j_1coeff = \text{matij}, \text{n+11/ctes}if (d)0) and (not(falla)) then
         begin
             t = 0indice: = 1:while tels DO
             BEGIN
                aux = c3*t:if abs(aux) >=88 then
                begin
                   falla: = truet
                   t = 15 + 1i := ap raiz-1:
                end
                else
                begin
                   funclindicels= funclindicel+(coef*exp(c3*t))*
                   cos(r_1*t)t:= t+ incremento;
                   indice:=indice+1end:
             end:
         end:
          j_1 = j_1 + 1:
      end
      else
         j: = j + 2j.
   end:
end
eie115
```

```
if not(falla) then
      beain
          if raices(i).tipo=4 then
          begin
                                 하나 지수
              comp-rep<sub>i</sub> = 0;coeff2: = matrix+1, n+11/ctesb1* -2*raices(i1, r)CI= raices[1].r*raices[i].r+raices[i].i*raices[i].i+
              -21 = 5/2-2i = -2it, dramatura
              d_1 = c - c^2 + c^2\mathcal{A}_{\mathcal{F}_1} .
              raze sort (abs (d) ) ;
              coef:* (mat[j.n+1]-mat[j+1.n+1]*c2)/(ra*cte):
              \begin{array}{ll}\n\text{Cov}_{11} & \text{Nov}_{12} & \text{Cov}_{13} & \text{Cov}_{14} \\
\text{Cov}_{12} & \text{Cov}_{13} & \text{Cov}_{14} & \text{Cov}_{15} \\
\text{Cov}_{11} & \text{Cov}_{12} & \text{Cov}_{15} & \text{Cov}_{16} \\
\text{Cov}_{11} & \text{Cov}_{12} & \text{Cov}_{16} & \text{Cov}_{17} & \text{Cov}_{18} \\
\text{Cov}_{12} & \text{Cov}_{13} & \text{Cov}_{16} & \text{Cov}_{17} & \text<u>ISMAN</u>
              con21* -coef/(2*ral)asud
              con3! = Coef2/(ra*2);if ((c3<>0) and (opcion<>5)) or ((c3=0) and (opcion<>4))
              then
                                                     besin
                   t = 0tAli alia
                   indice1 = 11while t \leq 15 DO
                   REGIN
                       aux1 = c3*ttآباد تخفاشيكم
                      1f abs (aux) >=88 then
                       begin
                                        د به<br>فخ<del>م</del>ین ایران
                           ...<br>fallar=true;
                                                                     Ŧâ
                           t := 1s+1:
                                                            A. D
                           i := ap raiz-i :writeln('Valor de t demasiado grande'):
                       end
                                                                  1 달리 백도 22의
                                                         대도 고수의
                       else
                       begin
                           func[indice]:= func[indice]+<br>exp(c3*t)*(con1*sin(ra*t)+
                           con2*t*cos(ra*t)+con3*t*sin(ra*t)):
                                                                ti= t+incremento;
                           indicer= indice+1;
                       ends
                   end:
              end:
               327.7727end<sub>i</sub>endt
end:
endr
if not (falla) then
begin
    t = 0for i:= 1 to 501 do
    beain
        case opcion of
             I: writeln(fl,t,'
                                             ', func[i]);
             2: writeIn(f2,t,'
                                             ', function (11);3: writeln(f3,t,'
                                             ', function4: writeln(f4, t,'
                                             !, func(11);
             S: writeIn(f5,t,'
                                             !, functil);
         endt
```

```
to an
              ŧ.
                A.
                 incremento:
      end:
   end:
  writeln:
   end;endr
{********
(El siguiente metodo calcula el factorial de un numero
{****************************
                                   ***********************
function transfer.fact(n:integer);integer;
var
   valor: integer:
begin
   valuewhile(n>1) do
   begin
      valori= valor*ni
      n = n-1end<sub>i</sub>fact:=valor:
                       ٠.
end:
                          ž.
end.
```
÷.

÷.

\*\*\*

```
( En la siguiente unidad se encuentran los procedimientos necesarios)
( Para calcular la respuesta escalón, la respuesta rampa y la
                                                                      ٠,
( respuesta a cualquier señal de entrada introducida por el usuario )
( en el dominio del tiempo continuo
unit resp2:
interface
uses respuesta.
     ert,
     tlder.
     menus t
t.vpe
   sal escalon = object(transfer)
      constructor forma ec esclindiceiniteger);
   endt
   sal_rampa = object(transfer).
      constructor forma_ec_ram(indice:integer);
   and:
   zal_otros = object(transfer)
      cond_inic: vec 20;
      constructor inicializa;
      procedure men(VAR respuesta: integer);
      procedure limpia(x,y,renglones:integer);
      procedure despliega (var respuestarinteger) ;
      procedure desp_func(respuesta:integer; var v1, num: vec_20;
                                    var grado1, grado num: integer;
                                    var mati.mat2:arregio2:
                                    var apuntador, ap2: integer);
      procedure lee(var indice, indice2: integer; var vector1: vec 20;
arr:vec_20; grad2:integer);
      procedure polinomio_ci(var gradol: integer; var vi:vec_20);
   endt
implementation
constructor sal_otros.inicializa;
var
  i:integer;
begin
   for 11 = 1 to 20 docond_inic(i) =0;
                              U : 승화의 사람의
end:
procedure sal_otros.limpia(x,y,renglones:integer);
var
  Ilintegari
begin
   for iim I to renalones DO
   beain
      gotoxy (x, y);
      uritelin('٠,
      y1 = y + 11endt
end:
```

```
118
```

```
(El procedimiento desp despliega las opciones para que el usuario intro.)
(duzca una entrada
procedure sal_otros.despliega(VAR respuesta:integer);
                        Beath
  limpia(1,8,10);VpullDownMenu ('Entrada_al_sistema',
                                                   의학 작소
           'A(t**n) A_exp(Bt) A_senkt A_coskt A_exp(Bt)*(t**n).
A_exp(Bt)*sankt A_aup(Bt)*coskt',
          2.8. Simple.
                                            다가, 그는 거의 그들이 나 있다
          31.112,FormAtributeByte(White,Black).
                                             łakłęcko zac
          FormAtributeByte(Black.Cyan).
                                                     Production
          FormAtributeByte(Black,Red),
          FormAtributeByte(white,Black).
          MenuNotInWindow, AcceptWithLetter,
          AcceptWithLetter, respuesta);
Fndt
                                           فكمامات فالكفياط والإياد والواحدة
(En el sigunente menú se despliegan las opciones + y Termina entrada - )
procedure sal_otros.mer.(VAR respuesta:integer);
                                            a Kalendar
Regin
                                               تبدر
  VoullDownMenu ("",
          '+ Termina entrada',
          15, 12, Simple,
          31, 112,
          FormAtributeByte(White,Black),
          FormAtributeByte(Black.Cyan).
          FormAtributeByte(Black.Red).
          FormAtributeByte(White,Black),
          MenuNotInWindow.AcceptWithLetter.
          AcceptWithLetter.respuesta):
Endt
< El metodo desp_func introduce en el vector vi la transformada de
                                                    \sim \muويستد
( Laplace de la función seleccionada por el usuario
procedure sal_otros.desp_func(respuesta:integer;var v1,num: vec_20;
                      var gradol,grado_num:integer;
                      var matilmat2:arregio2:
                      var apuntador.ap2:integer);
CAR
  a, b, kireai:
  1. J.m. gradoż: integer:
  v2, rest \text{vec}20BEGIN
  gotoky (1.13) t
  Case respuesta of
                          119.
```
and a more

فيلقب شوون

W  $\sum_{i=1}^n \tilde{h}_{i,k}$ AA

 $\omega_{\rm p}$  and 1949.

n Jarên

```
1: begin
      write('Introducir A: ');
       readn(a)write( 'Introducir n: ');
      readln(n);
                         to A
      num[0]:= fact(n)*a:
      v1 [n+1]<sub>1</sub>=1<sub>1</sub>
       for j_1 = 0 to n DO
         v11j11=0;grado1: = n+1;grado numi = 0endi
21 begin
      write('Introducir A: ');
       readIn(A):write('Introduction B:');<br>readln(b);
      num[0] := agrado num:= 0:
      v11011 = -b;
      v11111 = 11gradot: = 1endi
3: begin
      write('Introducir A: ');
       readln(a);
      write('Introducir k: ');
       readIn(k):num(0) := k * a\frac{1}{2} and \frac{1}{2} hum: = 0:
       \sqrt{1011} = k*k:
       v11111 = 01v1121 := 11grad011 = 21endi
4: begin
      write('Introducir A: ');
       readln(a)write('Introducir k: '):
       readln(k);num[0]; = 0;num[1]; = agrado_-numi = 1;
      v11011 = k*kt:
      v11111 = 01v11211 = 1;
      grado1: = 2:end:
5: begin
      write('Introducir A:
                              \cdot ) :
      readln(a):
      write('Introducir Bi
                              ، د •
       readln(b):
      write('Introducir n:
                              \cdotsreadin(n);num[0]: = fact(n)*a:grado_num:=0;v11011 = -b1
```
한 사람

ber akasalis

SG L

출연 지수

a gary and a

```
v111117711v200115 - b1v21111 - 11
          \mathsf{qrad}_0 2 \mathsf{z} = 1 \mathsf{z}for i : 1 to n DO
          BEGIN:
             multiplica (vi, v2, res, gradoi, grado2);
                                  an anyay
             v11 = res1gradot: = gradot + grad02endi
     - endr
    6: begin
          write('Introducir A:
                             \cdotsreadn(a):
          write('Introducir B: ');
          readIn(b):write('Introducir ki
                             \cdot,
          readIn(k);
          num[0]: -k*atgrad\phi _{n}num := 0v110112 = k*kt+b*btv1111t = -2*btv1121: = 1:Gradient = 2:endt
     71 begin
          write('Introducir A: ');
          readintari
          write('Introducir B:
                              ٠,,
          readln(b);
          write('Introducir k:
                              ٠,
          readln(k);
          num[0]; = -b*aynum[1]i = ajgrado_-nums = 1;
          V11012 = k* k+ b* b:
          v11111 = -2 * b1v11211 = 11gradot: = 2iandi
  endt
endt
(El siguiente metodo encuentra la transformada de Laplace de la funcion)
( de entrada :
procedure sal_otros.lee(var indice, indice2: integer; var vector1:vec(20)
                          arr:vec_20; grad2:integar):
                                                          43.AU
VAR
  mati.mat2: arregio2:
  mayor.apuntador, 1, 1.k, ap2, grado1, grado2,
  gradi.grad_vec.grado_num.grado_num2.respuesta: integer;
                               121
```

```
v1, v2, vec, num2, num, resivec 20;
   sal:boolean:
REGTN
   despliega (respuesta):
   <sub>qradol</sub>11=01</sub>
   \frac{1}{2}arado2x = 0grado_num: =0t
   apuntador: *1:AD2: = 1:sali= false:
   desp_func(respuesta.vi, num, gradoi, grado_num,mati,mat2,apuntador,ap2);
   while (not (sal)) D0gyaznek
   BEGIN
      man(rasm/2)if ((respuesta=1) or (respuesta=2)) THEN
                                                              أنكته بالقفي ويهوريها
      REGTN
         matifapuntadori.pol:= vi:
         matl[apuntador].grado:= grado1;
         mat2[ap2].pol:= num:mat2lap21.grado:= grado_num;
         apuntador: \approx apuntador+1:
                                                    aginal den
         ⊲rado1:= 0:
         ap2i = ap2+i<u>, , danske Merkete</u>k
                                                                    453
         grado num:= 0:
         if respuesta = 1 then
         BEGIN
            despliega(respuesta);
desp_func(respuesta, v1, num, grado1, grado_num, mat1, mat2, apuntador; ap2);
            resquestar=1;end:
         if respuesta = 2 then sal:= true
                                                     53.
      end:
   end: (while)
   gradt = 0tfor i = 1 to 20 DO
                                                      hil sauta P
      vector111:70:vector[0]x = 1:
   For i:= 1 to apuntador-1 DO
   BEGIN
      num_pold:= num_pold+1;
      grado dinum poldi:= matilii.grado:
                                                      338
                                                  V.
      j:=mati[i].grado;
                                                             A.C.
      multiplica (vector1, mat1[i].pol, res, grad1, mat1[i].grado);
      vector1rrast10 - 2005 - 2006 - 2007<br>그는 아직 아이들이 있다.
      grad1:=grad1+mat1(i).grado;
      while j \geq n DO
      BEGIN
         coef_dfindiceli= matifil.polfjl;
         indice: = indicer + 1;31 = 3 - 1;
      end:
  end:
  multiplica (vectorl, arr, rez, gradl, grad2);
   vector!:=res:
  suma_quebrados (mat1, mat2, apuntador, vec, mayor);
  num_poln:= num_poln+1;
```
 $-122$ 

```
grado ninum point: mayor;
   while mayor > = 0.50BEGIN
      coef n[indice2] := vec[mayor] ;
      maxr: = maxr-1indice2:indice2+1:. endt
end:
                                         Service Principal Cale
.............................
procedure sal otros.polinomio ci( VAR gradol: Integer: var virvec 20);
VAR.
                                              부분 가능 분위기
     Alban Mari
     i, indice, j, grado2, n, apunta; integer;
                                                               تنباي
                           BEGIN
   for 1! = 1 + 0.20 DO
      deriv(ii)*0;부산 12개 : 13
   for it= 0 to 20 DD
      cond\_inc(i); = 0;indice: = 1:gradient = gradc_d d111for H = 0 to \frac{1}{2} and \frac{1}{2} both \frac{1}{2}299.425
                                          t Sydney
                                          i di pro
   beain
      deriv(gradol-j):= coef_d(indice);
      indicals indicatli
                                 Contract
   end:
   for its 2 to num_pold DD
   BEGIN
      grado2t = grado d(i);
      for j := 0 to \frac{1}{2} ado2 PO
      BEGIN
         v2(grado2-jl:= coef_d(indicel;
         indice:= indice+1;
      endt
                                                      أأقطاف طيرين
      multiplica (deriv, v2, res, grado1, grado2);
      gradolz = gradol + grado2zdeniv: Frest
   ends.
   abc \times y(1,1):
   if pradol>=1 then writeln('Introducir las condiciones iniciales a partir
In derivada de mayor orden: ');
                                       an sa Patria Santa.<br>Ngjarjeni na nasa na nasa na nag
                                                               Landia mak
                                                     ada ka
   writeln:
   for it= 0 to gradol=1 do-sever
   begin
      readIn (cond_inic[1])end:
   vi:= cond_inict
   V2:7V11rit = gradolfapuntar* n-l;
   for 11 = 0 to n = 2 DO
   begin
      for j:= I to apunta DO
         v2t_3 - 11t + v2t_21t, \sqrt{2}v +if deriv(gradol-1-i) 00 then
      beain
```

```
123
   \mathcal{C}^{\text{out}}
```
د کر گران<sup>در</sup> اخلاق داشته وراسی ورود.

```
for j := 0 to apunta -1 DO.
        viljl:= viljl+v2[j]*deriv[gradol-i-1].
    endi
    apunta:= apunta-1:
  and;
 gradc1t = gradc1-ttwhile (vilgradoi)=0) and (gradoi)=0) DO
    gradot_1 * grad_1 - 1;if gradol<0 then gradol:=0;
ends
( El siguiente metodo multiplica a la funcion de transferencia por 1/s
                                                   ۰,
constructor sal_escalon.forma_ec_esc(indicerinteger);
begin
                     ter vanis and diakotan
  num_pold:= num_pold+1;
  grado_dinum_poldl:= 1;
 coef_dfindicel:=1;<br>coef_dfindice+11:= 0;
endt
, ***************************
                           ******
                                                 ****
(1/(5+3))525 368 J
constructor sal_rampa.forma_ec_ram(indice; integer);
BEGIN
 num_Fold:= num_pold+2;
                              Y.
  grado_d[num_pold-1]:= 1;
                              W.
  grado d(num pold):= 1;
  coef_dlindical:=1;
  coef_dfindice+11:=0;
  coef_d(indice+2):=1;
  coef_dlindice+31:=0;
                                              dile lined
endt
...............
```
end.

```
( En esta unidad se encuentran los procedimientos para calcular la
( respuesta en el tiempo para sistemas en el dominio del tiempo
f discrete)
unit_resp3r
interface
   uses respuesta.crt.menut.tidef:
   tuno
   vec 1000 = \arcsin(0.2001 - \text{of } \text{real})sal_discreta = object(transfer)
      Procedure abres
      constructor init(indice:integer);
      procedure desp(var grad:arregio: var coef: vector r:
                      var num poliinteger);
      procedure imp funct
      procedure trans_inv(mat:mat_20; opcion:integer); virtual;
      procedure encuentra cte(contiintegeri
                      var constrealt raiztreallivirtualt
      procedure despliega_func(cont;integer);virtual;
      procedure valor num(matimat 2010pcioniinteger); virtual;
      procedure clerrat
   and:
   disc_escalon = object(sal discreta)
      procedure forma ed esclindice, indice2: integer) ;
   endr
   disc rampa = object(sal discreta)
      procedure forma ed ram(indice, indice2: integer);
   and.
   disc otros = object(sal discreta)
      cond_inicivec_20)
      procedure limpia(x,y,renglones:integer);
      procedure men(VAR respuestarinteger):
      procedure lee(var indice,indice2:intager: var vector1:vec 20:
                                           arrivec_20; grad2:integer);
      procedure desplies (var respuesta: integer) i
      procedure desp func(respuesta:integer; VAR v1,
                num: vec 20:VAR gradol.grado num:integer:
                var mati, mat2: arregio2; var apuntador, ap2: integer);
      procedure polinomio_ci( VAR gradol: integer; var vl:vec 20):
   endr
   Vät
      arch, arch2, arch3.arch4, arch5; text;
implementation
```

```
3. 更是有不便要去自己来更重要的,自觉有更重要的事情才能是很多事情都是最难以把他的现在就会把我自己的事情都把他的现在就是我要把她把我的现在都要要
: El siguiente metodo inicializa los archivos de salida
                                              x
```
procedure sal discreta.abre: bearn

```
assign arch. Tresp. lib.rtd');
reurite (arch) :
WriteIn(arch, 'RESPUESTA LIBRE');
writeIntarch,'INICION');
assign(arch2, 'resp for;red');
rewrite(arch2):
```

```
writeIn(arch2, 'RESPUESTA FORZADA'):
  write1n(arch2, 'INICIO: ');\assign(arch3, 'resp_tot.rtd');
  rewrite(archO);
  writeln(arch3, RESPUESTA TOTAL');
  writeIn(arch3, 'INICIO: ');
  assign(arch4, 'reze tran.rtd');
  rewrite(arch4):writeln(arch4, 'RESFUESTA TRANSITORIA'):
  writeln(arch4, 'INICIO:');
  assign(arch5, 'resp per.rtd');
  rewrite(arch5);
  writeIn(arch5,
              'RESPUESTA PERMANENTE'):
  writeln(arch5. 'INICIO: '):
end:
constructor sal_discreta.init(indicerinteger);
begin
  num pold: = num pold+1;
  grado_d(mm, pold1: = 1;coef dlindicel: =1:
  coeff dlindice+11r = 0endt
(El siguiente metodo cierra los archivos utilizado
                                                          13
procedure sal_discreta.cierra;
beain
  close(arch):close(arch2);
  close(arch3)close(arch4)close(arch5):
endr
( El metodo transfer.desp despliega la funcion de transferencia
                                                    ు
procedure sal discreta.desp(Var grad : arreglo;
            Var coef: vector ri.
            Var num pol: INTEGER);
VAR
  i; grado, j, terminos, part_ent
  : INTEGER:
BEGIN
  j := 1FOR is 1 to num_pol do
  BEGIN
     grado:=grad(ii)terninos: = arad(i) + 1WHILE terminos > 0 DO
     BEGIN
       IF ((num pol \langle \rangle 1) and (terminos = grad(i)+1)) THEN
                            126
```

```
Write (111)IF (grado = 0) THEN
         BEGIN
            part_enti= trunc(coef[j]);
            If (coef(j)(>0) THEN:
            bearn
               if ((part_ent-coeflj))=0) THEN write (part_ent)
               else
                  write(coeff[j]if6i3);
            end:
            if num_pol \Leftrightarrow 1 then write (111)\sim11 - 111end
         ELSE
         BEGIN
            IF (coef[j](>0) THEN
            BEGIN
               if coaflil<>1 then
               begin
                  part_ent := trunc (coef[j]);
                  if((part_ent-coef(j))=0) THEN write (part_ent)
                  elsewrite (coef[j]16:3);
               endt
               write('z');
               if grado)1 then write ('**', grado);
            end: -
            j_{1} = j_{11}IF ((coef(j)>0) and (grado <> 0)) THEN
               write('++) +endt
         terminos:= terminos-1;
         grado: = grado-1:IF ((coef[j]=0) and (grado>0)) THEN
         BEGIN
            jz = j+1;if ((coef(j)>0) and (grado(>0)) then
               write('++)terminosi= terminos-i;
            grado:=grado-1;end:
      end: (while)
   end; (for;
endi
**********
procedure sal_discreta.imp_funct
bearn
   circers
   write('G(z)) = -1:
   desp(grado_n,coef_n, num_poln);<br>write(' / '):
   desp(arado_d.coef_d, num_pold);
end)
```

```
.<br>(El siguiente metodo imprime el valor de la transformada de Laplace )
( inversa )
procedure sal_discreta.trans_inv(mat: mat_20; opcion:integer);
VAR
   coeff, conf, cons2, con2, con3, coef2, a, b, c, d, r, al, bl, cl, c2, c3, cons, angularreal:
   imp, aux, comp_rep.cont, i, j , part_ent, des, n, rep: integer;
BEGIN
   write('y(i)) = 'i:
   11 - 11imp: = 0comp\_rep1 = 0;ada adal
   dim mat(n):
                                                       <u>Sabagide, Sin</u>e Albert Afr
                                          a Genedi
   for is = 1 to ap_raiz-1 DO
   BEGIN
                                                    للأفكاء فتعيرني
      if raices(i).tipo = 1 then
      begin
             ( (abs (raices [11, r) <1) and (opcion(*9))
         i f
          or ( (abs(raices[i].r))=1) and (opcion()9) ) then
         begin
                                              \frac{1}{\sqrt{2}}\left(\frac{1}{2}\sum_{i=1}^{n} \sum_{j=1}^{n} \sum_{j=1}^{n} \hat{a}_{ij} \right)^{\top}coefz = mat[j,n+1]/cte:
                                                      http://www.d
             part_ent:= trunc(coef):
             if (7(21) and (coeff)01then write('+'):
             if (coef <> 0) then
                                                                \sim 25s Rein
             begin
                                                                 West Co
                                                                       s da c
                impr=11if (abs(coef)<=1,0004) and (abs(coef)>=0.9996) then
                begin.
                                                                t daga no fall
                   if coef<0 then write ('-'):
                                                                  Stillen
                end
                else
                begin
                   if (part ent-coef)=0 then write (part ent)
                   012ebesin
                       if (abs(coef)(0.001) then write (coefi6)
                       else
                          write (coeff:613);Æ
                                                             Verstelling van
                   end:
                end:
                if raices[i].r \Diamond 0 then
                begin
                   part enti= trunc (raices(i).r);
                   es visiva – prungaraices[1][1]]<br>if not( (abs(raices[i][1])=0.9996
                     and (abs(raices[i].r)<=1.0004)) then
                   begin
                       if (abs(part_ent-raices[i].r)<=0.0004) then
                          write(' ( ',part_ent, ' )*fk ') =
                       else
                       begin
                          aua = round (raices \{i\}, r) iif (abs(aux-raices[i].r)(0.0001) then
                          heain
                                     128
```
alas de cardio

ł,

Chart (

المؤداء والأرضاب الشوا

```
if abs(aux)=1 then
                       bagin
                          if aux = 1 then write (1, (1))^***k!);
                          if aux = -1 then write(! (-1)^{n+k});
                       end -
                       else
                       if aux<>0 then
                          w = 1 + e(1 - 1), aux, 1 + e(1);
                                                       93 F
                    end
                    else
                   begin
                                                            바다 1
                      if(abs(raices[1].r)<0.001 )then
                          write('('', raise[i], r:6, ') **k')else
                          write() ( r = rise(11, rise(3, t) + 1) ;
           trengga milih melalui
                                                           1531 -
          end en
        end.<br>else
                       Cânhi
             begin
        크레
             If raices (1).r > 0 then<br>write(' (1)*** ');
                if raices[1].r < 0 then
                   W = 100, (100(-1) + k)(0.1)say ends optically of
                                       بالمستعاقبات بالا
         end.
                 Alexandr
         else
             write(' 5(k))۰,,
       end;
   end)
   11 = 111end
else
if raices[i].tipo = 2 then.
begin
   if ( (abs(raices[i].r)<1) and (opcion<=9) )
   or ( (abs(raices[i].r)>=1) and (opcion<>9) ) then
                                                             as the
   begin
      cont: = 1:dest = 0:raices rep(rep, i);while Fep>0 D0BEGTN
         if raices(il.r<>0 THEN
         BEGIN
             coef: = mat[j, n+1]/(cte);encuentra_cte(cont,cons,raices[i].r);
             coeft = coef/cons;if (j()1) and (coef)0) then write ('+'):
             if \; \mathsf{coeff} \; \Leftrightarrow \; 0 \; \; \mathsf{then}begin
                1mp: = 1:if (abs(cpef)(1.0009) and (abs(coef) >=1 ) then
                begin
                   if coef<0 then write ('-');
                end
                else
                beain
```

```
part enti= trunc(coef);
     if (part ent-coef)=0 then
         write(part ent)
     else
     begin
        aux = round(coef);if (abs(aux-coef)<0.0001) then
         begin
            if aux(>0 then
               writelaux);end
         else
         begin
            if(abs(coef)(0.001)then
               write(coef:6)Alsowrite(coeffi613);
         endt
     end;
                                         ತೆಕನ್ನಡಿಟ್
  end:
  despliess func(cont):
  part_ent:= trunc(raices[i].r);
  if not() (abs(raices[i].r)>=0.9996) (
  and (abs(raices[i].r)<=1.0004)) then
  begin
      if (abs(part_ent-raicesiil.r)<=0.0004) then
         write('{',part_ent,')*** ! !
      else
      begin
         aux1 = round(ratics[i].r):if (abs(aux-raices[i].r)<0.0001) then
         begin
                                         Charles Capitalis
            if abs(aux) = 1 then
            beain
               if aux = 1 then write('(1)**k '); ^{\circ}if aux = -1 then write('(-1)**k'');
            end
            A = 1if aux<>0 then
               write('(',aux,'))*<math display="inline">s</math>)end
         else
         begin
            if(abs(raices[i].r)<0.001 )then
               write(' { ', raices[i].ri6,' )**k ')
            else
               write('('',raisees(1),right3..'))++k'ïз.
         end:
      endt
   end
   else
  beain
      if (raices[i].r>0) then
         write('(1)**k');
      if (raices[i],r(0) then
         write('(-1)**k')end:
end:
                 13n
```

```
end
else
begin
   coefi= mat[j.n+1]/cte;
                                           k<sub>ari</sub> t
   if (abs(coef)>=0.9996) and (abs(coef)<=1.0004) then
   begin
       if (desC)D) then
                                                          Websi
                                                              급
       beain
           ...<br>if coef(0 then write('-6(k-',des,')');<br>if coef)0 then write('+6(k-',des,')');
       end.
       else
       beain
          if coef<0 then write(!-\delta(k)!);
          If cosf)0 then write(\delta(k));
       endt
                                                                ba.
    end
                                  nun ähkussa
   el se
                                          range a
   begin
       if (j \diamond 1) and (coef)0) then write ('*)':
                                        genelle
       if \; coeff \; <i>0</i> \; thenbeain
           if (abs(coef)<1.0009) and ( abs(coef) >=1 ) then
           begin
              in<br>|if coef<0 then write ('-');<br>|
                                                       yay y
           end
          else
          beain
              part_ent:= trunc(coef);
              if (part_ent-coef)=0 then
                 write (part ent)
              elsebegin
                  aux = round(coef)aux:= round(coef);<br>if (abs(aux-coef)<0.0001) then
                  beain
                                                 فتحاسب وإنجادها
                     if aux()0 then
                         write(aux):
                  end
                  else
                  begin
                     if(abs(coef)(0.001 )then
                         write(coef;6)
                     else
                         write(coeff(6,3);a di S
                 end:
              end:
           end:
           if des(>0 then
              w = 1 + e^{-t} \delta(k - 1, \text{det}, 1)\mathsf{else} write('\mathsf{5}(k)'):
       end:
    end:
    des: = des + 1end:
repr: resp-1:117 - 1 + 11cont:= cont+1;
                       131
```

```
11 = 1 + 1endii : i - i :end
     else
     begin
        raices_rep(rep,i);
        i := i + rep-1;j:=j+rep;
     end:
end)
if (raices[i].tipo = 3) then
beam
     c:= -2*raices[i].r;
     d:= raices[i].r*raices[i].r+raices[i].i*raices[i].i;
     a: "matij, n+11/cte; .....
                              s a skih
                                    i di Kasakharat Malaysia (jihati).<br>Katalog mengaji mengenai pengan mengan
     b := \text{mat}[j+1, n+1]/cteaX,
     31 - 1 + 21r:=sqrt(d):.<br>Seri
     if ( (abs(r)\langle 1 \rangle and (opcion\langle =9 \rangle ) or
     (( r)=1) and (opcion()9) ) then
     begin
                             A 2012年3月
        a112 - c1c1: = 2*r:bl = sqrt(c1 * c1 - a1 * a1)hà Zais
        if a1 \Leftrightarrow 0 then
        begin
            angular = arctan(b1/a1);if alsu then angulo: = 3.141593+angulo;
        end
        else
        begin
            if b1>0 then angulo: = 1.57079:
        end:
        if(b<>0) and(r<>0) and (costangulo)<>0) then
        BEGIN
            imP: = 1tif (j>1) and (b>0) then write('+');
            if abs (b) = 1 then
           begin
               if b=-1 then write (1-t)_1end
            else
            BEGIN
              part_ent:= trunc(b):
               if (part_ent-b)=0 then
                  write(part ent)
               else
               begin
                  if abs(b)<0.001 then write(b:6)
                  else write(b:6:3):
               end:end:
            if abs(r)=1 then
            BEGIN
              if r=-1 then write('(-1)**k');
           end
           else
```

```
begin
     part_enti= trunc(r);
      if (abs(part_ent-r)(=0.0004) then<br>write(' (',part_ent,' )**k' )
      else.
                                     e specie
      begin
        11 abs(r)<0.001 then
            Write('('), r16, () ***(')else
           Write('('), 116:3,'')**k')endt
   endt
   part_ent:= trunc(angulo);
   write(2, 3)if (abs (angulo)=1) then
                                           alifa
   \simwrite ('cosk') - -
   else\ldotsbegin
      if (abs(part_ent-angulo)(=0.0004) then
       write('cos', part_ent, 'k')
      else write('cos',angulo:6:3,'k'); and an anti-
   endi
end:
                                           1529 - 동시의 Soci
conv1 = 0 :
                          standard (1994)<br>San France Geography
                                       -631)
if (sin(angulo))(>0 then
   con2: = (-b * c * 0, 5 + a) / (r * sin (angular))if con2<>0 then
begin
   imp: = 1:if (con2>0) and (j>1) then write('+!);
   if abs(con2) = 1 then
   begin
     if con2=-1 then write (1-i)j.
   end i
   else
   BEGIN
      part_enti* trunc(con2);
      if (part_ent-con2)=0 then
         write(part_ent)
      arebeain
         if abs(con2)<0.001 then write(con2:6).
         else write(con2i6:3);
      end:
   end:
   if abs(r)=1 then
   BEGIN
      if r=-1 then write('(-1)**k');
  en d
  else
  begin
      part_ent:= trunc(r);
      if (abs(part_ent-r)<=0.0004) then
     write(' (', Part_ent, '') *** (') \
      alze
      begin
         If abs(r)<0.001 then
            write() ( ),ri6, ) (**k')
```
재주 다스

```
ിരാ
```

```
else.write('
                                        1 + Yk + 1`€.
                                .11613.endr
             endt
              write()1.3<sub>1</sub>part_ent: * trunc(angulo);
              if (abs (angulo)=1) then
                write('senk')else
             begin
                if (abs(part_ent-ansulo)(=0.0004) then
                write('sen', part_ent, 'k')
              end<sub>t</sub>-end;
        end<sub>i</sub>ends
     if raices[i].tipo = 4 then
     bagin
        fallar truer
        11 = ap\_raiz-13end:
  end:
  if (opcion=10) and (imp=0) then write('0');
  writelnt
endt
procedure zai_discreta.encuentra_cte ....
                                       No bel
     (contrinteger: var constreal) raizireal);
VAR
  i, exp, factor: integer;
BEGIN
  expir = cont-11cons: = 1;for i:=1 to exp DO
     const = const * r_1 z_1factori* expi
  for it= 1 to exp DO
  BEGIN
     const = const*factorfactor:= factor-1;
  ends
end:( El siguiente procedimiento se utiliza para encontrar la transformada z)
( inversa cuando se tienen raices repetidas
Procedure sal_discreta.despliega_func(contrinteger);
VAR
  1, j: integer:
```
BEGIN

if cont : I THEN

```
REGIN
      11 - 11w = 1 + e(1 + 1)for i = 3 to cont D0BEGIN
          write('()(-1, 1, 1))31 = 3 + 13ends
   endt.
endi
[**********************
                            *********************************
(El siguiente procedimiento calcula un polinomio auxiliar para
                                                                            ï
( calcular la respuesta libre del sistema
proceduré disc_otros.polinomio_ci( VAR grado1: integer; var vi:vec_20);
VAR<sup>T</sup>
                                          \mathbb{I}_{\mathfrak{a}_1\mathfrak{a}_2\mathfrak{a}_3} .
      v.v2.res: vec 20:
     aux.1, indice, j, grado2, n, apunta: integer;
BEGIN
    for is= 1 to 20 DO
        v1111*0tindice: = 1:grads := grado_d(11);for j := 0 to gradol DO
    heain
       y(grado1-j):= coef_dlindicel;
       indice: = indice+1;
    endr
    for i := 2 to num poid DO
    BEGIN
       \mathsf{grade}\mathsf{2}\mathsf{1} = \mathsf{grade}\mathsf{d}\mathsf{t}\mathsf{1}\mathsf{1}\mathsf{1}for j:= 0 to grado2 DO
       BEGIN
          v2(arado2-ili= coef d[indice];
           indice:=indice+1:
       endt
       multiplica(y.v2, res.gradol, grado2);
       arado1: = grado1+grado2;
       y: 7e5tendr.
    grad(117 - grad(1 - 1))for i = 0 to gradel DUy[i] := y[i+1]writeln:
    if gradol, u then writein('Introducir las condiciones
                                                                            2.11Iniciales
    writeint.
    cond_inict01:=0;
    for \overline{117} = 0 to grado1-1 do
    begin
       auxie dradol-l-it
       write("vi",aux,' i= ');
       readin(cond_inic[i+1]);
    endri
    -117 cond inter
    v2: v11nis gradoli
                                        135
```

```
a puntar \equiv n.
  for i \in \{0, \pm \alpha, \alpha - 2, 0\}besin
     for j := 2 to apunta DO
        v21j-11i=V21j1j...if y[gradol-1-1100 then
     beain
        For j := 1 to apunta -1 DO.
           V11111*V1111+V2111*V111*001-1-111. Andre Andrews
     أحصمها
     apuntare apunta-li
                               لممالكه وتأورين
   end:
  gradot := gradot - 1iwhile (vilaradoil=0) and (gradoi)=0) DO
     aradofr aradof - trta car
                                   الكواري في التواط
endr
                                     r Adelai
                                         verbinda u
.<br>(El siguiente procedimiento calcula el valor de la transformada z inversa)
( numericamente
procedure sal_discreta.valor_num(mat;mat_20; opcion:integer);
                               VAR
  .<br>num,den,res,num2,den2,v1: vec_20;
                                           Security
  num3.den3: vec 1000:
  ap, n, grado_num, k, grado_den, k2, 12, i3, indice,
  gradol, grado2.gradc3, 1, j.elementos: integer;
  t.c.d.rireal;
  mati.matiiarregloli
  repetidas: boolean:
BEGIN
  if (genera='s') or (genera='S') than
  begin
     num[011*0]grado_num:=0;
     if (opcion=9) or (opcion=10) then
     beasn
        gradofirv;gradoz: = 0;den(01:11)den2101: = 1:124.13ar:=1:dim\_mat(n):
        repetidas: false:
        for i:= 1 to ap_raiz-1 DO
        BEGIN
           if (raices[i].tipo=1) then
                                               ile galler man (Fitt)
           beain
              if ( (absiratees[1].r)(0.9996) and (opcion=9)) or
                 ( (abs(raices[1].r])=8.9996) and (opcion=10)) then
              bagin
                 den2(11) = 11den2101:= - raices(il.r)
                                1.36
```

```
grad02: = 1;mat2fapl.grado:=0;
      mat2[ap].pol[0]:= mat[j,n+1];
      matilapi.gradc:=1:
      matilari.rol: = den2:
      ap: = apt11endt
   j : j + 1 : jendr
if (raices[i].tipo=2)
                         then
begin
   i f( (abs(raices[i].r)(0.9996) and (opcion=9))
                                                      or.
      ( (abs(raices(i).r))=0.9996) and (opcion=10)) then
   begin
      if repetidas=false then
      begin
         raices_rep(i2,i);k! = 12kk2i = i2irepetidas: = true;
      end:
      den21111 = 11den2[0]: = -raices[i].r;\texttt{grade2:} = i;
      grado3: = 11v11 = \text{den21}while k2(i2 DO
      begin
         multiplica(den2.v1.res.grado2.grado3):
         grad021 = grad02 + grad031den2: Presi
         k2x = k2 + 1xend:
      k + k - 1k2k=kif k=0 then repetidas:=false;
      mat2larl.grado:=0;
      mat2[ap].pol[0]:= mat[j,n+1];
      matilapl.grado: = grado2;
      matilapl.pol:=den2:
      ap:ap+11end:
   11 = 111end:
if (raices(i).tipo=3) then
begin
   c:= -2*raices[i].r;
   d:=raices(i).r*raices(i).r+raices(i).i*raices(i).i;
   rie sart(d):
   if ( ( abs(r)<0.9996) and (opcion=9)) or
    ( (abs(r))=0.9996) and (opcion=10)) then
   begin
      den21211 = 11den2111:etcden2[0]; id;qrad<sub>0</sub>2: = 2:mat2[ap].gradot = 1;mat2(ap).po!(0):= mat[j,n+1];
                        137
```

```
mat2[ap1.pdf1111 = mat11111matllapl.grado: = 2:
                                  matilapl.pol:=den2:
                                      28
            ap: =ap+1:
         end:
         ، 2+ۆ=:ز
      end<sub>i</sub>multiplica(den.den2.res.grado1.grado2);
     erado1: =grado1+grado2
                               1 Jan 1995, 1996
      den2[0]: = 1:grado2: = 0:
                                      tida 162 ayan
      den: = res;
   endt
   grado den: = grado1:
   suma_quebrados(mati,mat2,ap,num,grado_num);
                                रक रहिते प्रदेशको विशेष
end
else
                                        . Inglise va
begin
   grad_011 = grad_0 n1111 and d_1 and d_2 and d_3for i := 0 to gradol D0num[i] := coeff_n[grad01-i+1];indice: = grad<sub>0</sub>1+2:for j:=2 to num_poin DO
   REGTN
      grado2: = grado_n[i];for i: = 0 to grade2 DO
         num2(i):= coef_n(indice+grado2-i);
      multiplica(num, num2, res, grado1, grado2);
      gradient = gradof + grad02;num: = re =:indice: " indice+grado2+1;
   endt
  grado_num:=grado1;
   grado11 = grado_d1111for i := 0 to gradol D0deniii = coeff.d(gradol-i+1);indice:= grado1+\overline{2};
   for j:= 2 to num_pold DO
   BEGIN
      grado2t = grado d[i]for i := 0 to grado2 D0den2(i):= coef_dfindtce+grado2-i];
      multiplica(den,den2,res,grado1,grado2);
      gradol:= gradol+grado2:
      den: =res:
      indice:= indice+grado2+1;
   end:
   grado_{a}den: = grado1;\lambdaend;
if not ((num(01=0) and (grado_num=0) ) then
begin
   grado2: = 1;num2[0]:=0;num2[1]:=1:multiplica(num,num2,res,grado_num,grado2);
   num:=res;
   grado_num:= grado_num+1;
end;
```
 $138<$ 

Apoje razvaje v p

on at his cased and capta

```
for its 0.to 200 do
heain
   num31111=0:
   den3[i]11=01endr
write('Cuantos valores de la respuesta en el tiempo desea?
                                                                  19 S a
readin (elementos);
if not( (num(01=0) and (grado num=0) ) then
beain
   for i:= 0 to grado num DO
      num3(ili= num[grade_num-il;
   for i:= 0 to grado_den DO
       den3(ili= den(grado_den-il)
   FOR ii= 0 to elementas-1 DOREGTN
       ts = num31117den3101tFOR jim I to grado_den DO
          num3[i+j]i = num3[i+j]-t*den3[j];بايين
       num3[i][i] = tendr
end:
11 = 0.5t = 0case opcion of
   6: begin
              for i:= grado_num to grado_den-1 do
              beain
                                         \sim 6) \muwriteln(arch, J, '
                31 = 3 + 11endi
              tieli
              for i := 0 to elementos-i - 1 DO
              BEGIN
                writelm(<b>ar</b><sub>c</sub>), j, t...num3111;
              31 = 3 + 1:
          end:
       end:
   7: begin
          for i:= grado_num to grado_den-1 do
          beain
             writeIn(arch2.i.
                                      1.51133 - 3 + 18endt
          t_1 = 1tfor i := 0 to elementos-j-1 DO.
          BEGIN
             write1n(arch2, j, j)' . \text{num311111}11771+17endt
       end:
   u: beain
          for i: = grado_num to grado_den-1 do
          begin
             writeln(arch3, j,'
                                      \ldots to \ldots3 + 2 + 2 + 1endt
          t_1 = 11for i:= 0 to elementos-j-1 DO
```

```
129
```
```
BEGIN
                       writeln(arch3, j,
                                                     .num3[i]):
                       3: = 1 + 1endi
               ends
           9: begin
                   for i:= grado_num to grado_den-1 do
                   begin
                       writeln(arch4,j,
                                                    ೆ. ಲ
                       aj:¤j+1; %
                   end:
                    t := tfor i := 0 to elementos-j-i DO
                    BEGIN
                       writeln(arch4, ),
                                                     , num3[i1];31 - 11 - 10endrik
                 endi
          101 begin
                    for i:= grado_num to grado_den-1 do
                   beain
                       writeln(arch5.j.
                                                     ∵ti
                       شگار (1+ر= رو
                   endi
                   tr=33
                   for i:= 0 to elementos-j-1 DO
                    BEGIN
                       writein(arch5.i.
                                                     11111Emin.
                       j_1 = j + 1jend:
               ends
        end:
   endr.
   writaint
endt
**************
                                               ***********************************
(El siguiente procedimiento multiplica la funcion de transferencia por
 Z/(Z-1)procedure disc_escalon.forma_ec_esc(indice,indice2:integer);
begin
   num_pold:=num_pold+1;
   arado_dinum_poldi:=1;
    coef diindicelisis
    \begin{minipage}{.4\linewidth} \textbf{coeff\_d} \end{minipage} \begin{minipage}{.4\linewidth} \textbf{G} \end{minipage} \begin{minipage}{.4\linewidth} \textbf{G} \end{minipage} \begin{minipage}{.4\linewidth} \textbf{G} \end{minipage} \begin{minipage}{.4\linewidth} \textbf{G} \end{minipage} \begin{minipage}{.4\linewidth} \textbf{G} \end{minipage} \begin{minipage}{.4\linewidth} \textbf{G} \end{minipage} \begin{minipage}{.4\linewidth} \textbf{G} \end{minipage} \begin{minipage}{.4\linewidth} \textbf{G}num_Poln:= num_poin+1:
    grado_n|_{\text{fnum\_pol} \cap \{1,1\}}coeff_nindicell := 1:
    coef niindice2+il:< 0:
end:
El procedimiento forma ec ram multiplica la función de transferencia)
\epsilonpor z/(z-1)(z-1)procedure disc rampa.forma ec ram(indice,indice2:integer);
1 + 3 : 1
```

```
-140
```
santa P

```
num_pold:= num_pold+2;
  grado_dinum_pold=11:=1;
  grado dinum polit:=11coeff\_d1indice1:coeff\_d[indice+1]i = -1;
  \csc dlindice+2) i = 1icoeff\_dlindice+3J:=-1;
  num points num pointi:
  grado_ntnum_poInt:=1;
  coeff\_nlimdisc211 = 11coeff_nIindice2+11i=0iendt
procedure disc_otros.limpia(x,y,renglones:integer);
VAP
   i:integer:
                       talian Afr
begin
   for i:= 1 to renglones DO
  begin
     gotoxy (x, y) ;
                                                         ö¥.
     writeln('
     yz = y + 1a te
  endt
endt
***************
(El procedimiento desp despliega las opciones para que el usuario intro )
(duzca una entrada
procedure disc otros.despliega(VAR respuesta:integer);
Begin
   limpia(1.8,10);
   VpullDownMenu ('Entrada_al_sistema',
              'B_exp(-a*k) B_(a**k) B_cos_wkt B_sen_wkt B_(r**k)sen_wkt
B_1(r**k) cos witt \ddot{r}2, 8,Simple,
              31, 112,
             FormAtributeByte(White,Black),
             FormAtributeByte(Black, Cyan),
             FormAtributeByte(Black, Red),
             FormAtributeByte(White,Black),MenuInWindow,AcceptWithLetter,
             AcceptWithLetter.respuestal;
End:
                                               ***********************
(En el siguiente menú se despliegan las opciones + y Termina entrada )
(北京水水水水水水和松水量水水水中水流水水水水水水水水水水水,水水水水水水水水水水水水水水水水水水水。
                                                 *******************
procedure disc_otros.men(VAR respuesta:integer);
Begin
   VpullDownMenu (";
              '+ Termina_entrada',
              15, 12, Simple,
                                 1 - 1
```

```
31.112.
```
FormAtributeByte(White,Black), FormAtributeByte(Black, Cyan), FormAtributeByte(Black.Red). FormAtributeByte(White, Black), MenuInWindow, AcceptWithLetter, AcceptWithLetter.raspuestal:

End:

```
procedure disc_otros.desp_func(respuestaiinteger; var vi,num:vec 20;
                                     var gradol, grado num: integar;<br>var mati, mat2: arregio2;
                                     var apuntador, ap2:integer):
   a.b.w.rireal:
BEGIN
   antoxy (1,18);
   case respuesta of an annual
       1: begin
              write('Intruducir b: '):
              readin(b);
              write('Intruducir ai ');
              readIn(a).\frac{grad\sigma_1num_{\tau}}{num[0];\tau=0;}<br>
\frac{num[0];\tau=0;}{n}v1101v = -avc(-a)v11111 = 11<sub>qrad</sub> + 11</sub>
           endi
       2: heath
              write('Intruducir b: ');
              rad<sub>h</sub>(h):
              write('Introduceir as 'i')radln(a):
              grado num: =11num[0]: = 0numfiles he.
              V110111 = -81v1111 = 11quadratriend<sub>i</sub>3: healn
              write('Introducir b');
               readIn(b);write ('Introducir w.');
               readln(w):grado num: = 2num[0] := 0num[111 = -cos(w) * b]num[2]t = btgradot: =2:
               v1101: = 1;v11111 = -2 + cos(w)v112118 - 11end:
```
 $1.42$ 

```
4: begin.
           write('Introducir b');
           readInt():
           write ('Introducir w );
           readln(w):
           grado numi=1:
           num[011*0]num1112 = sin(w1 * b)V11011 = 11V1111x = -2*cos(w)x\sqrt{11211} = 11
           grado1: =2:
       endi.
     5: begin
           write('Introduzca b
                             -91
           readIn(b):write('Introduzca r
                             934
           readin(r);
           write('Introduzca w
                             - 11
           readln(w);grado_mum: = 1;num[0] := 0;num[1]: r*sim(w)*br
           gradof: = 2;v11011 = r*rv11111 = -2*r*cos(w);v11211 = 11endt
     6: begin
           write('Introduzca b
                             1.1.1readIn(b):
           write('Introduzca r
                             \cdotsreadin(r):
           write('Introduzca w ');
           readln(w):
           grado numi=2:
           num[0]: = 1:num[i] := -r * cos(w) * b;num(2) = bgrado1: = 21v110114 + F+Fv111111 = -21000000001v11211 = 11end;
   end:
end:
*************************
                        (El siguiente metodo encuentra la transformada de Laplace de la funcion)
( de entrada )
procedure disc otros.lee(var indice.indice2:integer: var vector1:vec 20:
                          arrivec 20: grad2:integer):
VAR
  mati.mat2: arregio2:
  mayor.apuntador.i.i.k. ap2.grado1.grado2.
   gradl,grad_vec,grado_num,grado_numl,re$puesta: integer:
                               1.47
```

```
v1, v2, vec, num2, num, res: vec_20;
   sal:boolean;
REGTN
   despliega(respucsta);
   qradol: = 01\texttt{qrad} \geq 2\mathbf{i} = 0\mathbf{i}grado_numt=0t
   apuntadori = 1:
   4021 - 11List List
   sali= falset
   desp_func(respuesta.v1, num, grado1, grado_num,mat1,mat2,apuntador.ap2);
   while(not(sal)) DO
   BEGIN
      men (respuesta):
      if ((respuesta=1) or (respuesta=2)) THEN
      BEGIN
         matilapuntadori.poli= vi:
                                                                      udel
         matilapuntadori.grado:= grado1;
         mat2lar2J.pol:= num;
         mat2lap21.grado:= grado_num;
         apuntador: = apuntador+1;
         aradof:=0tap2t = ap2+1tgrado_-numi = 0iif respuesta = 1 then
         BEGIN
             despliega(respuesta);
             desp func(respuesta, v1, num, grado1,
             grade num, mati, mat2, apuntador, ap2);
             resqueand:
         if respuesta = 2 then sali= true
      endr
   endi (while)
   grad1t = 0t- for 11 = 1 to 20 DO
      vectorilili=0;
   vector1f0ii= ii
   For i:= 1 to apuntador-1 DO
   BEGIN
      num_pold:= num_pold+1;
      grado_dinum_poldi:= matifil.grado;
       ji=mati[i].grado:
      multiplica (vector1, mati [i].pol, res, grad1, mati [i].grado);
      vectori: = res:
                                  للمواقب للمقامة ومالي ويروي الموجود الموجود الموادي
      grad!:=grad!+mat!!il.grado;
      while j'= 0 DO
      PEGIN
         coef_diindicel:= matilil.poliit:
          indicate: indicates it11 - 1 - 11end:
   endt
   multiplica(vectorl, arr, rez, gradl, grad2);
   vectori: *res:
   suma quebrados (mati.mat2.apuntador.vec.mayor):
   num_point= num_pointi;{
```
 $144$ 

```
grado_ninum_polni:= mayor;<br>while mayor>=0 DO
BEGIN
    coef_nlindice21;= vecImayor1;<br>mayor:=mayor-1;
     indice2: = indice2+1;
ends
```
ήb.

```
endt
```
end.

od 5

## Principal.Pas

```
I Unidad Para calculo de la respuesta en el tiempo de sistemas
                                na nyaéta tahun 1932.<br>Propinsi Jawa Propinsi
                                                                  \mathcal{L} = \{1, 2, \ldots \}an a
dinamicos
```
**CONTRACTOR** CONTRACTOR

 $\frac{1}{2} \frac{1}{2} \delta_{\mu}$ 

Leticia Anizar Uribe

nasta.

Mexico, Agosto. 1991. S.

Para probar la unidad, definir PRUEBA  $1.1$ 

(\$Define PRUEBA )

(#IfDef PRUEBA ) (#Define UINIT )  $*EndIf$  ) 

(#Define UINITs )

(#IfNDef PRUEBA ) Unit Principali

<sub>co</sub>Interface

 $t = 0$ 

Uses

x ź K

y κ E ĭ

Χ ٠,

 $\epsilon$ 

<sup>1</sup>

k Ł ۰ż

> € E **. و**

k

٠, Suid-Ť. ×

90 D.  $\epsilon$  + a na mga sangguniya ng Aris

> respuesta.  $rest2.$  $r$ esp $3.$ ert.  $t$ lder.  $merus$ ;

 $\mathbf{r}$ () Encabezados de funciones y procedimientos públicos, debajo del IfNDef ) <u> 2000 - 2000 - 2000 - 20</u> ---------------------------------دنات بالنابذ ---------

(#IFNDef PRUEBA :

 $1 - 16$ 

```
( Se declara público el procedimiento principal de esta unidad
                                 аĎ,
Procedure Maint
Procedure Menus
Procedure Menu2:
Implementation
s_{\text{EndIF}}حقسات
(| Implementación de procedimientos y funciones: tanto publicas
                                                                        τ¥
                                                                       ang.<br>P
() como Privadas<br>() Constantes, tipos y variables privadas<br>(tipos exploration exploration exploration exploration exploration exploration exploration of
                                                                      ់ទំរ
                                                                     - - - - -( Declaramos estas variabes como globales a la unidad; pero privada al resto
 del programa )
                           . . - Les eus permitte
v_{\rm ar}sall: transfer:
   sal2s sal escalont
   sai3: sal_rampa;<br>sal4: sal_otros;
                                     행소 사람
                                                                    ذبة بنيل
   sal_disclisal_discreta;
   sal_disc2: disc_escalon;
   sai_disc3: disc_rampa;
                                  ali seratan
                                         152)
   sal_disc4: disc_otros;
    indice,indice2.opcion,entrada:integer;
                                                                    –∔30 -
() Procedimiento para hacer el menú principal (1999)
                                                            <u> 이 가족으로</u> 보기
۰. د
Procedure DoMenu1 :
Regin
  PullDownMenu ('PRINCIPAL', 'SISTEMA_CONTINUO SISTEMA_DISCRETO', 2
              2.2.Simple.
              31,112,
                                                                A tig
             FormAtributeByte(White, Black),
              FormAtributeByte(Black,Cyan),
              FormAtributeByte(Black, Red),
              FormAtributeByte(White,Black),
             MenuInWindow, AcceptWithLatter,
              AcceptWithLetter, Opcion);
   cirscr:
End:
1 + - - -() Procedimiento para hacer un menú vertical
                                                            The Story
-0.43Ak a
Procedure DoMenu2 (var opcion: integer) :
Begin
                                            -33
                                              pistik
                                         바디로
  VeullbownMenu ('Menu',
             'Respuesta impulso 6(t) Respuesta escalon
                                  147tel,
```
والمستحلح والمحاولة متدركين وكيل

```
Respuesta_rampa Otro_tipo_de_respuesta',
              2.5.Simple.
              31,112,FormAtributeByte(White,Black),
              FormAtributeByte(Black, Cyan),
              FormAtributeByte(Black.Red).
              FormAtributeByte(White.Black),
              MenuInWindow, AcceptWithLetter.
              AcceptWithLetter, Opcion);
   clears.
Endi
( + - -() Procedimiento para hacer un menú vertical para indicar como se
(Irealizará la
                                                    1959
() captura de la función de transferencia.
f + -Procedure men entivar opcioniinteger) i
Begin
                                    1990년 - 대한민국의 <del>120</del>8년 <del>- 120</del>
   cirscri
   writein ('Captura de la función de transferencia a través del
                                                                 . . . .
   Voul1DownMenu ("",
             'Archive Teclado',
              15, 3, Simple,
              31.112.
              FormAtributeByte(White,Black),
              FormAtributeByta(Black,Cyan),
              FormAtributeByte(Black.Red),
              FormAtributeByte(White,Black),
              MenuInWindow, AcceptWithLetter,
              AcceptWithLetter.Opcion);
End:
                   -------------------------------------
1 + - - -() Procedimiento para hacer un menú vertical para el caso discreto
                                                                           - 5
Procedure DoMenu3(var opcion:integer) ;
Beain
   VeullDownManu ('Menu'.
             'Refruetta_impulso_6(k) Respuesta_escalón
              Retruesta rampa Otro_tipo_de_respuesta',
              2,5.\,5imple.
              31.112.
              FormAtributeByte(White, Black),
              FormatributeByte(Black, Cyan),
              FormAtrinuteByte(Black,Red),
              FormAtributeByte(White,Black),
              MenuInWirdow.AcceptWithLetter,
              AcceptWithLetter.Opcion):
Endt
procedure cap_artvar indice.indice2.rum_poln,num_pold:integer;
                      var grado n, grado diarregio)
                      var coef n, coef divector r);
                                   148
```

```
opcion.i.j. pol: integer:
ar:stringt
nombre: Lext:
```
# **BERTN**

 $2000$ 

```
cirscri
  write('Nombre del archivo > ');
  readin(ar):
   ...........<br>assign(nombre,ar);
  dastynnomers.....<br>reset(nombre);
      num poln:=0;
      while num_poin<*0 DO
      begin
         readin(nombre.num poin);
         if num pointsu then
            \gamma_{\rm eff} \gamma_{\rm eff}ika k
            El número de polinomios debe de ser mayor a cero'):
      end:
      indice2: 1:Algo Albertia
                                                            , leeks
                                           on an
      for i := 1 to num poin do
      BEGIN
         readIn(nombre,grado_n[i]);
         FOR j := 0 to grado n(1) DO
                                                             i anis
         BEGIN
            readIn(nombre,coef_n[indice2]);
                                                      kom has
            indice2t = indice2+1;end:
      end:
      num\_pold: = 0;while num_pold<= 0 do
      begin
         readin(nombre,Num_poid);
         if num_pold<=0 then writeln('Entrada invalida
                el número de polinomios debe de ser mayor a cero'):
      end:
      indice = 1:
      FOR i:= 1 to num_pold DO
      BEGIN
         ....<br>readIn(nombre,grado_d[i]);
         FOR ji= 0 to grado_d(i) do
         BEGIN
            readin(nombre, coef_d(indice));
            index = indicate + 1;endt
      end;
      for i: = 1 to 21 do
      begin
         raicesii1.ri=0;raices[i].1:=0;
         raices[i].tipo:=0;
      end:
end:
{}---------------------
                          ----------
                                       haanaanin siisimin s
                                                                             -+1(: Implementación de las acciones a realizar al seleccionar un sistema
                                                                             ು ಕ
                                         w
                                                                   Vert<sup>e</sup>
```

```
CE montinuo
                                                                                          -14
--- -
procedure menus
                                              parti Si
var.
   respuesta, gra_tot, gradn, gradd, 1, grado; integer;
   repiteichar:
                                         '바다 부임 : 음료 등산도
    v1. vect vec_20;
   v1,vec:vec_20;<br>bandera,anade: boolean;<br>numivactor.r:
   num:vector_r;
    incremento, cons, coef, is, t: real:
BEGIN
           anade: = false;
                                         마다 발표 보고 있는 부분이
           writeln:
                                                     흙질의
                                         ny Wiki
           cons2t = 0tgradient = 0:aradd: =0:banderat= falset
           for is i = 1 to salt.num_pold DO
              \frac{1}{2} and \frac{1}{2} are \frac{1}{2} and \frac{1}{2} and \frac{1}{2} and \frac{1}{2} and \frac{1}{2} and \frac{1}{2} and \frac{1}{2} and \frac{1}{2} and \frac{1}{2} and \frac{1}{2} and \frac{1}{2} and \frac{1}{2} and \frac{1}{2} and \frac{1}{2} a
           for i := 1 to sall.num poin \overline{D}0\pm 1.7
                                                                   tal.
              gradn:= gradn+sall.grado_n[i];
                                                                  gradn:= gradn+sail.grado_ntil;<br>if gradn>gradd then writeln('La función de transferencia
                      no corresponde a un sistema físico realizable )
           elze
                                                                 REY Y
           if gradn<=gradd then
           begin
              domenu2(respuesta);
              case respuesta of
                                                              ್, ಸ್ಕಾಮಿನ
                  1: begin
                                                                    만한 고대
                          if (gradd>=20) or (gradn>=20) then
                          writeln('El sistema es demasiado grande')
                          else
                          begin
                             with sall do
                                                                          65 m
                              begin
                                 writeln('Respuesta total: ');
                                 writeln('Respuesta total; ');<br>if (num_poln=1) and( grado_n(1)=0)<br>and (num_pold=1) and (grado_d(1)=0) then
                                 begin
                                     coef:= coef_n(11/(coef_d(11);
                                     coeff: <sub>c</sub>oeff/ctercons2: = coeff:ulse åud
                                     writeln(15(t)!)if (genera='s') or (genera='S') then
                                     beain
                                         writeln('Hasta que valor en el tiempo'
                                         desea conocer la respuesta');
                                         readin(LS);
                                        incremento: = Ls/500;
                                         t. = 0 s
                                         while theis DO
                                         begin
                                            writein(f3, f, f, f)\sim 100 ;
                                            tr= t+ incrementos proce
                                          150
```

```
end:
               Contract E
             end.
             e1ze
             begin
              . if gradn = gradd then
                beain
                   with sall DO. ...
                   begin
                      divide(num, gra_tot, cons);
                      num: poln: =1;
                      grado_n[111= gra_tot:
                      coef_in = num;anadi \in true iend:
               end:
               if anade then an a
                begin
                   const =cons/cter
                                             ul pyg
                  cons2: =cons1end:
                encuentra raiz: Alberta
                frac par (bandera.vec.3):
          sale enditi
         and:
                                          Au
      endi-
   And
2: begin
     with sal2 do
     begin
           (gradd>=19) or (gradn>=20) then
         i f
            writeln('El sistema es demasiado grande')
         else
        begin
           writeln('Respuesta total: ');
            num_poln:= sall.num_poln;
           num_poid:= sali.num_poid;
            grado_n := salt.getado_ngrado d:= sali.grado d:\csc f_n := \mathrm{sal}1.\csc f_n.coef_d:= sall.coef_d;
            cte:= sall.cte;<br>forma_ec_esc(indice);
            encuentra_raiz;
            frac_par (bander a, vec, 3);
        end:
     end:
   end:
3: begin
     with sal3 do
     bearn
         if (gradd)=18) or (gradn)=20) then
           writeln('El sistema es demasiado grande')
       arebegin
          writeln('Respuesta total; );
          num_poln:= sal1.num_poln;
          num_poid:= sali.num_poid: /
                    151
```

```
grado_in:=sal1, grado_ingrad\phi dt = sal1. grad\phi dtcoef_n:= sall.coef_n: .
        coef_di= sall.coef_d;
        cter = sat1. cte;forma_ec_ram(indice);
         encuentra raiz;
       "frac_par(bandera, vec, 2);
     end; ...
  end) . . . . . .
 endr
begin
   with sal4 DO
   BEGIN -
      inicializar and a strategies
      num_pold:= sall.num_pold;
      grado_d:= sall.grado_d:
      coef_d = shall, coef_d;
      cte:= sall.cte:
      for i:= 0 to 20 do
          vec[i]:=0;polinomio_ci(grado,v1);<br>for i:= 0 to grado DO
           vilil:=vilil*cte:
      num\_polar: = 1;grado_n1111 = grado;for i = 1 to grade+1 de
      begin
          coef n[i] := vi[grado+1-i];
      ends
      aradn: = 0:grad: = 0:for i:= 1 to num_pold DO
           gradd:= gradd+grado_dii);
       for i:= 1 to num_poin DO.
           gradn! = gradn+grado_n[1];if (gradd)=20) or (gradn)=20) then \pmwriteln('El sistema es demasiado grande')
      else
      begin
           encuentra_raiz;
           clesce:
           writeln('Respuesta libre:
           frac_par (bandera, vec, 1);
      and:
      num_poln:= sall.num_poln;
      \mathsf{grade\_}n:= sal1.\mathsf{grade\_}n;
      coef_in = <math>3</math>all. <math>coef_in</math>.gotoxy(1,6);writeln('Introducir la entrada al sistema: ');
      limpis(1, 7, 10);lee(indice,indice2,vec.v1,grado);
      writelnt
      limpia(l, 6, 15);
      g_0 toxy (1, 6) :
      writeln('Respuesta forzada: ');
      encuentra_raiz;
       frac . par (bandera, vec. 2)).
```

```
152
```
Lines Lorse Stelle

us, he especially

```
end
         endt:
   end (case)
and .
```
### end:

```
f + -( Implementación de un menú que se activara al seleccionar un sistema )
(i) discreto
                    10 MAY 28
                                                               ਾ ਦੇ ਹ
                                                                       ta metab medi
                                                                                   13
                              학교 선거
. . . . . . . . . . . .
                                                                                  -+3Alexandria 20
```
Santa (Shekar ta

t de gou

### procedure menu2:

أمنعه كالمراق

.<br>Var

```
respuesta, gradn, gradd, i, grado: integer;
repiterchart<br>Vi,vecryec_201
bandera: boolean;
```
arthu An S

#### **BEGIN**

```
writeln;
gradnt = 0tgraddi = 0bandera: * false:
for i:= 1 to zal_discl.num_pold DO
   gradd:= graddfsal_discl.grado_d(il; :
for i:= 1 to sal_disc1.num_poln DO
   gradni= gradn+sal_disci.grade_n[i];
if gradn>gradd then writeln('La función de transferencia
    no corresponde a un sistema ficico realizable')
e156if gradn<=gradd then
begin
   domenu3 (respuesta);
   gotoxy(1, 12):
   case respuesta of
      It begin
             if (gradd)=20) or (gradn>=20) then
                writeln('El sistema es demasiado grande')
             else
             begin
                sal_disci.init(indice);
                sal_disci.encuentra_raiz;
                sal_discl.frac_partbandera,vec,S);
             end)
         end:
      21 - 5e91nwith sal_disc2 do
            bearn
               i F
                  (gradd)=19) or (gradn)=20) then
                  writeln('El sistema es dematiado grande')
               e Lae
               beain
                  num_point= sal_disci.num_point;<br>num_poid:= sal_disci.num_poid;
                  grado_n:= sal_disci.grado_n;
```
153

```
grado_d := sal_disc1, grado_d;coef_Fn_f = sal_Giscf.cof_incoef di= sal_discl.coef d;
           cter= sal_disci.cter
           init(indie)tindices = indice+2:
           forma ec esclindica.indice2):
           encuentra raiz;
           frac par (bandera, vec, 8);
        endt
     endr
   endi -
3: beain
     with sal disc3 do
     begin
        if (gradd>=18) or (gradn>=20) then
           writeln('El sistema es demasiado grande')
       alse
       beain
          num_point= sal_disci.num_point
          num_pold:= sal_disci.num_pold:
          grado_n:= sal_disci.grado_n;<br>grado_d:= sal_disci.grado_d;
          coef_n:= sal_disci.coef_n;
          coef_die sal_disci.coef_di
          cter= sal_disci.cte;
          inituindice):
          indices = indices + 2;forma_ec_ram(indice,indice2);
          encuentra_raiz;
          frac_par(bandera, vec, 8);
       end:
    endt
   end:
4: begin
      with sal_disc4 DO
      beain
         num_poid:= sal_disci.num_pold;
         grado_d:= sal_discl.grado_d;
         coef_d:= sal_discl.coef_d;
         cte: sl\_disc1.cte:
         init(indice):
         indice:= indice+2:
         polinomic_ci(grado, vi);
         for i_1 = 0 to grado DO
            vifil: =vifil*cte:
         num\_pcln:=1;grado_n{ll:= grado:
         for it= 1 to grado+1 do
         begin
            coef_n[i]:= v1[grado+1-i];
         endt
         grædnt = 0;graddi=0 j.
         for i:= 1 to num_poid DU
             gradd:= gradd+grado_d[ilt.
         for its 1 to num_poin DO.
             gradnie gradnigrado_n[i];
```
 $1.54$ 

```
if (gradd)=20) or (gradn>=20) then
                             Writeln('El sistema es demasiado grande')
                          else
                          begin
                              encuentra raiz:
                              cirscri
                              writeln('Respuesta libre: '):
                               frac_par(bandera, vec, 6);
                          end:
                          num_poin:= sal_disci.num_poin;
                          grado_n:= sal_disci.grado_n;<br>coef_n:= sal_disci.coef_n;
                          dot(x)(1,6)writeln('Introducir la entrada al sistema:
                                                                          ٠,,
                          limpli(1, 7, 10):
                          lee(indice, indice2, vec, v1, grado);
                          writelni
                          limpia(1,6,15);
                                                         is k
                          gotoxy(1,6);
                          writeln('Respuesta forzada: ');
                          encuentra_raiz;
                          frac_par (bandera, vec, 7);
                                                         mili
                       end
                   endi
             enda
         endt
endt
Procedure cuadro:
var
   i:integer;
begin
     writeln('
                                      و ( ۱۰
   for i := 1 to 19 do
  begin
     qotaxv(1,i+2):writeln('|');<br>gotoxy(78, i+2);
     writeInt('|');
   end:
   gotoxy (1,22);
   written (L)1 + 37.endr
1 + - - - - - - - - - - - - -د .
                                                                    -34 - 12() Procedimiento principal
-1Procedure Main:
begin
   clesces
   domenuit:cirscri
   case opcion of
      1: begin
             with sall do
             begin
                inicia_arc;
```

```
men_ent(entrada);
         case entrada of
             licap_ar(indice,indice2,num_poln,num_pold,
             grado_n, grado_d, coef_n, coef_d) ; [6]
            2 beain
                 cirseri
                 gotory (19,1);
                 writeln('Captura de la función de transferencia'):
                 cuadror
                 window(3,4,77,21);
                 captura(indice,indice2);
                                                          in Alban
              endr
         endr
         write('Desea que se generen archivos con la
         información numérica?(s/n) ');
         readln(genera);
         window(1, 1, 90, 25);
         if (num_pold*1) and (grado_d[1]=0) and (coef_d[1]*0) then
         beain
            if (num_poin=1) and (grado_n[1]=0) and (coef_n[1]=0) then
                writeln('Error: G(s) = 0/0, Existe una ideterminación'
             else
                .<br>writeln('Error: No es válida la división por cero'):
         end.
         else
         besin
            imP funci.
            normalizaimenut
         end:
      endr
   endt
2: begin
      with sal dize! PO
      BEGIN
         men_entientrada):
         case entrada of
            l:car_ar(indice,indice2,num_poln,num_pold,grado_n,
             grado_d,coef_n,coef_d);
            2:begin
                 cirscrit
                 actosy (19, 1);
                 writeln('Captura de la función de transferencia');
                 cuadros
                 window (3, 4, 77, 21) :
                 captura (indice, indice2);
              endr
         ends
         write('lesea que se generen archivos con la información
         numerica?(s/n) '):
         readin(senera);
         WINGOW (1, 1, 80, 25):
         if (num_pold=1) and (grado_d[1]=0) and (coef_d[1]=0) then
         beain
            if (num poin=1) and (grado n[1]=0) and (coef n[1]=0) then
                write1n('Error: <math>6(5) = 0/0</math>). Existed una ideterminación'e13euriteln('Error: No es vilida la división por cero');
```

```
156
```

```
end.
                   else
                    beain
                        imp_funct
                       normalizar
                       abres-
                       meruzrcierral
                  ends
             ends
            endi
    endr
endi
\leftrightarrow(I Variables y tipos que sólo se usan para probar a constituir de la constituir de la constituir de la constituir de la constituir de la constituir de la constituir de la constituir de la constituir de la constituir de la 
(1 Las variables que se tenian en el programa principal, aquí son de
(I Prueba<sup>-</sup>
                                                        ang Sing-kitatan d
كتماما وماماوج
                                       <u> 1988.</u>
\cdots(INICIALIZACION Y O PRUEBA SOL
                                                         <u>en ara</u>nte d'aque
\epsilon + -
    ----------------
($IfDef UINIT )
Besin
*EndIF\cdots-------------- Codigo para inicializar la unidad -----
( No hay inicialización.
x
(----------------- Codigo para probar la unidad --
                                                                     ----
(#IfDef PRUEBA )
                                            1929. LES
                                       Telén
  Main
```
ŦР جزاك

-1)

٠v

 $\ddot{\phantom{1}}$ 

Ä3

ેરાજ

```
(BEndIf)
```
End.

×

.<br>Lizen egen

**BIBLIOGRAFIA** 

Sayn c

- 1. Borland international. Object Oriented Programming Guide. 1989, 118p.
- 2. Dorf, Richard. Sistemas automáticos de control. Editorial Addison Wesley México, 1974, 400p.
- 3. Espinosa, Ismael.- Análisis de sistemas discretos, UAM Iztapalapa, Mézixo, 1988, 50p.
- 4. Gerez, Victor et alli.- Desarrollo y administración de programas de computadora, Mexico, Editorial CECSA, 1985, 299p.
- 5. Harrison, Howard. Controles automáticos, Editorial Trillas. México, 1979
- 6. Luthe et alli. Métodos numéricos, Editorial Limusa, México. 1986, 443p
- 7. Ogata, Katsuhiko.- Ingenieria de control moderna. Editorial Prentice-Hall, Mézixo, 1980, 902p.
- 8. Ogata, Katsuhiko.- Dinamica de sistemas, Editorial Prentice-Hall, New Jersey, 1978
- 9. Rodríguez, Francisco. Apuntes de sistemas dinámicos, Facultad de Ingenieria, UNAM, 1986, 665p.